# **Networks and large scale optimization**

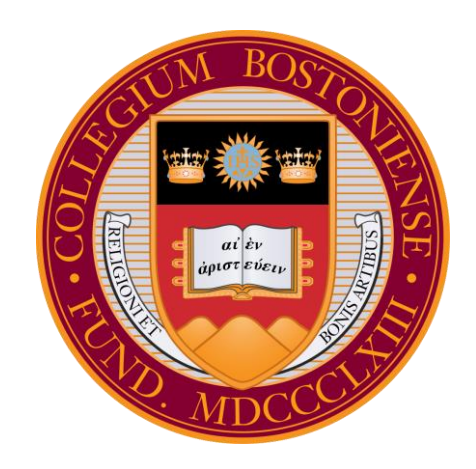

**Open Data Science Conference Boston, May 2018**

> Sam Safavi On behalf of José Bento

# **Outline**

- **Why is optimization important?**
- **Large scale optimization**
- **Message-passing solver**
- **Benefits**
- **Application examples**

# **Why is optimization important?**

Machine learning examples:

**Lasso** regression shrinkage and selection

$$
a, b = \text{data}
$$

$$
\theta = \text{parameters}
$$

$$
\min_{\theta} \frac{1}{N} \sum_{i=1}^{N} (\theta^{T} a_i - b_i)^2 + \lambda ||\theta||_1
$$

**Sparse inverse covariance** estimation with the graphical lasso

$$
\min_{\theta} \frac{1}{N} \sum_{i=1}^{N} \text{trace}(\theta a_i a_i^T) - \log \det \theta + \lambda ||\theta||_1
$$

**Fig. 3 Support-vector networks** 

$$
\min_{\theta,\theta'} \frac{1}{N} \sum_{i=1}^{N} \max\{0, 1 - b_i(\theta^T a_i + \theta')\}
$$

# **The Alternating Direction Method of Multipliers (ADMM)**

minimize  $f_1 + f_2 + f_3 + \ldots$ 

# **The Alternating Direction Method of Multipliers (ADMM)**

minimize  $f_1 + f_2 + f_3 + \ldots$ 

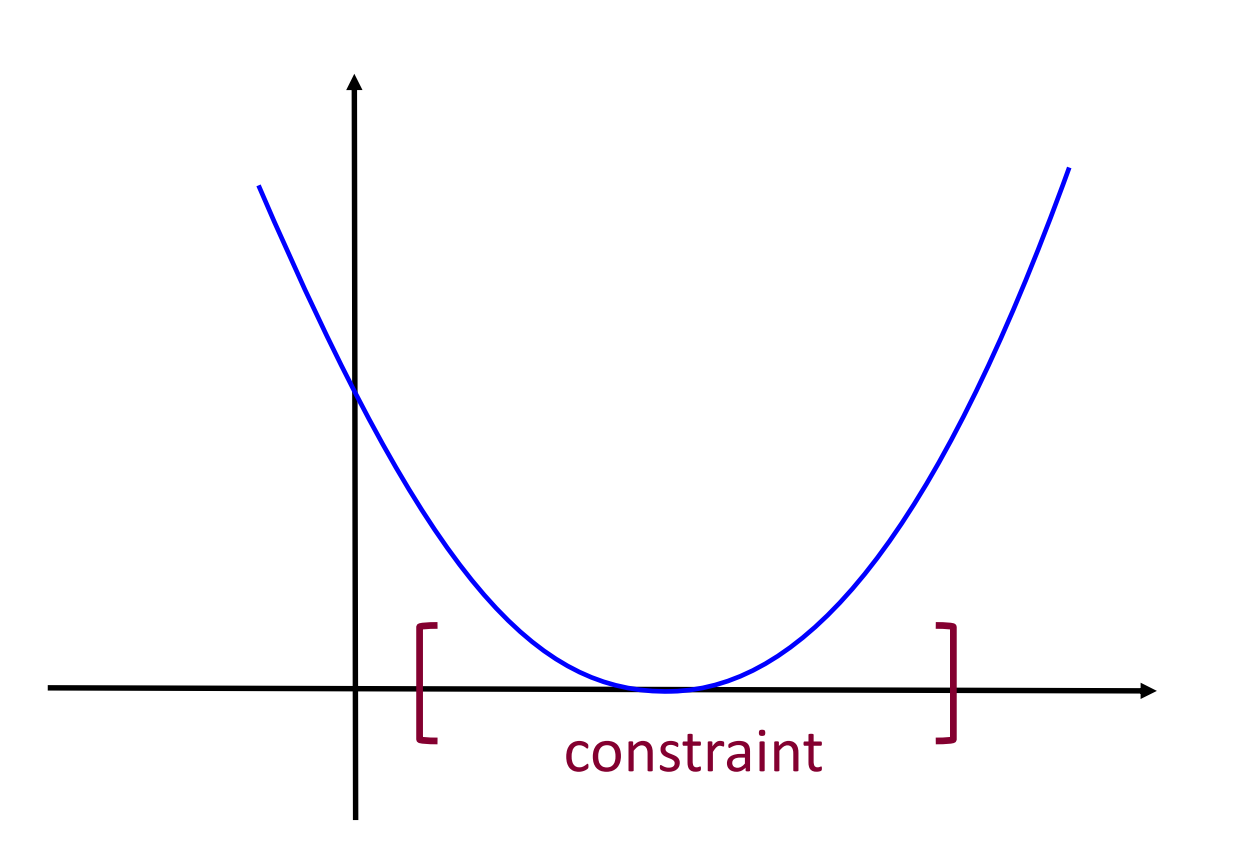

# **The Alternating Direction Method of Multipliers (ADMM)**

minimize  $f_1 + f_2 + f_3 + \ldots$ 

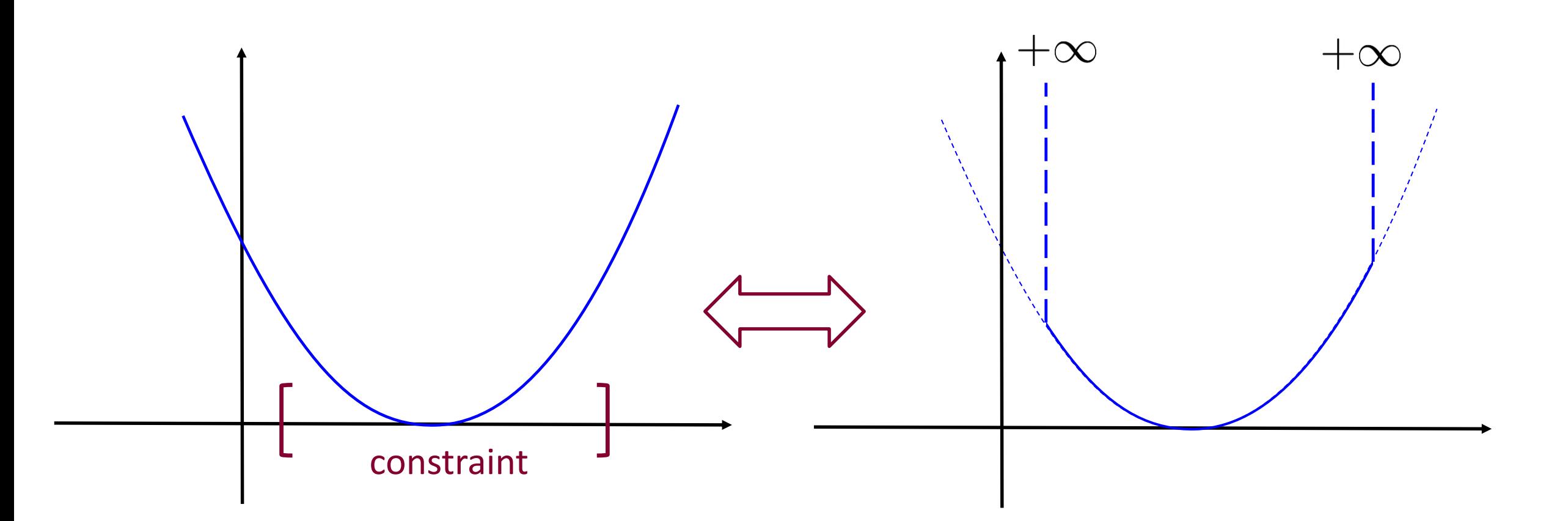

# **Large scale optimization**

A simple example:

minimize 
$$
f_1(z_1, z_2) + f_2(z_1, z_3) + f_3(z_1, z_2, z_3)
$$
  
 $z_1, z_2, z_3 \in \mathbb{R}$ 

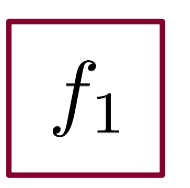

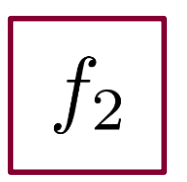

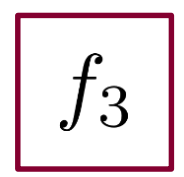

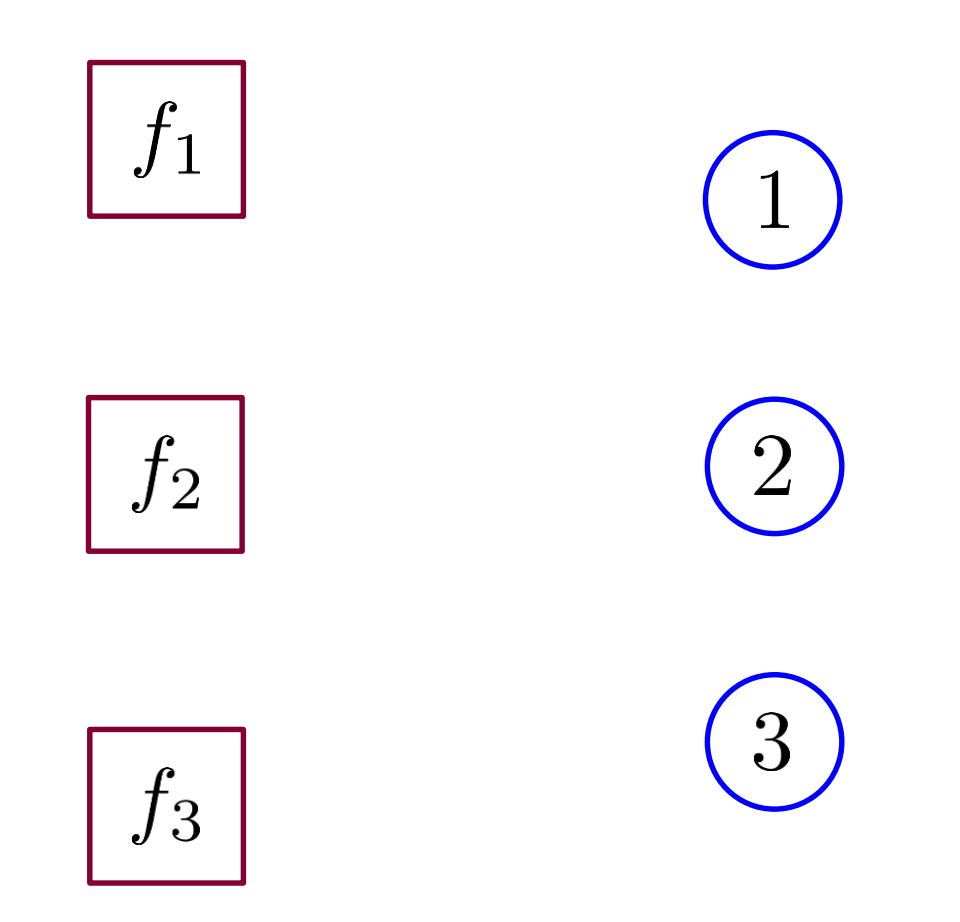

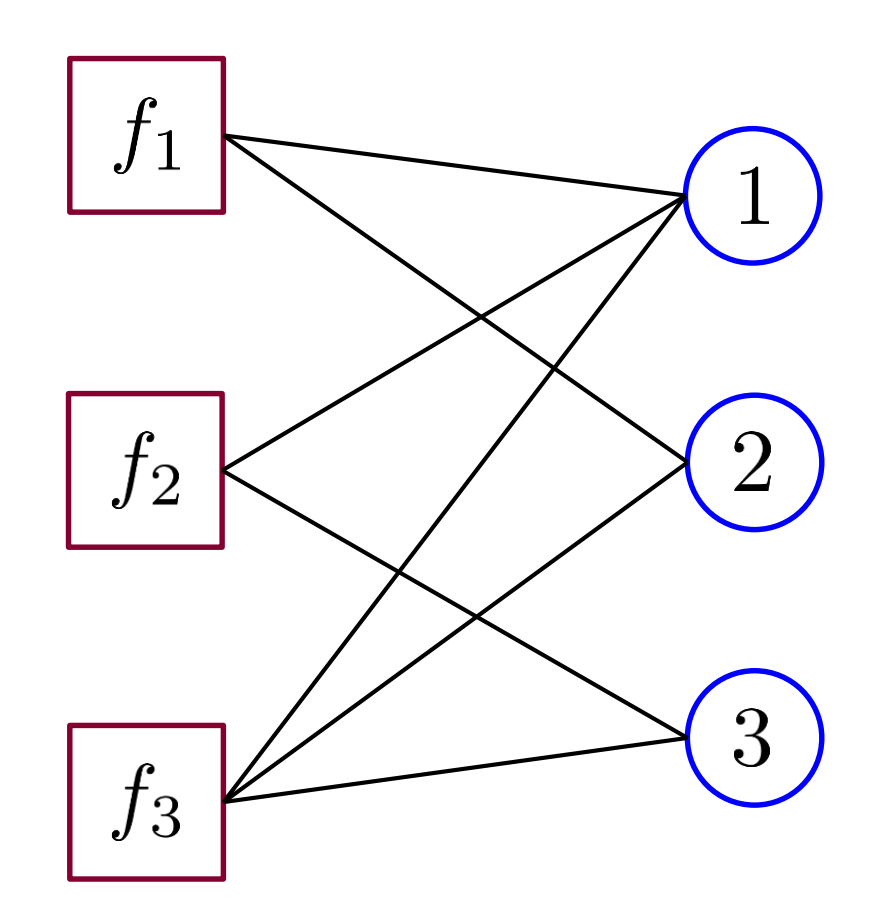

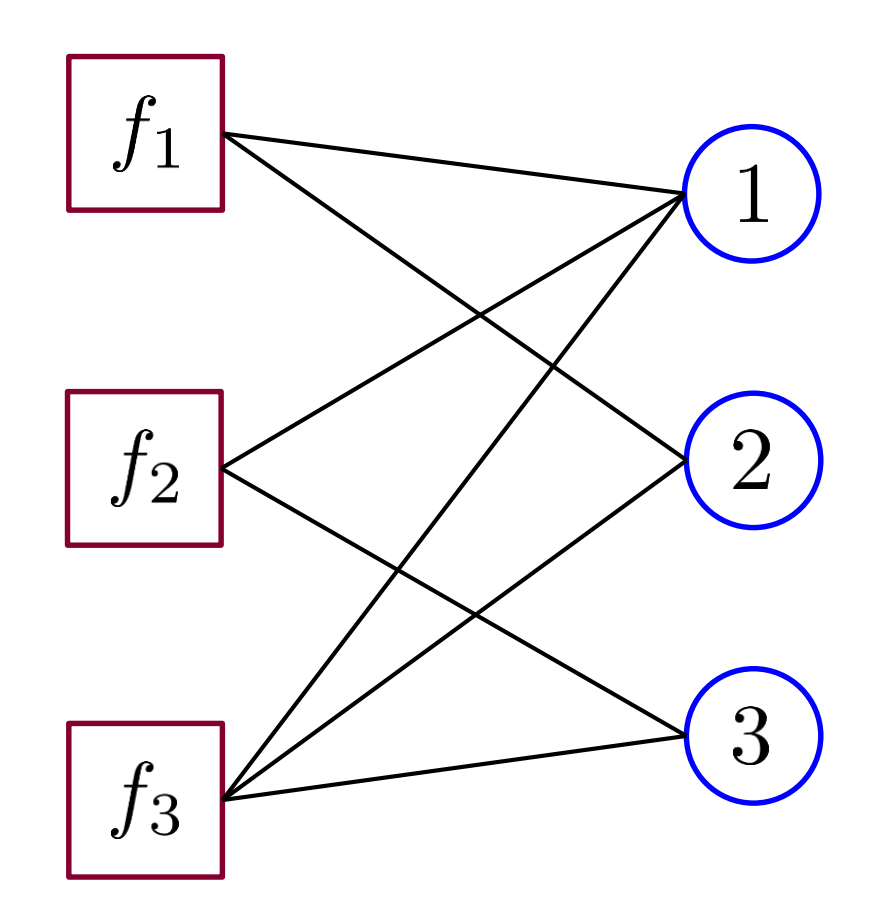

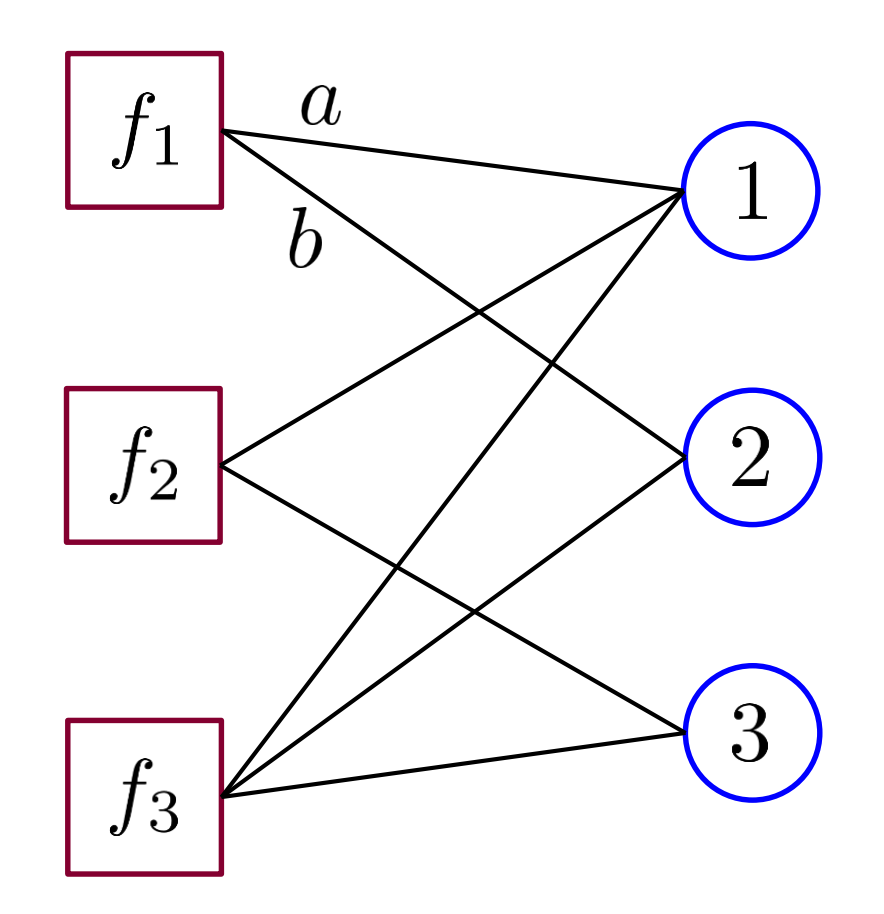

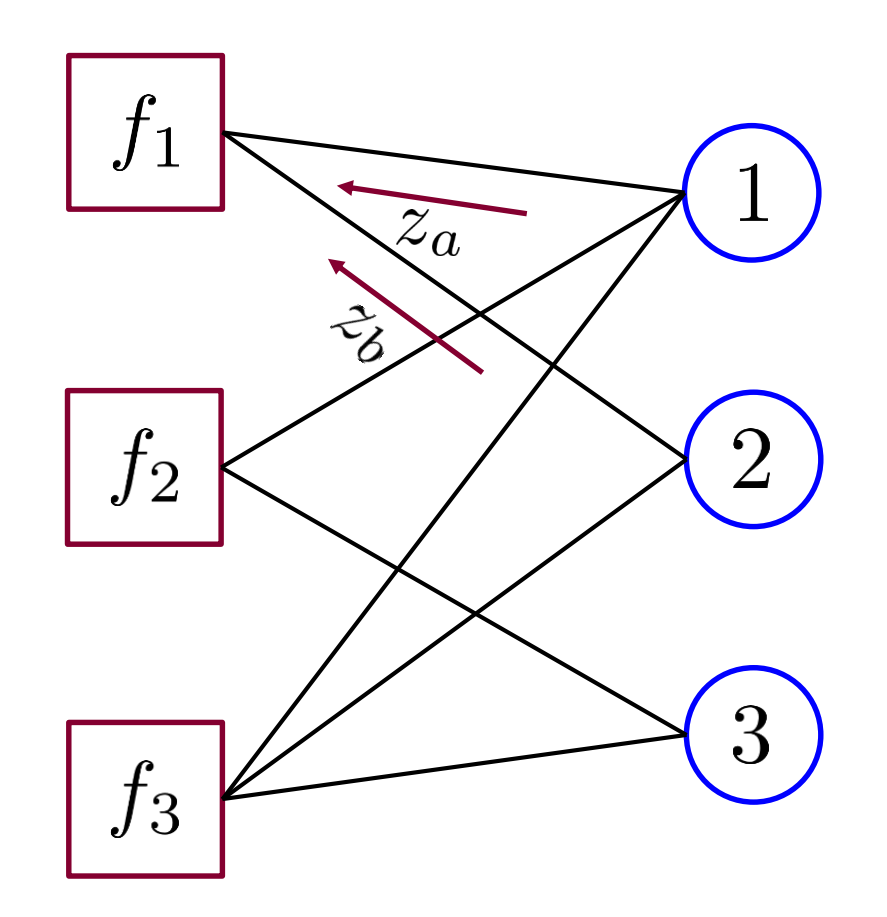

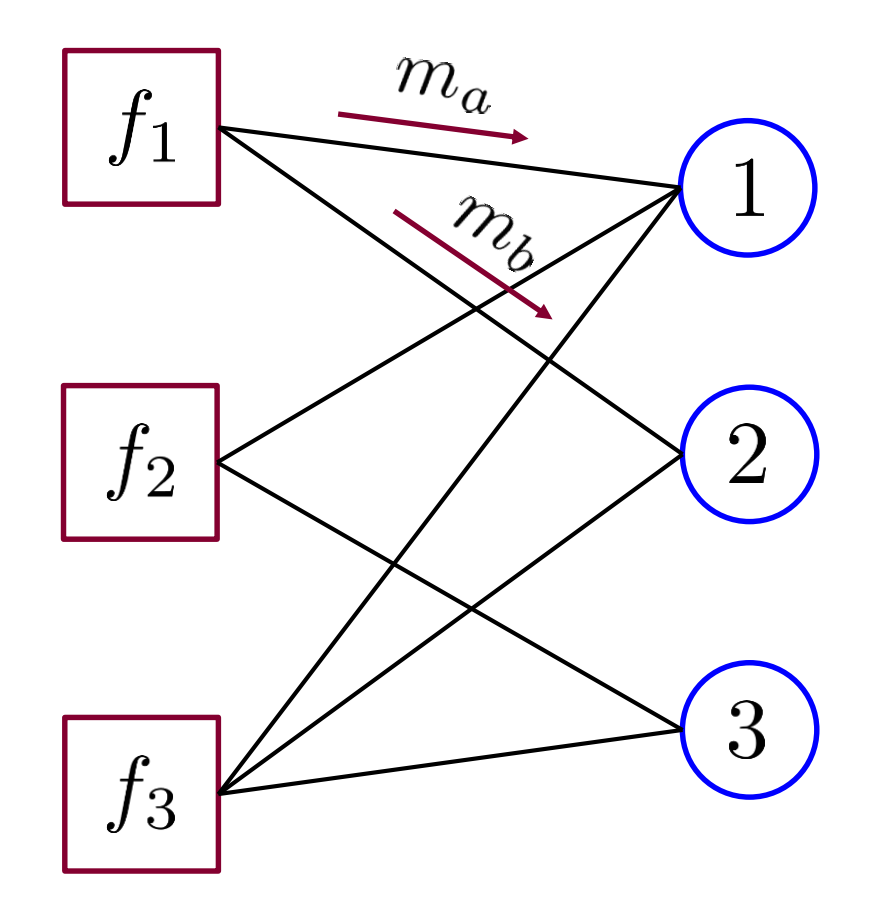

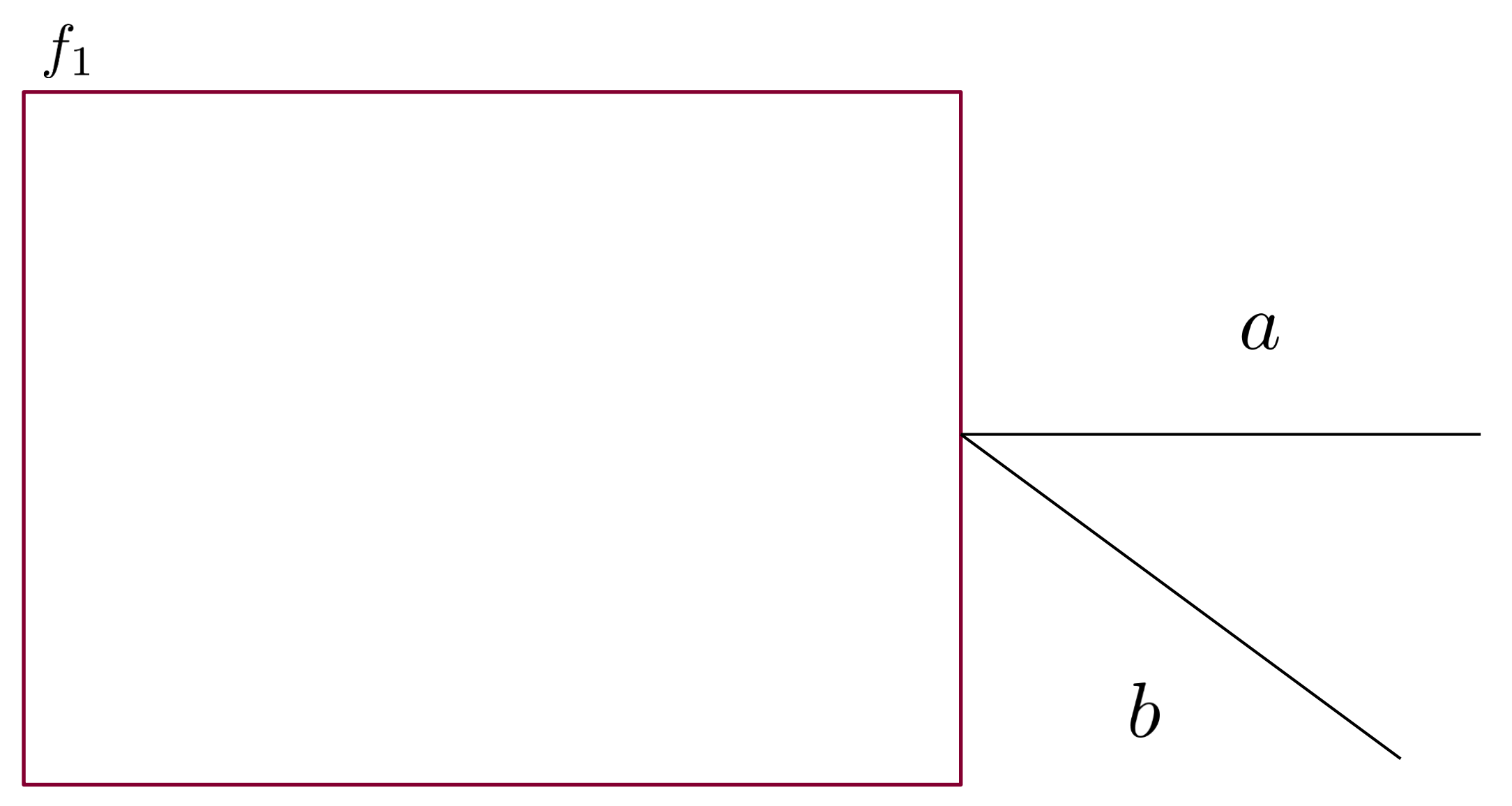

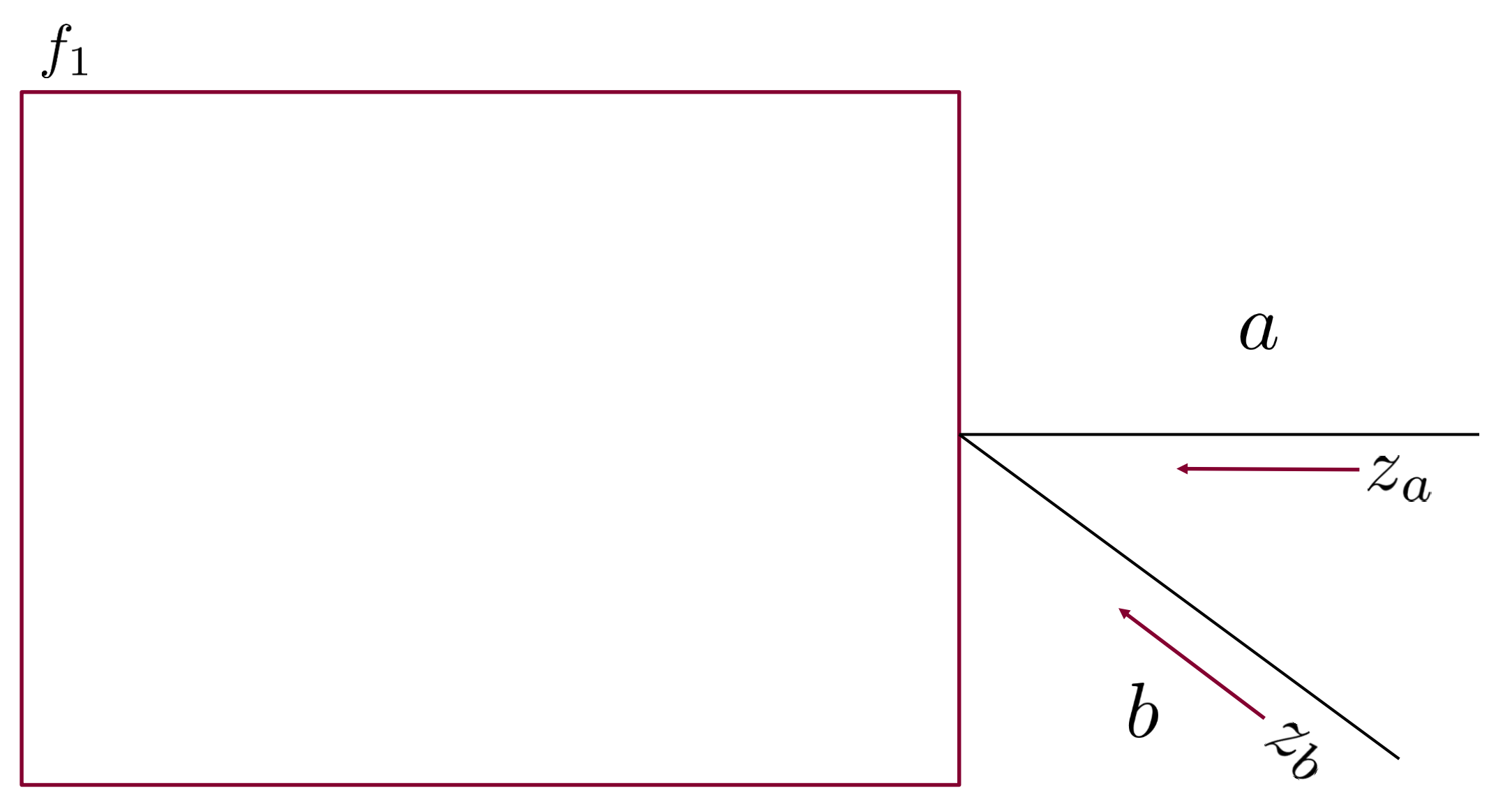

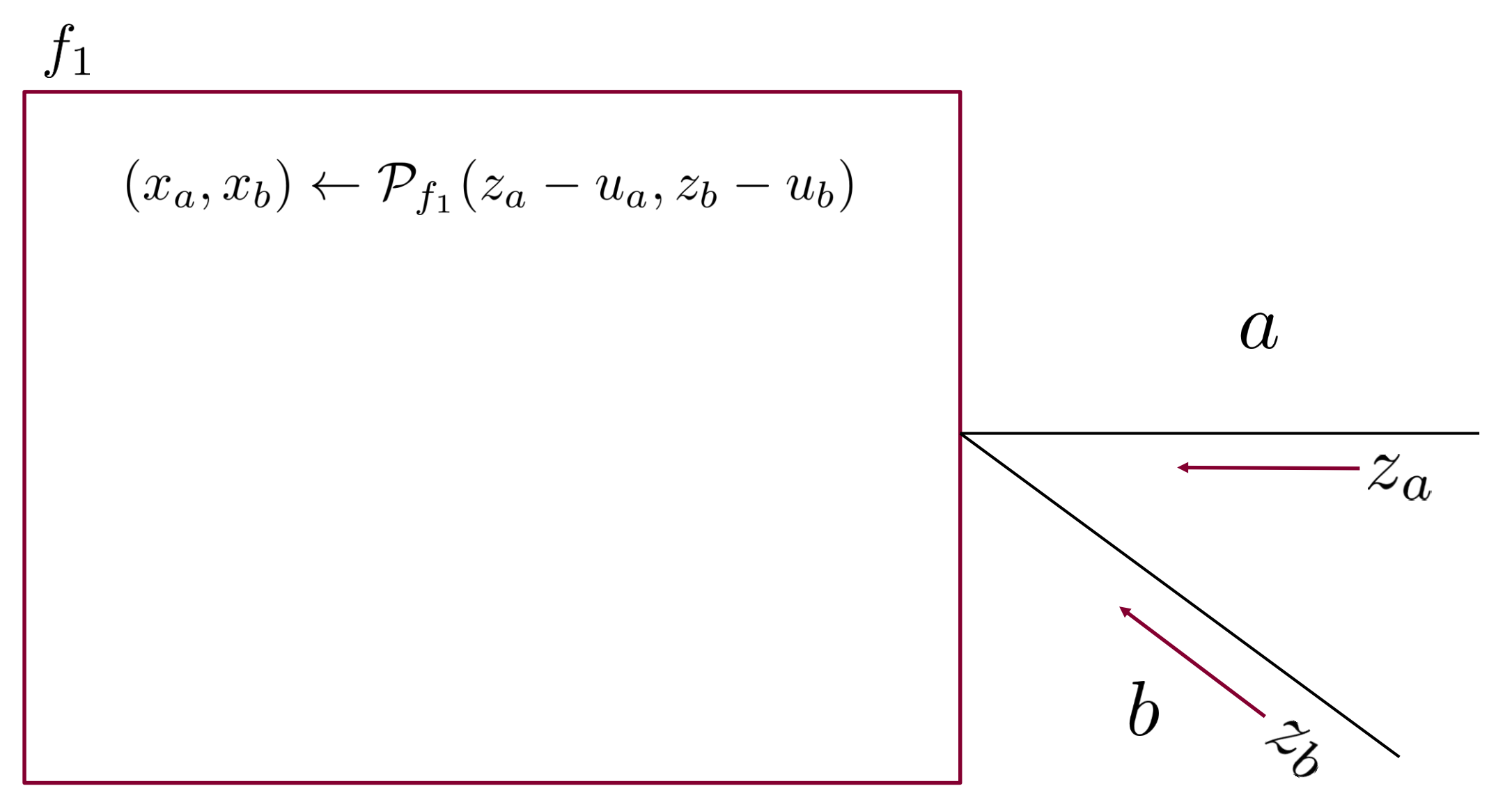

$$
f_1
$$
\n
$$
(x_a, x_b) \leftarrow \mathcal{P}_{f_1}(z_a - u_a, z_b - u_b)
$$
\n
$$
(u_a, u_b) \leftarrow (u_a + x_a - z_a, u_b + x_b - z_b)
$$
\n
$$
a
$$
\n
$$
b
$$
\n
$$
b
$$

$$
f_1
$$
\n
$$
(x_a, x_b) \leftarrow \mathcal{P}_{f_1}(z_a - u_a, z_b - u_b)
$$
\n
$$
(u_a, u_b) \leftarrow (u_a + x_a - z_a, u_b + x_b - z_b)
$$
\n
$$
(m_a, m_b) \leftarrow (u_a + x_a, u_b + x_b)
$$
\n
$$
(w_a, w_b) \leftarrow (w_a + w_a, w_b + w_b)
$$

$$
f_1
$$
\n
$$
(x_a, x_b) \leftarrow P_{f_1}(z_a - u_a, z_b - u_b)
$$
\n
$$
(u_a, u_b) \leftarrow (u_a + x_a - z_a, u_b + x_b - z_b)
$$
\n
$$
(m_a, m_b) \leftarrow (u_a + x_a, u_b + x_b)
$$
\n
$$
(b)
$$

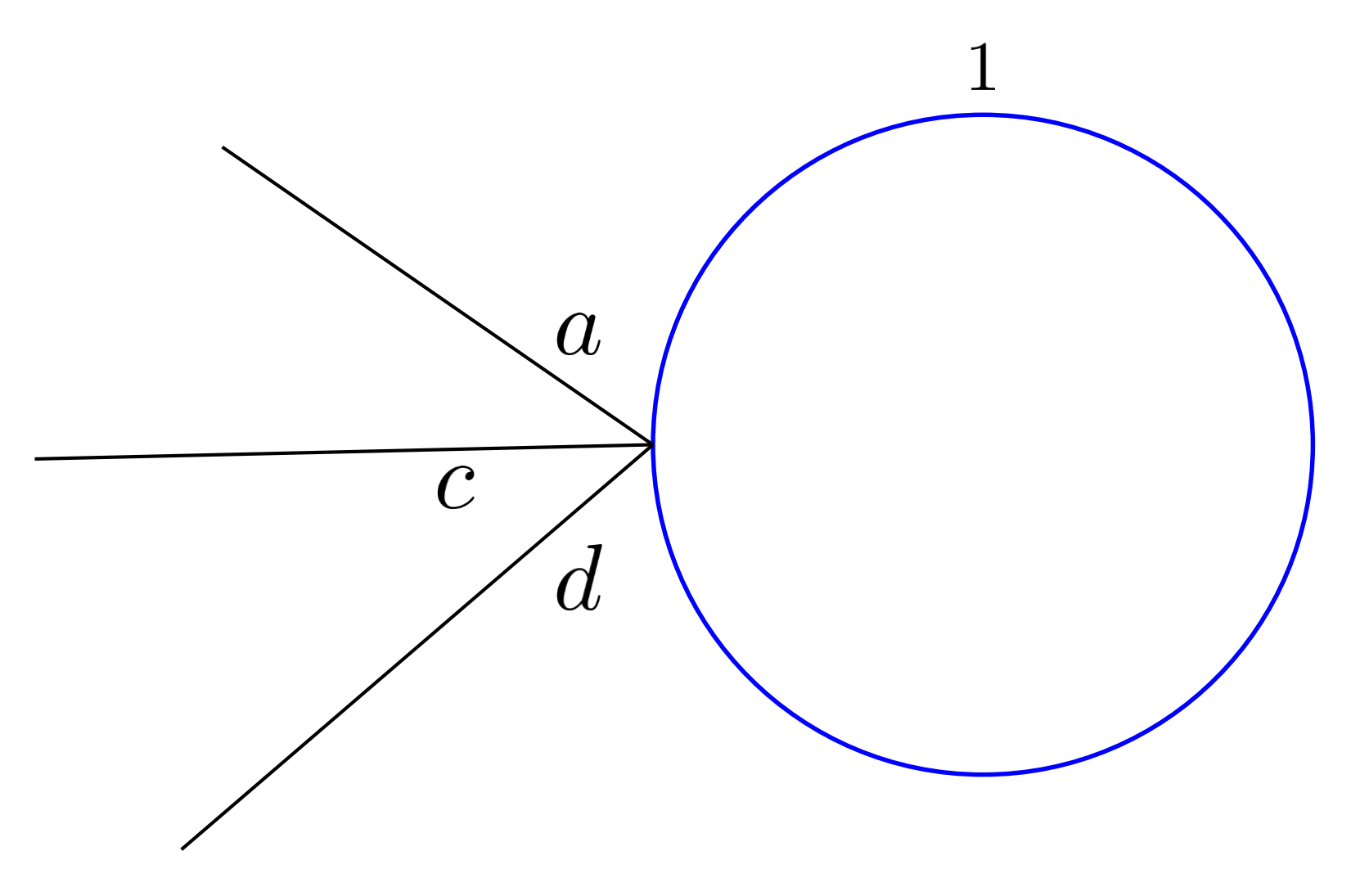

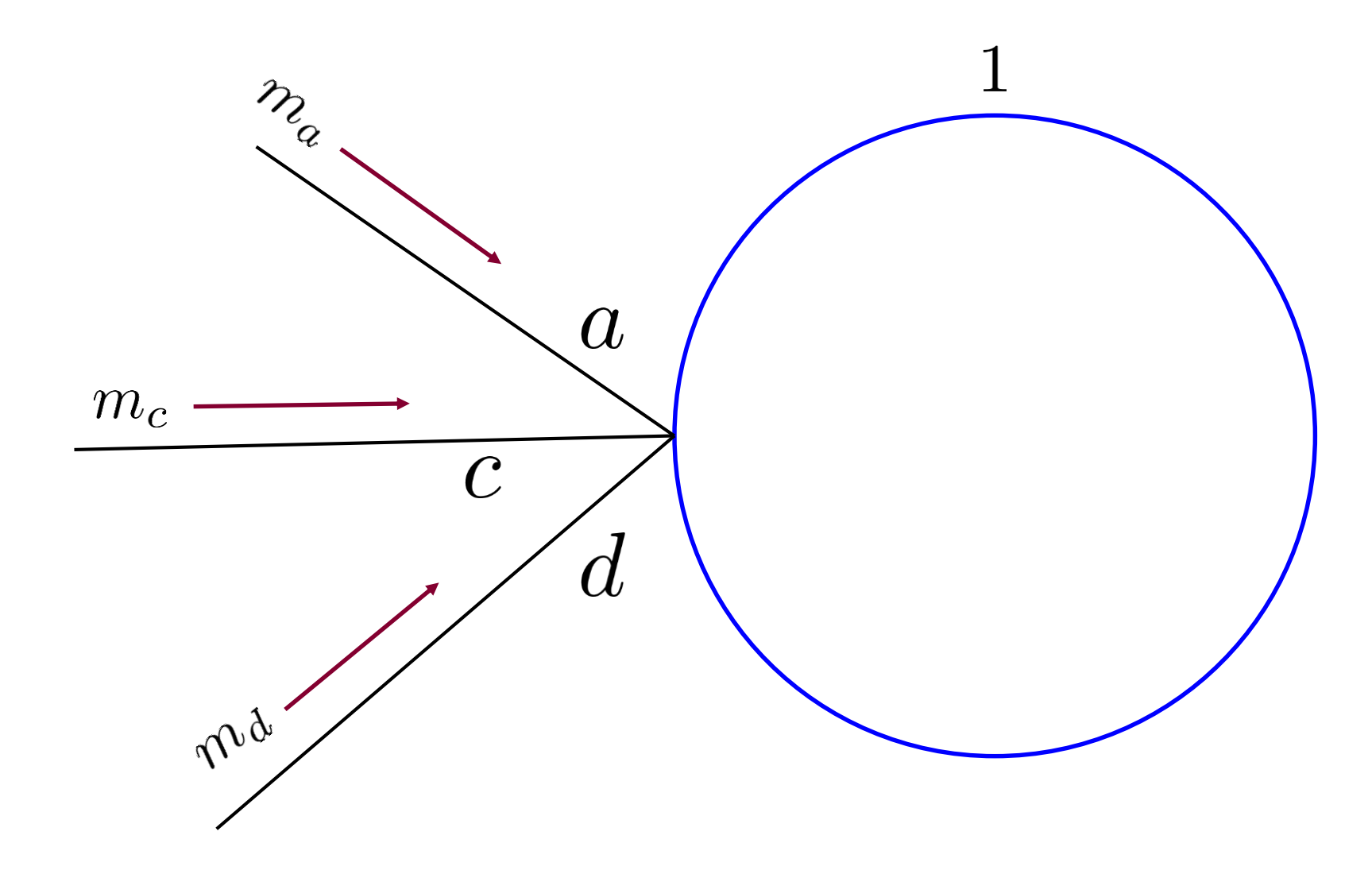

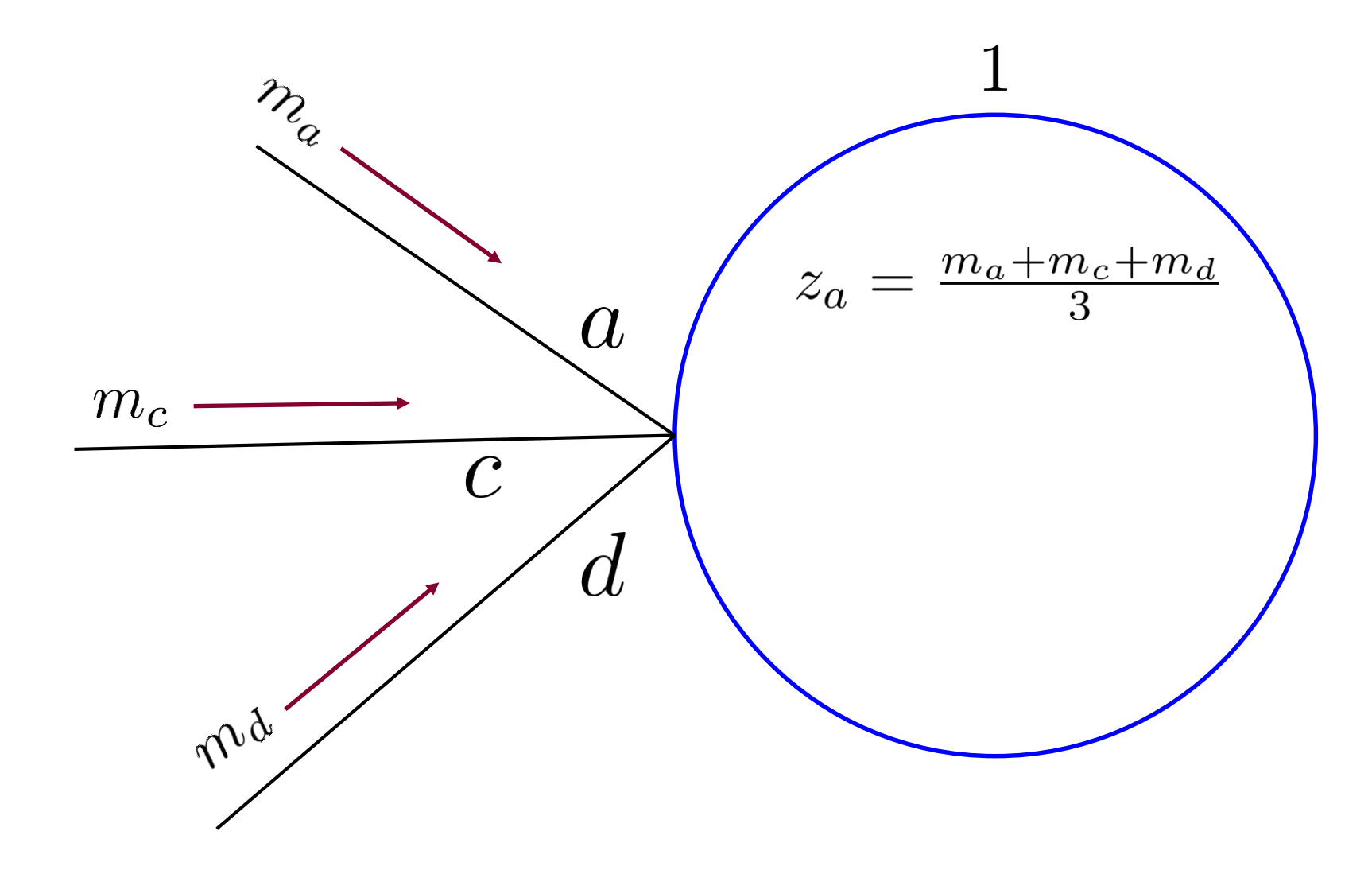

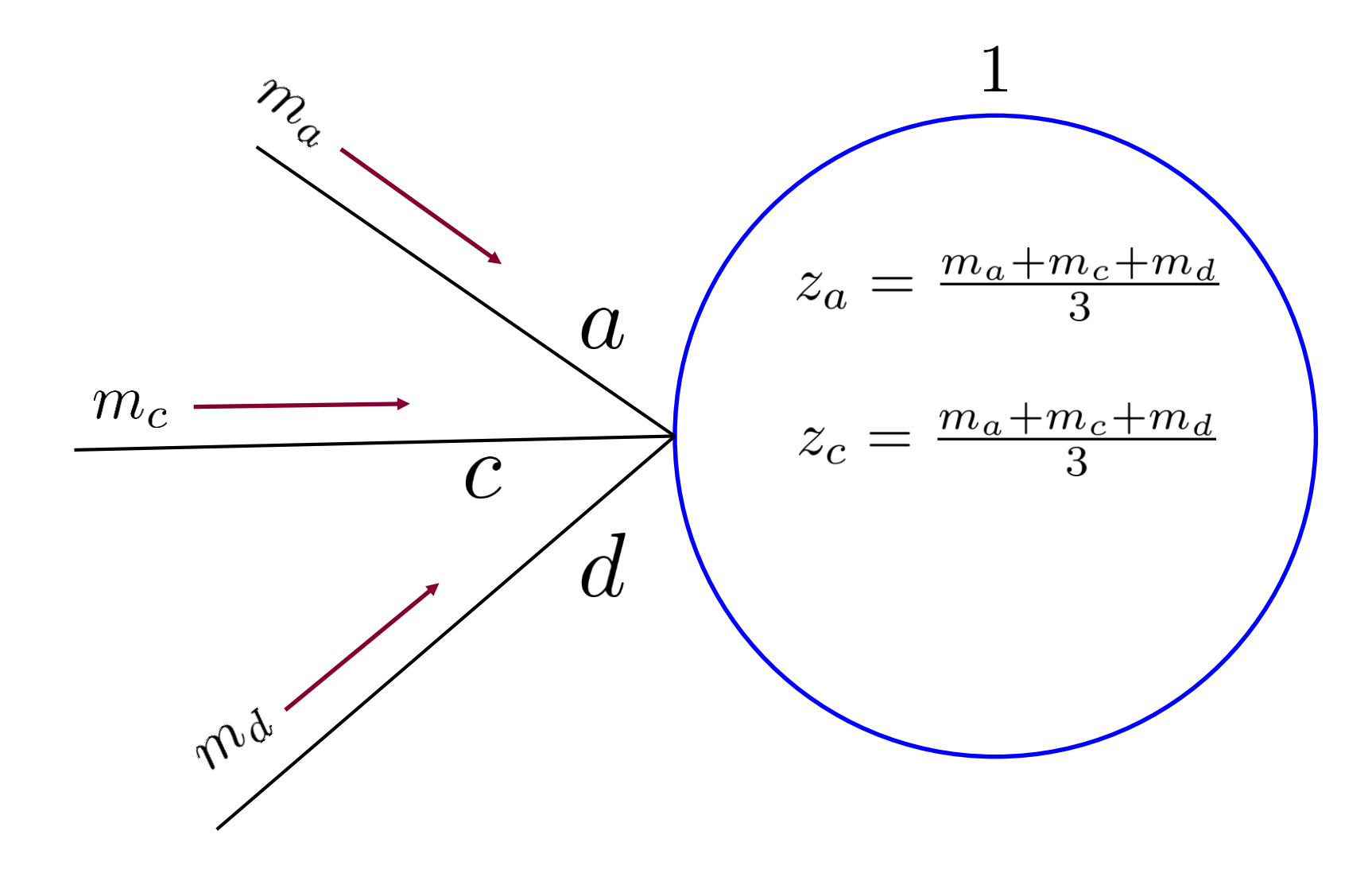

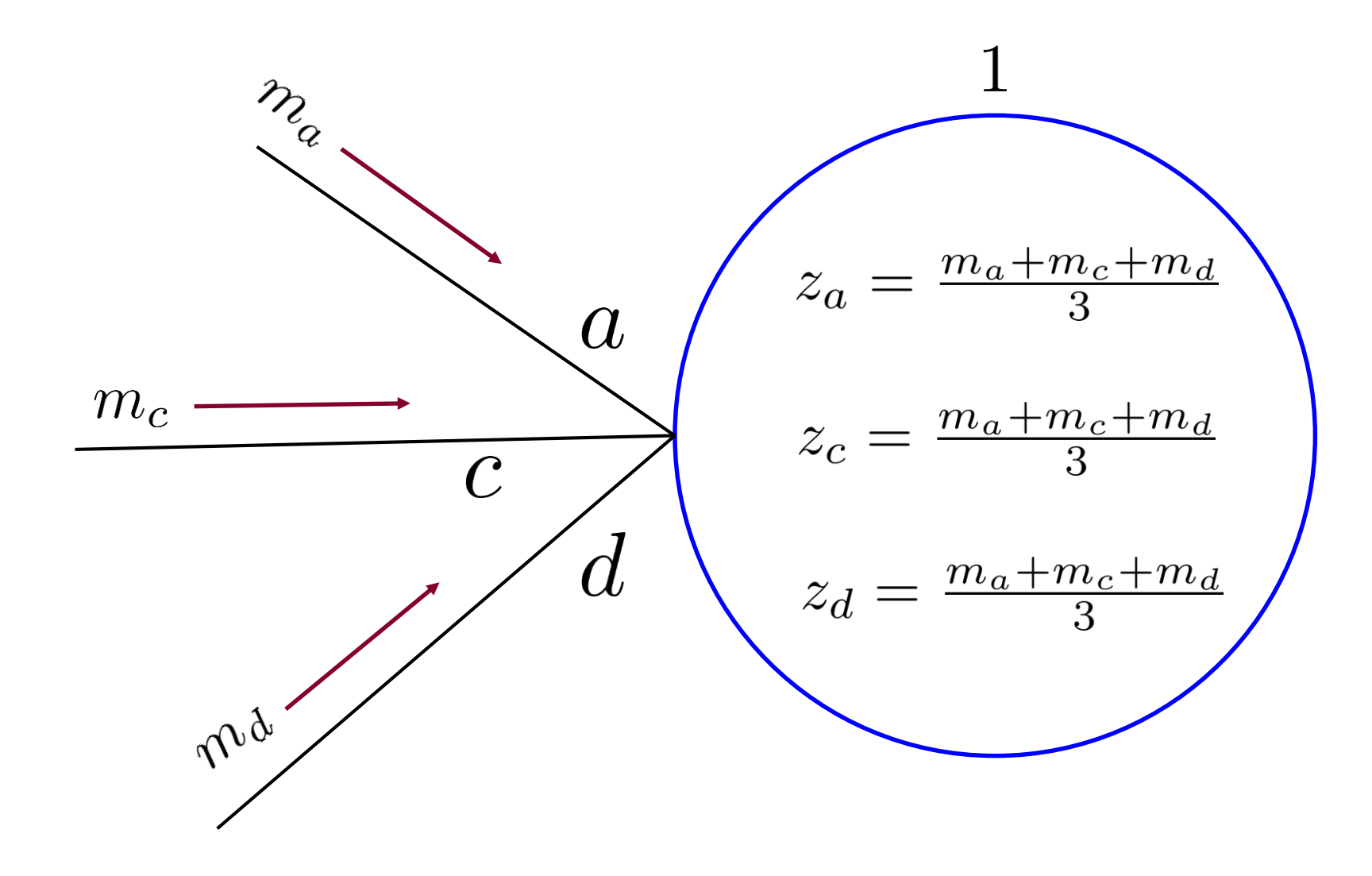

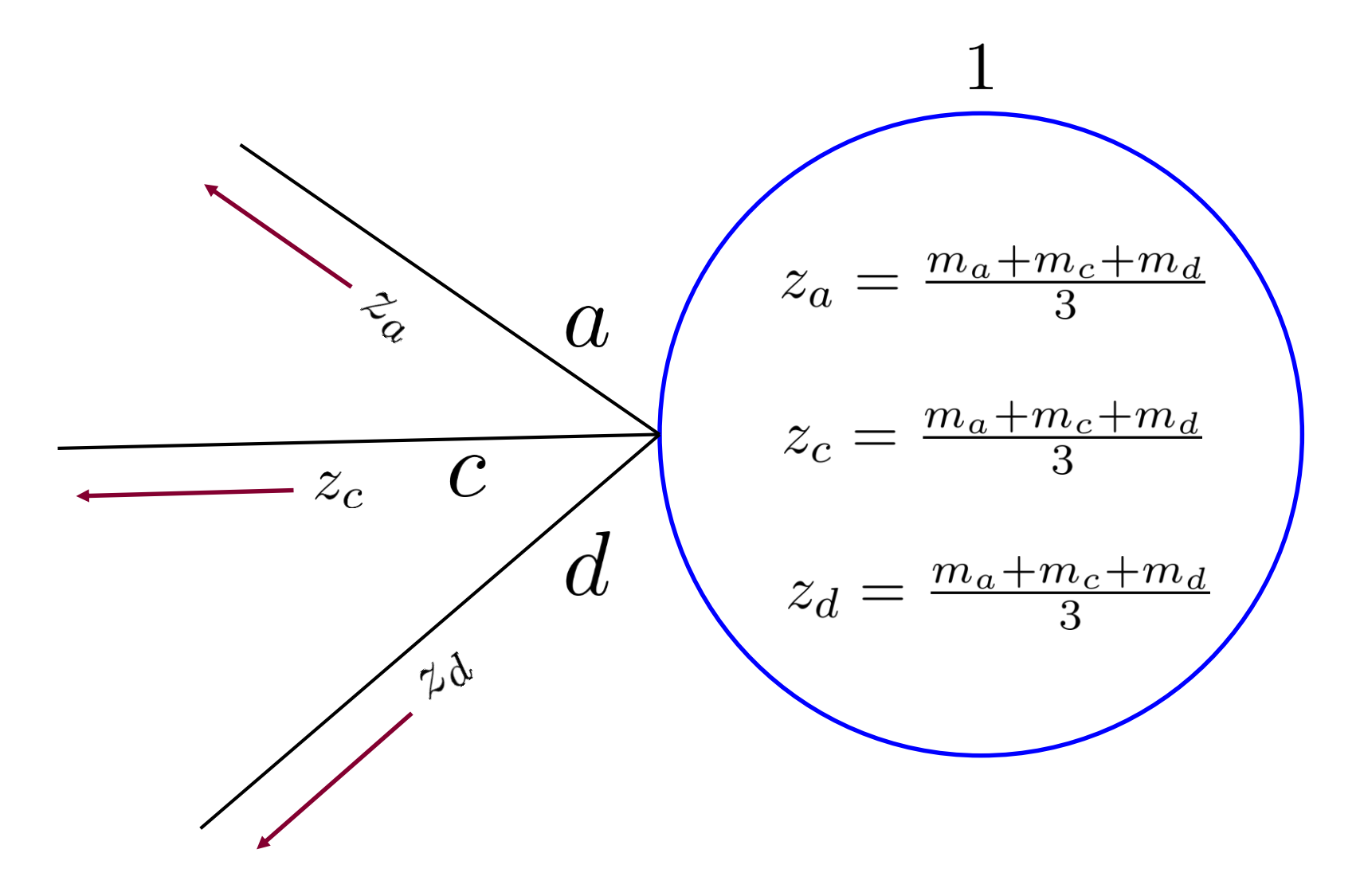

### **Computations**

The "hard" part is to compute the following (all other computations are linear):

$$
(x_a, x_b) \leftarrow \mathcal{P}_{f_1}(z_a - u_a, z_b - u_b)
$$

#### **Computations**

The "hard" part is to compute the following (all other computations are linear):

$$
(x_a, x_b) \leftarrow \mathcal{P}_{f_1}(z_a - u_a, z_b - u_b)
$$

$$
(x_a, x_b) \leftarrow \underset{s_a, s_b}{\arg \min} f_1(s_a, s_b) + \frac{\rho}{2}(s_a - z_a + u_a)^2 + \frac{\rho}{2}(s_b - z_b + u_b)^2
$$

### **Computations**

The "hard" part is to compute the following (all other computations are linear):

$$
(x_a, x_b) \leftarrow \mathcal{P}_{f_1}(z_a - u_a, z_b - u_b)
$$

$$
(x_a, x_b) \leftarrow \underset{s_a, s_b}{\arg \min} f_1(s_a, s_b) + \frac{\rho}{2}(s_a - z_a + u_a)^2 + \frac{\rho}{2}(s_b - z_b + u_b)^2
$$

 $\mathcal P$  is called the "proximal map" or the "proximal function"

# **Step 3: Run until convergence**

The updates in each side of the graph can be done in parallel

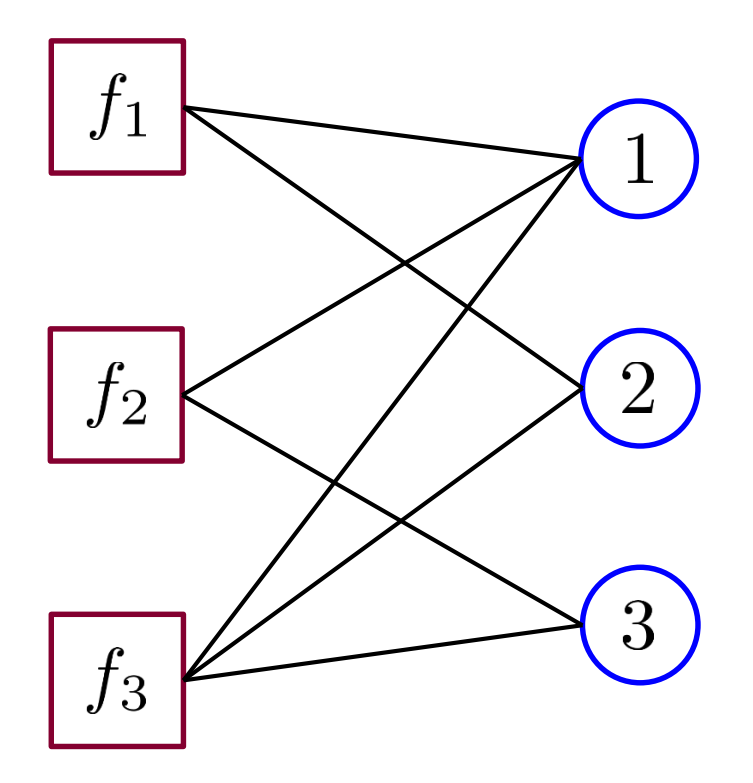

The final solution is read at variable nodes

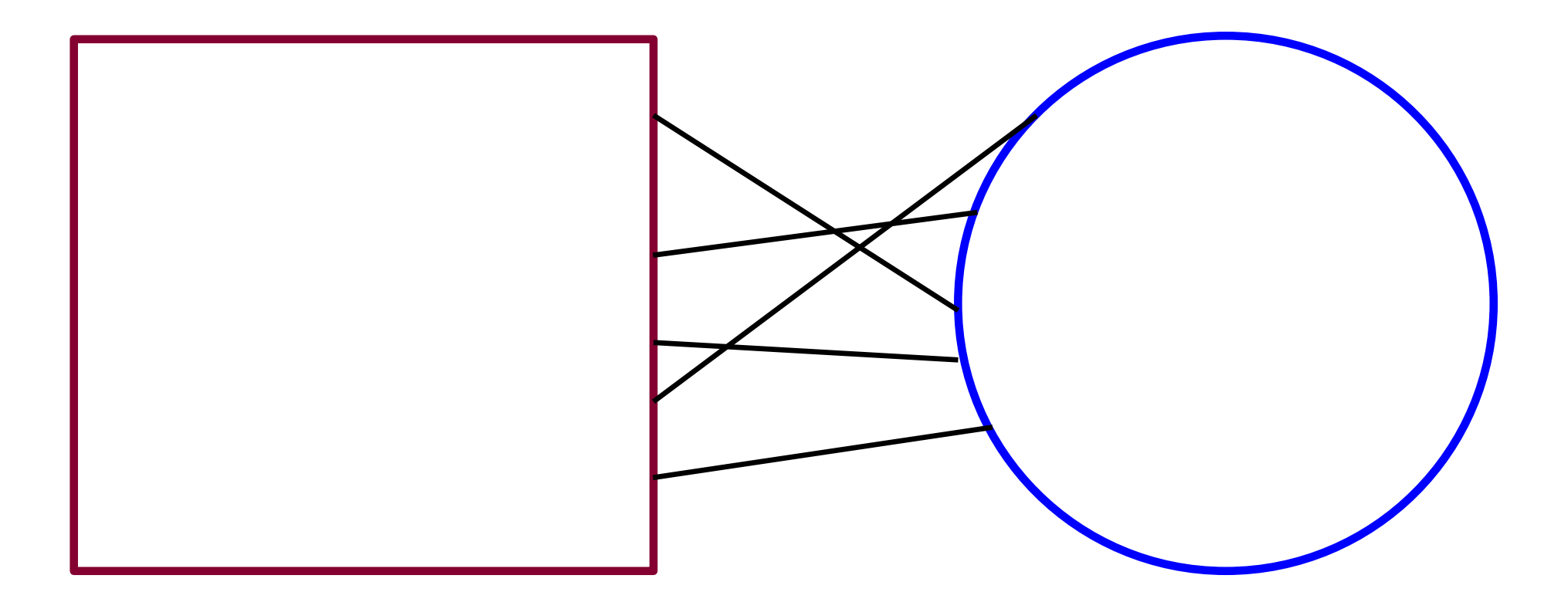

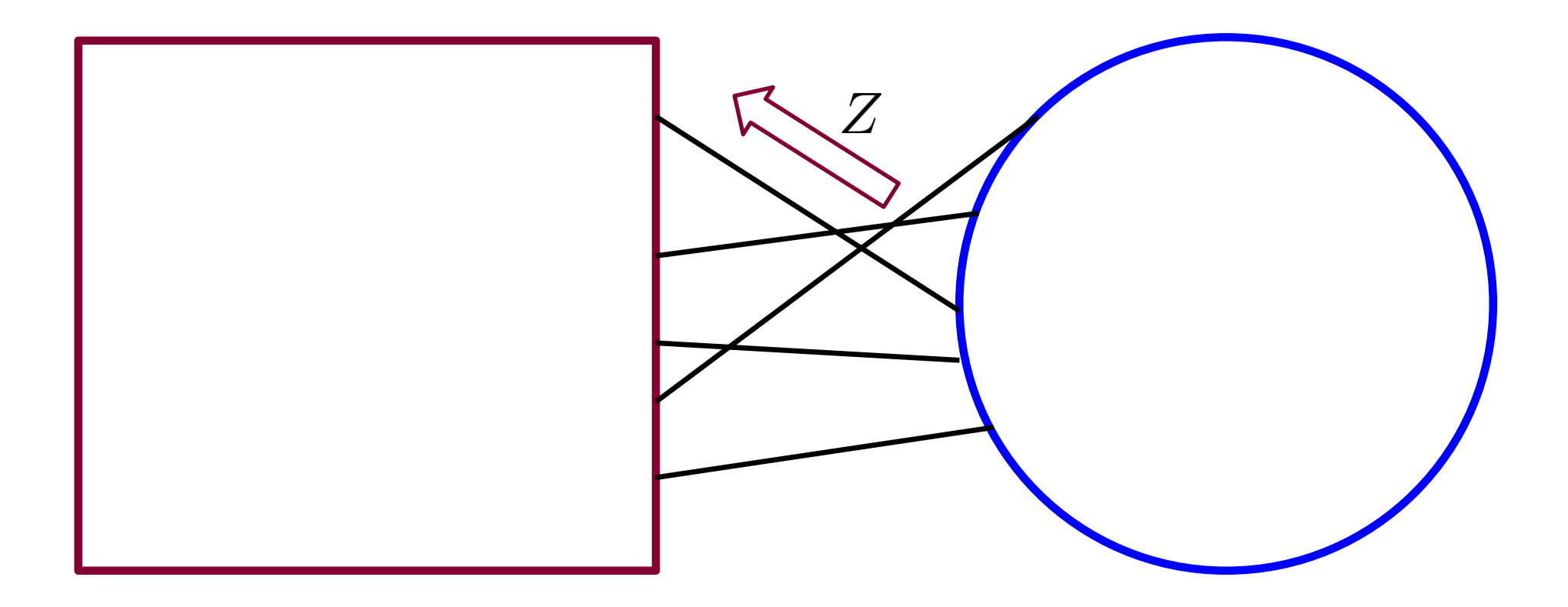

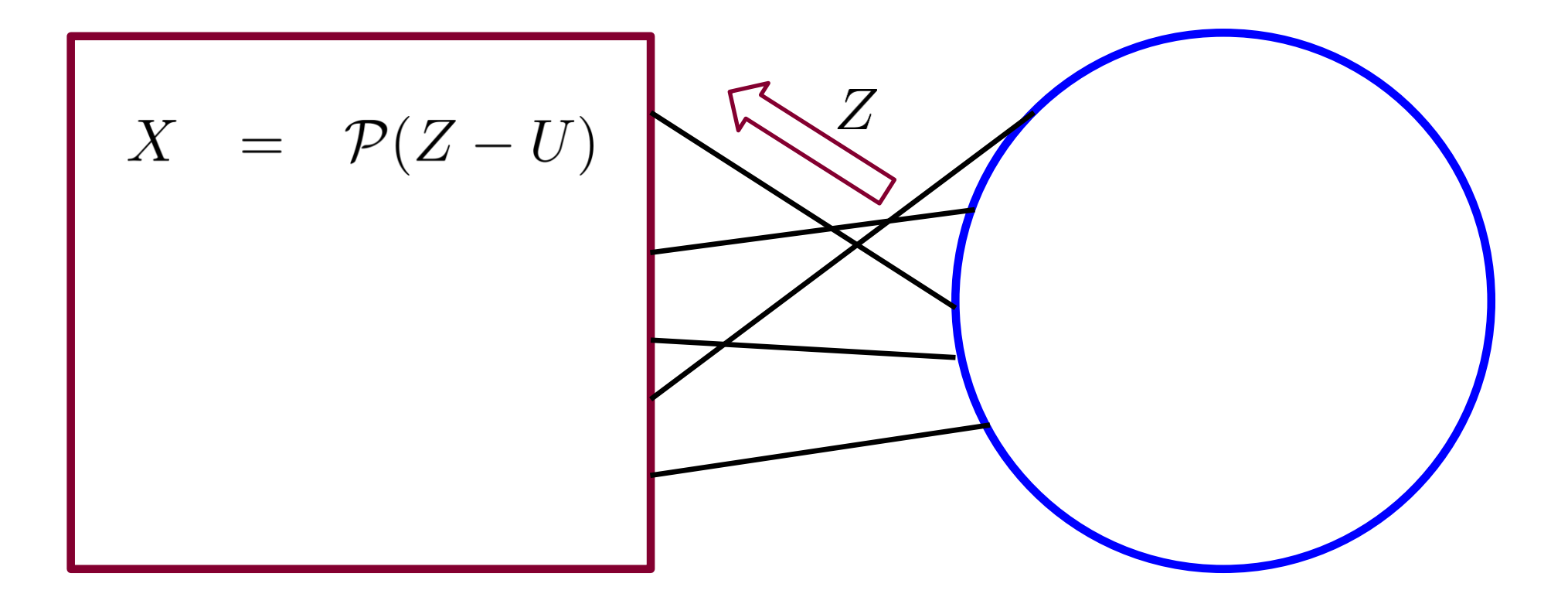

$$
X = P(Z-U)
$$

$$
X = P(Z-U)
$$
  

$$
U = U + X - Z
$$
  

$$
M = X + U
$$
$$
X = P(Z-U)
$$
  

$$
U = U + X - Z
$$
  

$$
M = X + U
$$

$$
X = P(Z-U)
$$
  
\n
$$
U = U + X - Z
$$
  
\n
$$
M = X + U
$$
  
\n
$$
M = X + U
$$
  
\n
$$
M = \sqrt{M}
$$

$$
X = P(Z-U)
$$
  
\n
$$
U = U + X - Z
$$
  
\n
$$
M = X + U
$$
  
\n
$$
M = X + U
$$
  
\n
$$
M = \frac{1}{2}
$$
  
\n
$$
M = \frac{1}{2}
$$
  
\n
$$
M = \frac{1}{2}
$$
  
\n
$$
M = \frac{1}{2}
$$
  
\n
$$
M = \frac{1}{2}
$$
  
\n
$$
M = \frac{1}{2}
$$
  
\n
$$
M = \frac{1}{2}
$$
  
\n
$$
M = \frac{1}{2}
$$
  
\n
$$
M = \frac{1}{2}
$$
  
\n
$$
M = \frac{1}{2}
$$
  
\n
$$
M = \frac{1}{2}
$$
  
\n
$$
M = \frac{1}{2}
$$
  
\n
$$
M = \frac{1}{2}
$$
  
\n
$$
M = \frac{1}{2}
$$
  
\n
$$
M = \frac{1}{2}
$$
  
\n
$$
M = \frac{1}{2}
$$
  
\n
$$
M = \frac{1}{2}
$$
  
\n
$$
M = \frac{1}{2}
$$
  
\n
$$
M = \frac{1}{2}
$$
  
\n
$$
M = \frac{1}{2}
$$
  
\n
$$
M = \frac{1}{2}
$$
  
\n
$$
M = \frac{1}{2}
$$
  
\n
$$
M = \frac{1}{2}
$$
  
\n
$$
M = \frac{1}{2}
$$
  
\n
$$
M = \frac{1}{2}
$$
  
\n
$$
M = \frac{1}{2}
$$
  
\n
$$
M = \frac{1}{2}
$$
  
\n
$$
M = \frac{1}{2}
$$
  
\n
$$
M = \frac{1}{2}
$$
  
\n
$$
M = \frac{1}{2}
$$
  
\n
$$
M = \frac{1}{2}
$$
  
\n
$$
M = \frac{1}{2}
$$
  
\n
$$
M = \frac{1}{2}
$$
  
\n
$$
M = \frac{1}{2}
$$
  
\n
$$
M = \frac{1}{2}
$$

Define function  $\mathcal{P}_{f_i}$  that for each  $f_i$ computes the following:

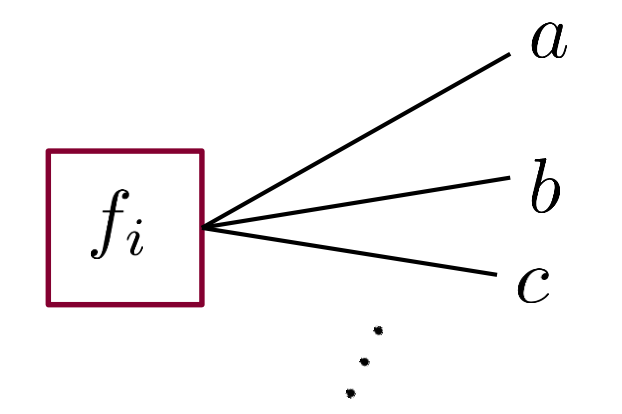

$$
(x_a, x_b, \ldots) = \underset{s_a, s_b, \ldots}{\arg \min} f_i(s_a, s_b, \ldots) + \frac{\rho}{2} (s_a - (z_a - u_a))^2 + \ldots + \frac{\rho}{2} (s_a - (z_a - u_a))^2 + \ldots
$$

$$
= \mathcal{P}_{f_i}(z_a - u_a, z_b - u_b, \ldots)
$$

 $U = U + X - Z$  does the following:

$$
u_a = u_a + x_a - z_a, \ u_b = u_b + x_b - z_b, \dots
$$

 $M = X + U$  does the following:

$$
m_a = x_a + u_a, \ m_b = x_b + u_b, \ldots
$$

 $Z =  $M>$  does the following:$  $z_a = \frac{1}{k_i}(m_a + m_b + ...)$ # of edges

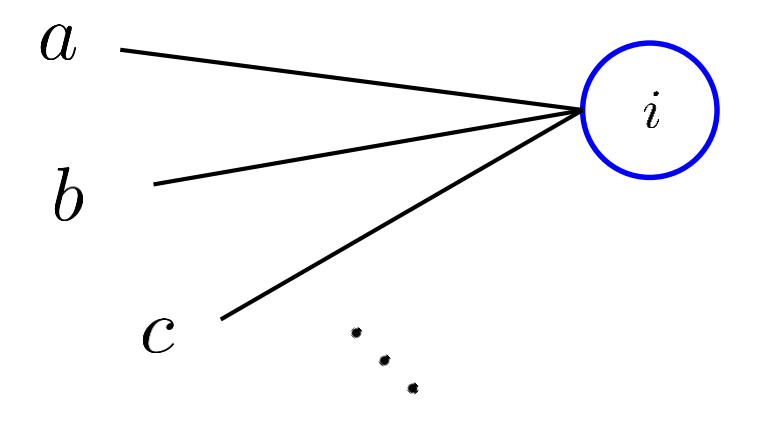

# **Benefits**

- Computations are done in parallel over a distributed network
- Problem  $P_i$  is nice even when  $f_i$  is not
- **ADMM** is the fastest among all first-order methods $*$
- **EX Converges under convexity**\*
- **Empirically good even for non-convex problems** $**$

\*França, Guilherme, and José Bento. *"An explicit rate bound for over-relaxed ADMM."* IEEE International Symposium on Information Theory (ISIT), 2016. \*\*Derbinsky, Nate, et al. "*An improved three-weight message-passing algorithm*." arXiv preprint arXiv:1305.1961 (2013).

# **Application examples**

- **Circle Packing**
- **-** Non-smooth Filtering
- **Sudoku Puzzle**
- **Support Vector Machine**

- Can we pack 3 circles of radius 0.253 in a box of size 1.0?
- **Non-convex problem**

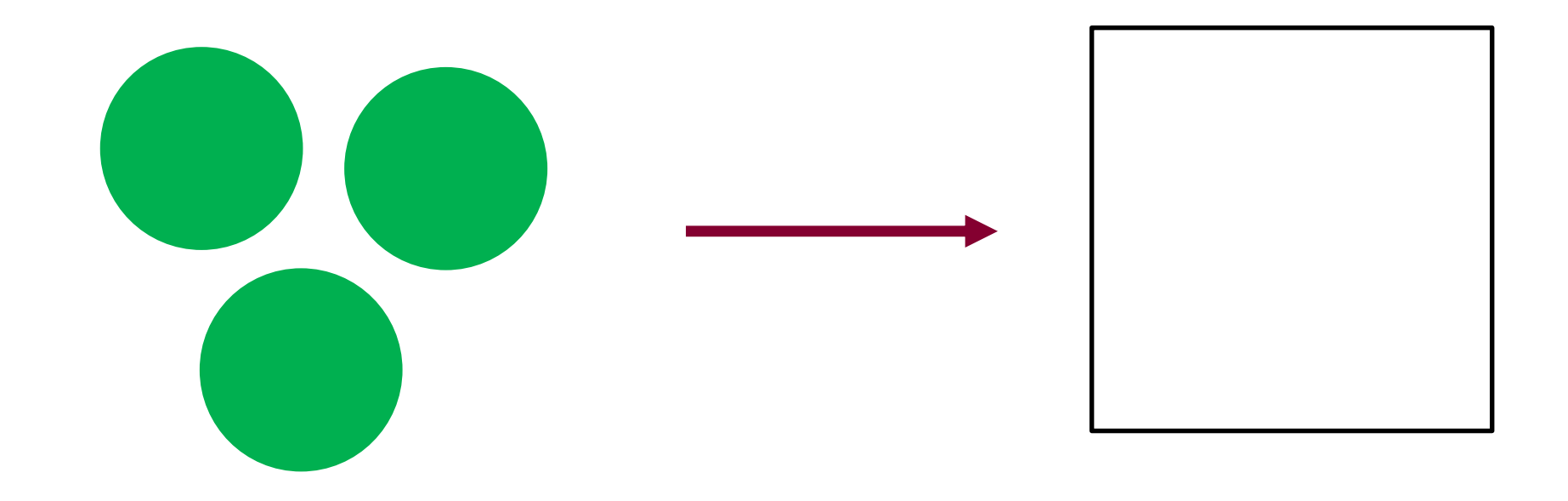

- Can we pack 3 circles of radius 0.253 in a box of size 1.0?
- **Non-convex problem**

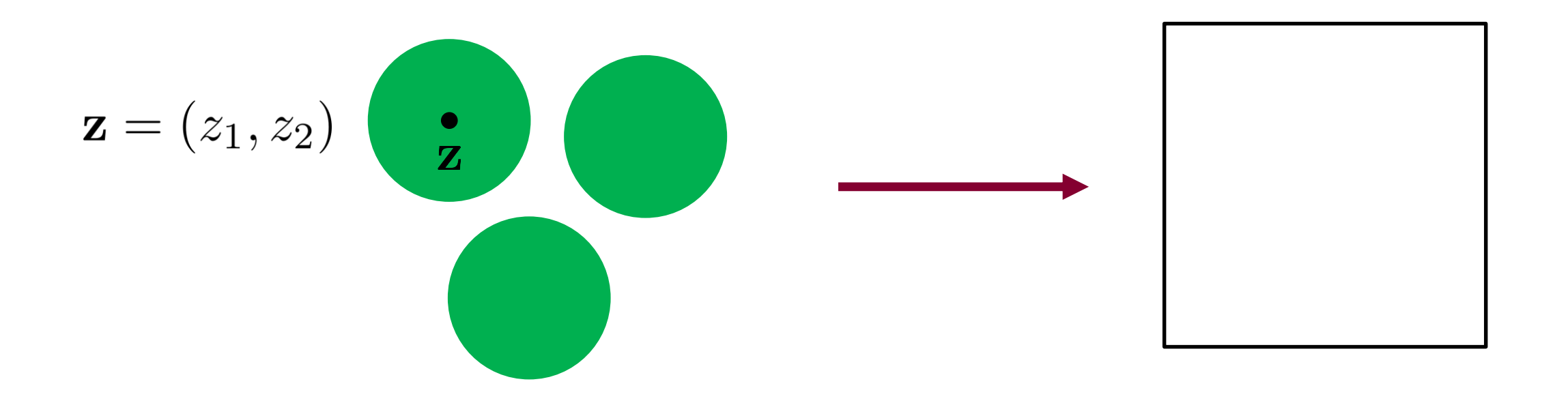

Can we pack 3 circles of radius 0.253 in a box of size 1.0?

 $Box(\mathbf{z}_1) + Box(\mathbf{z}_2) + Box(\mathbf{z}_3) + Coll(\mathbf{z}_1, \mathbf{z}_2) + Coll(\mathbf{z}_1, \mathbf{z}_3) + Coll(\mathbf{z}_2, \mathbf{z}_3)$ min  $\mathbf{z}_1,\!\mathbf{z}_2,\!\mathbf{z}_3$ 

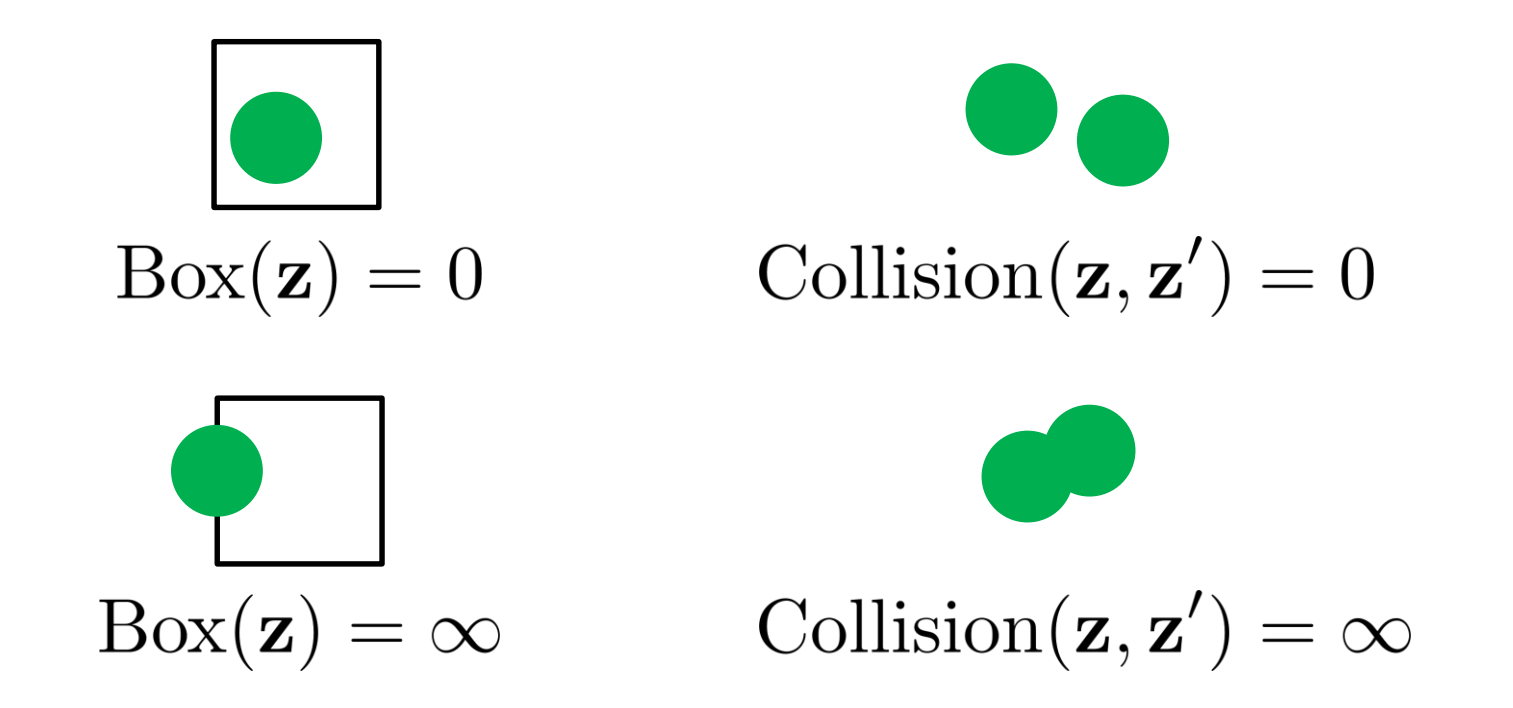

Can we pack 3 circles of radius 0.253 in a box of size 1.0?

 $Box(\mathbf{z}_1) + Box(\mathbf{z}_2) + Box(\mathbf{z}_3) + Coll(\mathbf{z}_1, \mathbf{z}_2) + Coll(\mathbf{z}_1, \mathbf{z}_3) + Coll(\mathbf{z}_2, \mathbf{z}_3)$ min  $\mathbf{z}_1,\!\mathbf{z}_2,\!\mathbf{z}_3$ 

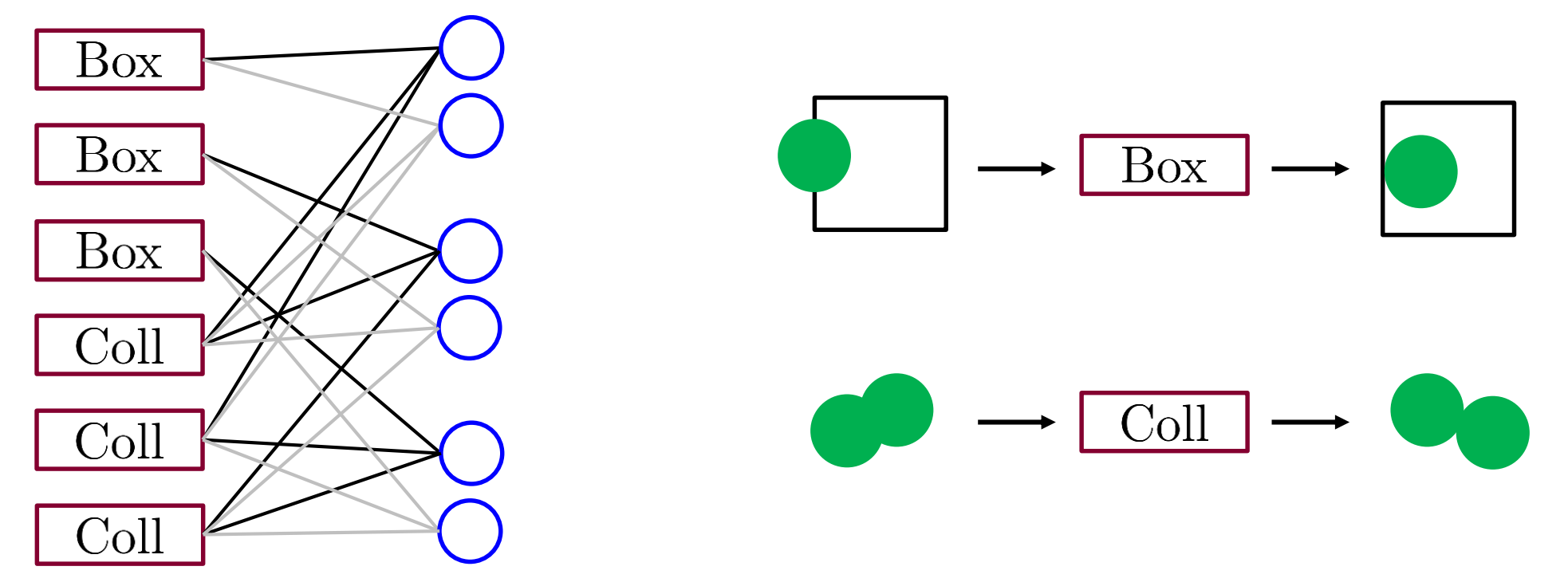

### **Circle Packing - Box**

$$
(x_1, x_2) = \underset{s_1, s_2, \dots}{\arg \min} f(s_1, s_2) + \frac{\rho}{2}(s_1 - n_1)^2 + \frac{\rho}{2}(s_2 - n_2)^2
$$

$$
f(s_1, s_2) = \begin{cases} 0 & \text{if } (s_1, s_2) \in \text{box} \\ \infty & \text{if } (s_1, s_2) \notin \text{box} \end{cases}
$$

$$
\text{if } (s_1, s_2) \notin \text{box}
$$

$$
x_i = \min(1 - r, \max(r, n_i)) \qquad i = 1, 2
$$

### **Circle Packing - Box**

$$
(x_1, x_2) = \underset{s_1, s_2, ...}{\arg \min} f(s_1, s_2) + \frac{\rho}{2} (s_1 - (n_1))^2 + \frac{\rho}{2} (s_2 - (n_2))^2
$$

$$
f(s_1, s_2) = \begin{cases} 0 & \text{if } (s_1, s_2) \in \text{box} \\ \infty & \text{if } (s_1, s_2) \notin \text{box} \end{cases} \quad z_2 - u_2
$$

 $x_i = \min(1 - r, \max(r, n_i))$   $i = 1, 2$ 

$$
(x_1, x_2, x_3, x_4) = \underset{s_1, s_2, s_3, s_4}{\arg \min} f(s_1, s_2, s_3, s_4) + \frac{\rho}{2}(s_1 - n_1)^2 + \frac{\rho}{2}(s_2 - n_2)^2
$$

 $+\frac{\rho}{2}(s_3-n_3)^2+\frac{\rho}{2}(s_4-n_4)^2$ 

$$
f(s_1, s_2, s_3, s_4) = \begin{cases} 0 \\ \infty \\ \infty \end{cases}
$$

if  $d(\mathbf{s}_1, \mathbf{s}_2) \geq 2r$ if  $d(\mathbf{s}_1, \mathbf{s}_2) < 2r$  $\circ$ 

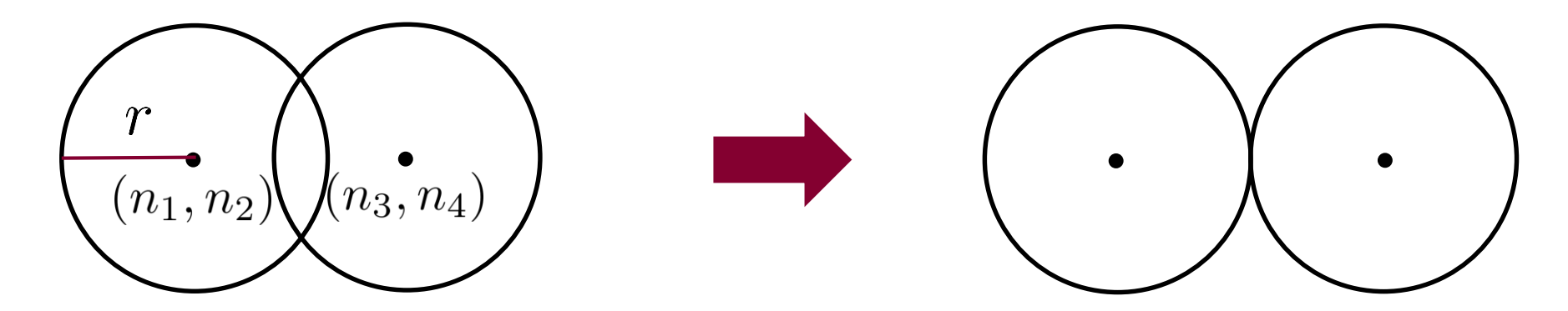

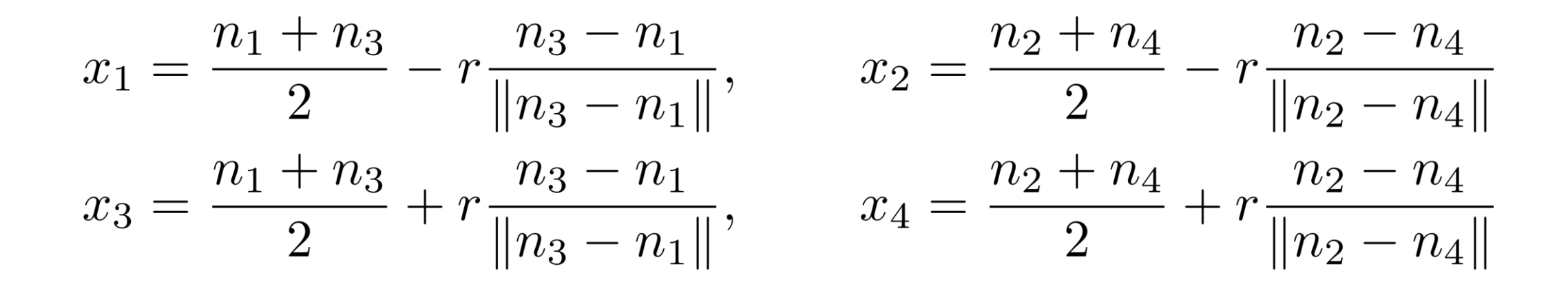

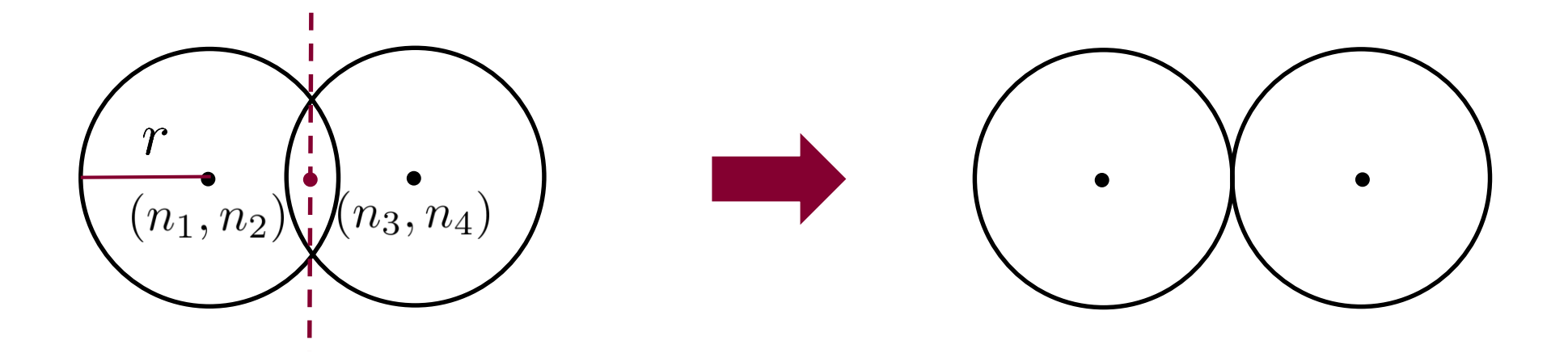

$$
(\mathbf{x}_1, \mathbf{x}_2) = \underset{\mathbf{s}_1, \mathbf{s}_2}{\arg \min} \left\| \mathbf{s}_1 - \mathbf{n}_1 \right\|^2 + \left\| \mathbf{s}_2 - \mathbf{n}_2 \right\|^2
$$
  
subject to  $\|\mathbf{s}_1 - \mathbf{s}_2\| > 2r$ 

**Mechanical analogy**: minimize the energy of a system of balls and springs

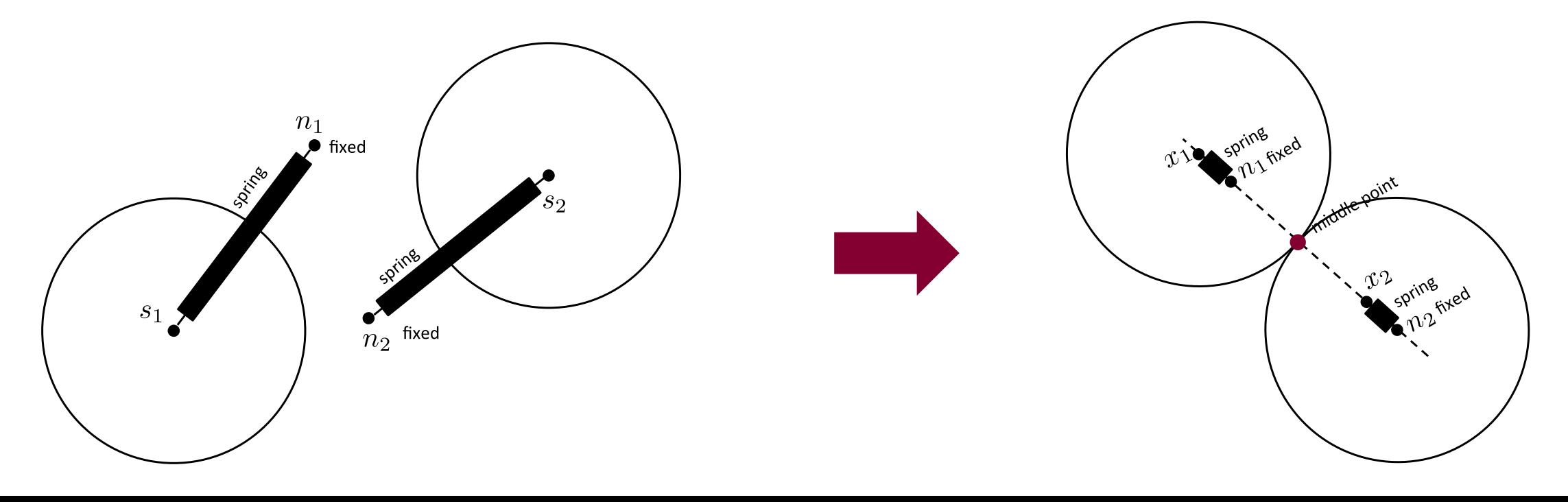

### **Circle Packing - Box**

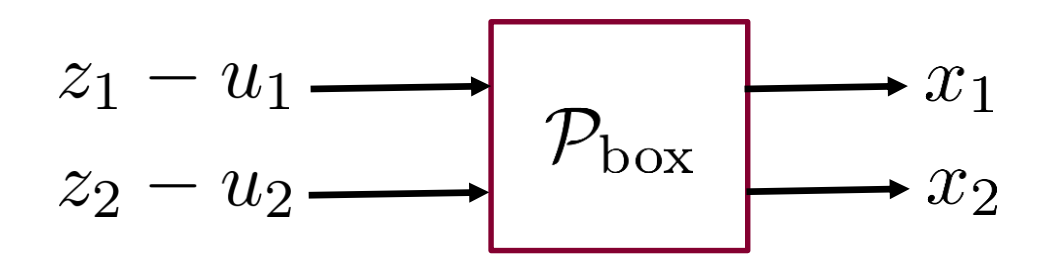

function  $[x_1 , x_2] = P_{box}(z_{minus_1}1, z_{minus_2}2)$ global r; x 1 = min( $[1-r, max([r, z minus u 1])]$ ;

$$
x_2 = min([1-r, max([r, z_{minus_u2}]]));
$$

### **Circle Packing - Box**

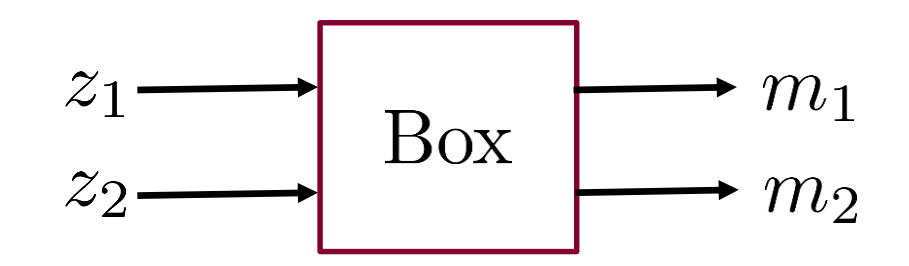

function  $[m_1, m_2, new_1, new_2] = Fbox(z_1, z_2, u_1, u_2)$ 

% compute internal updates  $[x 1 , x 2] = P box(z 1 - u 1, z 2 - u 2);$  $new_u1 = u_1 - (z_1 - x_1);$ new u 2 = u 2 - (z 2 - x 2); % compute outgoing messages m  $1 = newu1 + x1;$ 

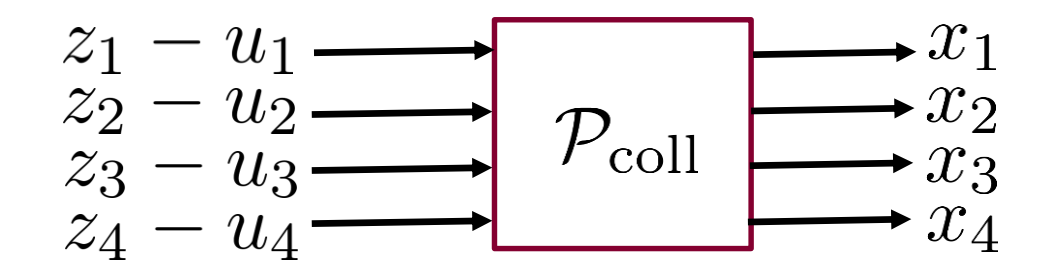

```
function [x 1, x 2, x 3, x 4] = P coll(z minus u 1,z minus u 2,z minus u 3, z minus u 4)
   global r;
   d = sqrt((z minus u 1 - z minus u 3)^2 + (z minus u 2 - z minus u 4)^2);
   if (d > 2*r)x 1 = z minus u 1; x 2 = z minus u 2;
       x_3 = z minus u 3; x_4 = z minus u 4;
       return;
   end
   x 1 = 0.5*(z minus u 1 + z minus u 3) + r*(z minus u 1 - z minus u 3)/d;
   x 2 = 0.5*(z minus u 2 + z minus u 4) + r*(z minus u 2 - z minus u 4)/d;
   x 3 = 0.5*(z minus u 1 + z minus u 3) - r*(z minus u 1 - z minus u 3)/d;
   x 4 = 0.5*(z minus u 2 + z minus u 4) - r*(z minus u 2 - z minus u 4)/d;
end
```
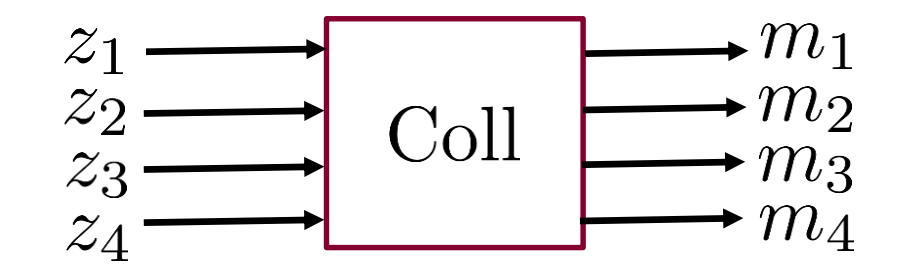

function  $[m_1,m_2,m_3,m_4,new_1,new_2,new_12,new_3,new_14] =$ F coll(z 1, z 2, z 3, z 4, u 1, u 2, u 3, u 4)

% Compute internal updates  $[x_1, x_2, x_3, x_4] = P$  coll(z 1-u 1,z 2-u 2,z 3-u 3,z 4-u 4); new u  $1 = u_1-(z_1-x_1)$ ; new u  $2 = u_2-(z_2-x_2)$ ; new u 3 = u 3-(z 3-x 3); new u 4 = u 4-(z 4-x 4); % Compute outgoing messages  $m_1$  = new u 1 + x 1; m 2 = new u 2 + x 2; m  $3 =$  new u  $3 + x 3$ ; m  $4 =$  new u  $4 + x 4$ ;

#### **% Initialization**

```
rho = 1; num balls = 10; global r; r = 0.15; u box = randn(num balls,2); u_coll = randn(num balls,
num balls,4); m box = randn(num balls,2); m coll = randn(num balls, num balls,4); z = randn(num balls,2);
```

```
for i = 1:1000% Process left nodes
    for j = 1:num_balls % First process box nodes
        [m_box(j,1),m_box(j,2),u_box(j,1)u_box(j,2)]= F_box(z(j,1),z(j,2),u_box(j,1),u_box(j,2));
    end
    for j = 1:num_balls-1 % Second process coll nodes
         for k = j+1:num balls
       [m\,\,\text{coll}(j,k,1),m\,\,\text{coll}(j,k,2), m\,\,\text{coll}(j,k,3), m\,\,\text{coll}(j,k,4), u\,\,\text{coll}(j,k,1), u\,\,\text{coll}(j,k,2), u\,\,\text{coll}(j,k,3),
         u coll(i,k,4)]=
    F coll(z(j,1),z(j,2),z(k,1),z(k,2),u coll(j,k,1),u coll(j,k,2),u coll(j,k,3),u coll(j,k,4) );
         end
    end
% Process right nodes
    z = 0 * z;
                                                                                                 Box
for i = 1: num balls
```

```
z(i,1) = z(i,1) + m box(i,1);z(i,2) = z(i,2) + m box(i,2);
```

```
end
```

```
for j = 1:num balls-1
    for k = j+1:num balls
        z(j,1) = z(j,1) + m \text{ coll}(j,k,1); z(j,2) = z(j,2) + m \text{ coll}(j,k,2);z(k,1) = z(k,1) + m coll(j,k,3); z(k,2) = z(k,2) + m coll(j,k,4);end
```

```
z = z / num balls;
```
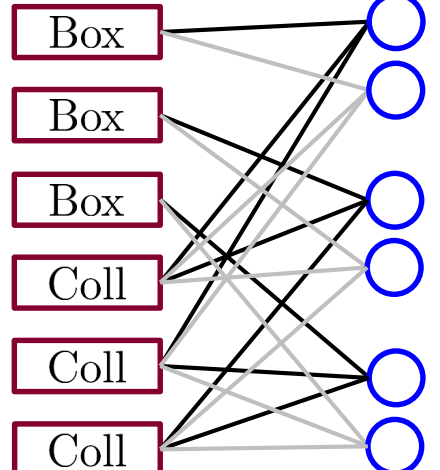

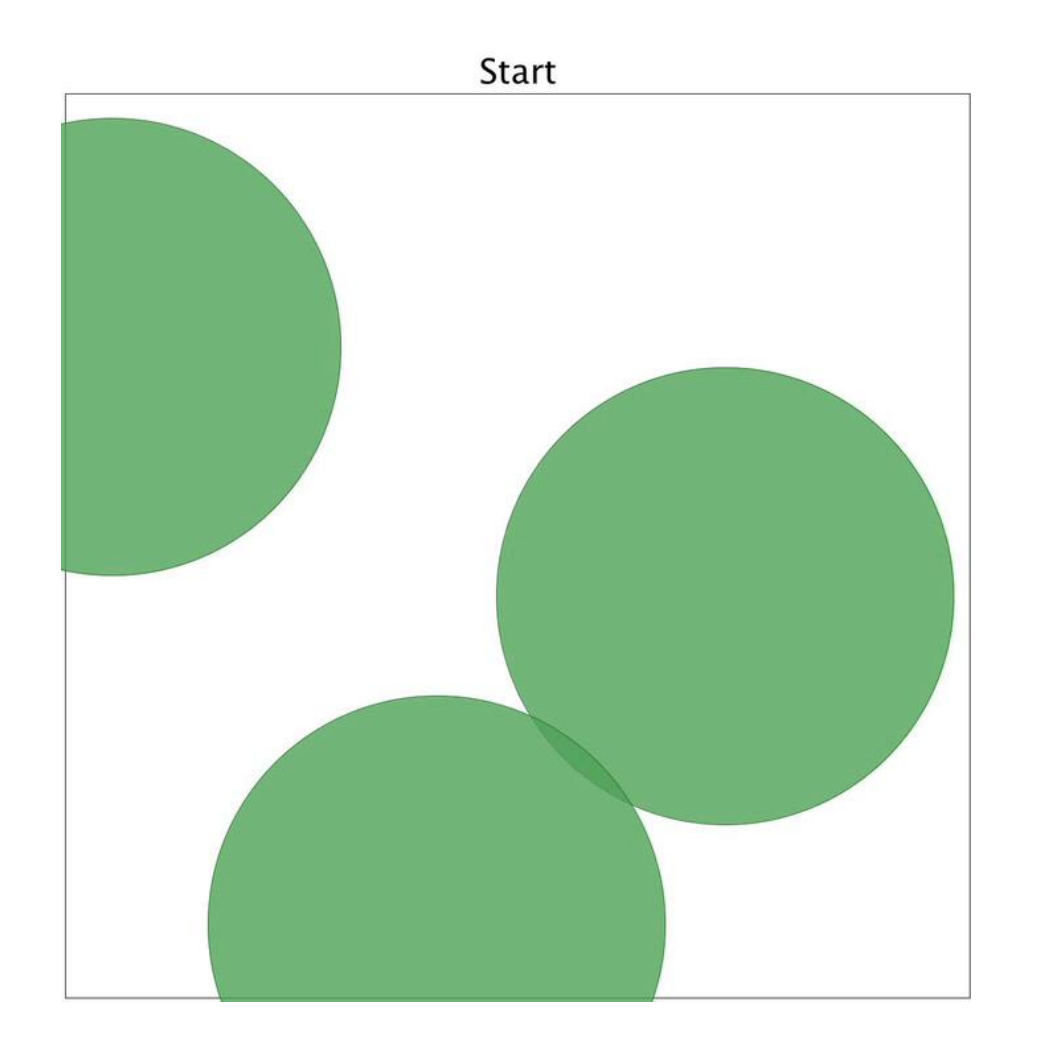

Fused Lasso\*:

$$
\min_{z \in \mathbb{R}^p} \frac{1}{2} \sum_{i=1}^p (z_i - y_i)^2 + \lambda \sum_{i=1}^{p-1} |z_{i+1} - z_i|
$$

Fused Lasso\*:

$$
\min_{z \in \mathbb{R}^p} \frac{1}{2} \sum_{i=1}^p \left( z_i - y_i \right)^2 + \lambda \sum_{i=1}^{p-1} |z_{i+1} - z_i|
$$

Fused Lasso\*:

$$
\min_{z \in \mathbb{R}^p} \frac{1}{2} \sum_{i=1}^p \left( z_i - y_i \right)^2 + \lambda \sum_{i=1}^{p-1} \left| z_{i+1} - z_i \right|
$$

Fused Lasso\*:

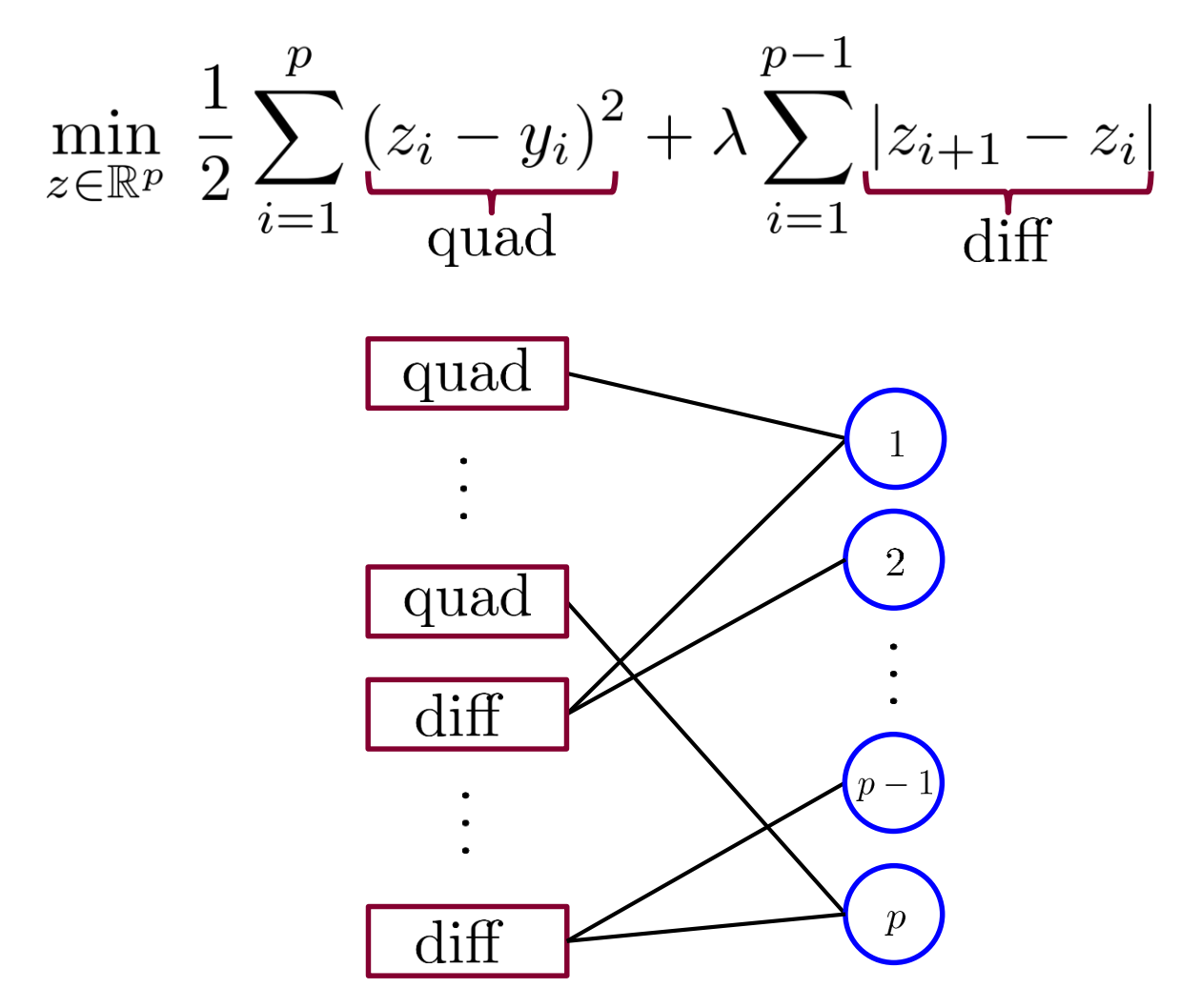

Fused Lasso\*:

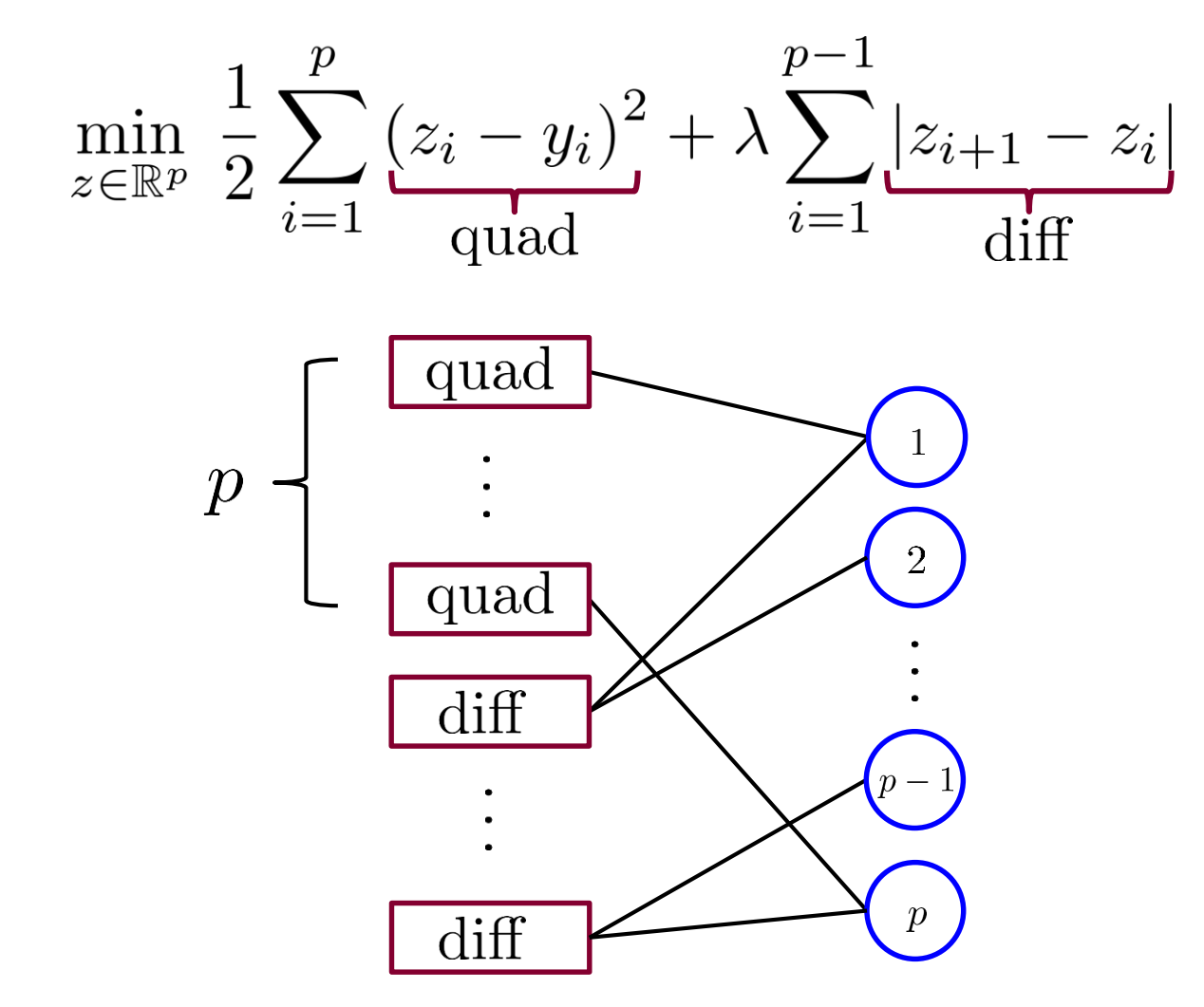

Fused Lasso\*:

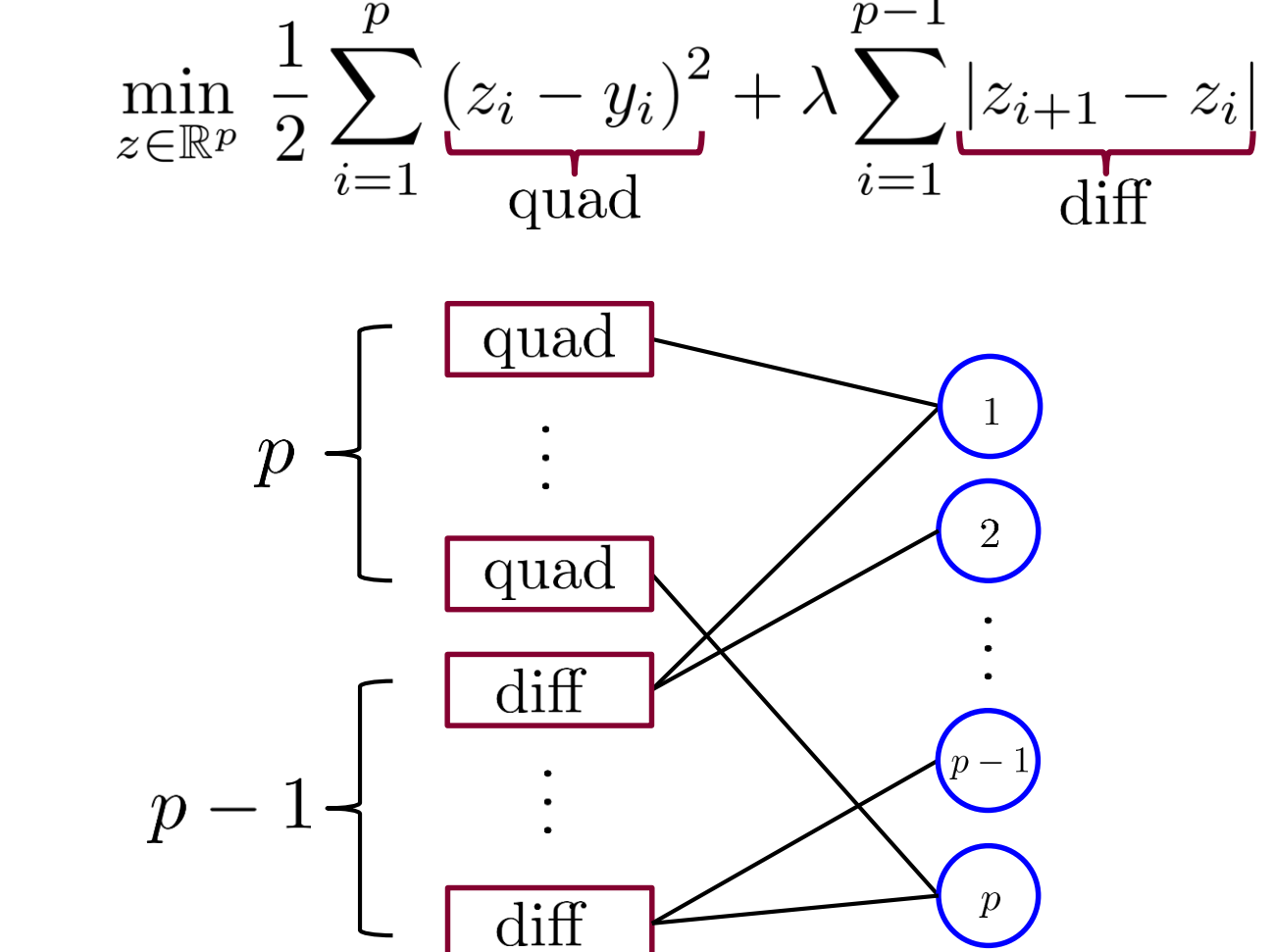

# **Non-smooth Filtering - quad**

$$
n = z - u \longrightarrow P_{\text{quad}} \longrightarrow x
$$

$$
x = \arg \min_{s} \frac{1}{2}(s - y_i)^2 + \frac{\rho}{2}(s - n)^2 \longrightarrow x = \frac{n\rho + y_i}{1 + \rho}
$$

# **Non-smooth Filtering - diff**

$$
n_1 = z_1 - u_1 \longrightarrow p_{\text{diff}} \longrightarrow x_1
$$
  

$$
n_2 = z_2 - u_2 \longrightarrow p_{\text{diff}} \longrightarrow x_2
$$

$$
(x_1, x_2) = \underset{s_1, s_2}{\text{arg min }} \lambda |s_2 - s_1| + \frac{\rho}{2} (s_1 - n_1)^2 + \frac{\rho}{2} (s_2 - n_2)^2
$$

# **Non-smooth Filtering - diff**

$$
(x_1, x_2) = \arg\min_{s_1, s_2} \lambda |s_2 - s_1| + \frac{\rho}{2}(s_1 - n_1)^2 + \frac{\rho}{2}(s_2 - n_2)^2
$$
  
\n
$$
\sum_{(x_1, x_2) \leq x_1}^{s_2} \lambda (n_1, n_2) \Big/ s_1 = s_2
$$
  
\nThe solution must be along this line, thus:  
\n
$$
(s_1, s_2) = (n_1, n_2) + \beta(1, -1)
$$
  
\n
$$
\min_{\beta} \lambda \left| \frac{n_1 - n_2}{2} + \beta \right| + \frac{\rho}{2} \beta^2
$$
  
\n
$$
\beta = \text{thres}\left(\frac{n_1 - n_2}{2}, \frac{\lambda}{\rho}\right)
$$

### **Non-smooth Filtering - quad**

$$
z - u \longrightarrow P_{\text{quad}} \longrightarrow x
$$

function  $[x] = P_quad ( z_minus_i )$ global y; global rho;  $x = (z \text{ minus } u \cdot \text{rho} + y(i)) / (1+\text{rho});$ end

### **Non-smooth Filtering - quad**

$$
z \longrightarrow \boxed{\text{quad}} \longrightarrow m
$$

function [  $m$ , new u] = F quad(z, u, i)

```
% Compute internal updates
x = P quad(z - u, i);
new u = u + (x - z);% Compute outgoing messages
m = newu + x;
```
### **Non-smooth Filtering - diff**

$$
n_1 = z_1 - u_1 \longrightarrow p_{\text{diff}} \longrightarrow x_1
$$
  

$$
n_2 = z_2 - u_2 \longrightarrow p_{\text{diff}} \longrightarrow x_2
$$

function [ x 1, x 2 ] = P diff(z minus u 1, z minus u 2)

global rho; global lambda;

beta = max(-lambda/rho, min(lambda/rho, (z minus u 2 - z minus u 1)/2));  $x$  1 = z minus u 1 + beta;  $x$  2 = z minus u 2 - beta;

### **Non-smooth Filtering - diff**

$$
z_1 \longrightarrow \boxed{\text{diff}} \longrightarrow m_1
$$

function [ m 1, m  $2$ , new  $u_1$ , new  $u_2$  ] = F\_diff( z\_1, z\_2, u\_1, u\_2 )

% Compute internal updates  $[x_1, x_2] = P$  diff(  $z_1 - u_1, z_2 - u_2;$ new  $u_1 = u_1 + (x_1 - z_1);$ new u 2 =  $u^{-2}$  + ( $x^{-2}$  -  $z^{-2}$ ); % Compute outgoing messages m  $1 = newu1 + x1;$ m 2 = new u 2 + x 2;
```
global y; global rho; global lambda;
n = 100; lambda = 0.7; rho = 1; 
y = sign(sin(0:10*2*pi/(n-1):10*2*pi))' + 0.1*randn(n,1);
```
#### **% Initialization u\_quad** = randn(n,1); **u\_diff** = randn(n-1,2); **m\_quad** = randn(n,1); **m\_diff** = randn(n-1,2);  $z = \text{randn}(n, 1)$ ;

```
for i=1:1000
    % Process left nodes
         % First process quad nodes
         for i = 1:n[m \text{ quad}(i), u quad(i)] = F quad( z(i), u quad(i),i );
        end
         % Second process diff nodes
         for j = 1:n-1[m diff(j,1),m diff(j,2),u diff(j,1),u diff(j,2)]
         = F_diff(z(j),z(j+1),u_diff(j,1), u_diff(j,2));
        end
    % Process right nodes
    z = 0 \times z:
    for i = 2:n-1z(i)= (m quad(i) + m diff(i-1,2) + m diff(i,1))/3;
    end
    z(1) = (m \text{ quad}(1) + m \text{ diff}(1,1))/2;z(n) = (m \text{ quad}(n) + m \text{ diff}(n-1,2))/2;
```
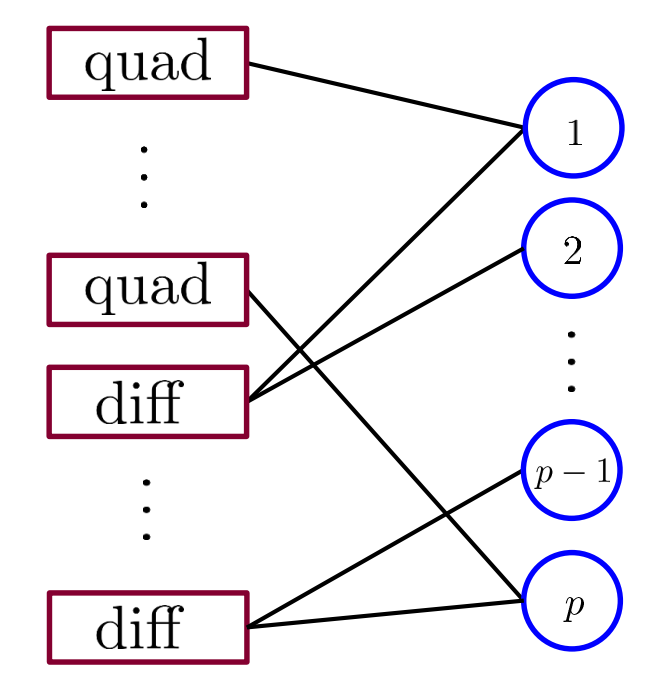

# **Non-smooth Filtering**

# **Non-smooth Filtering**

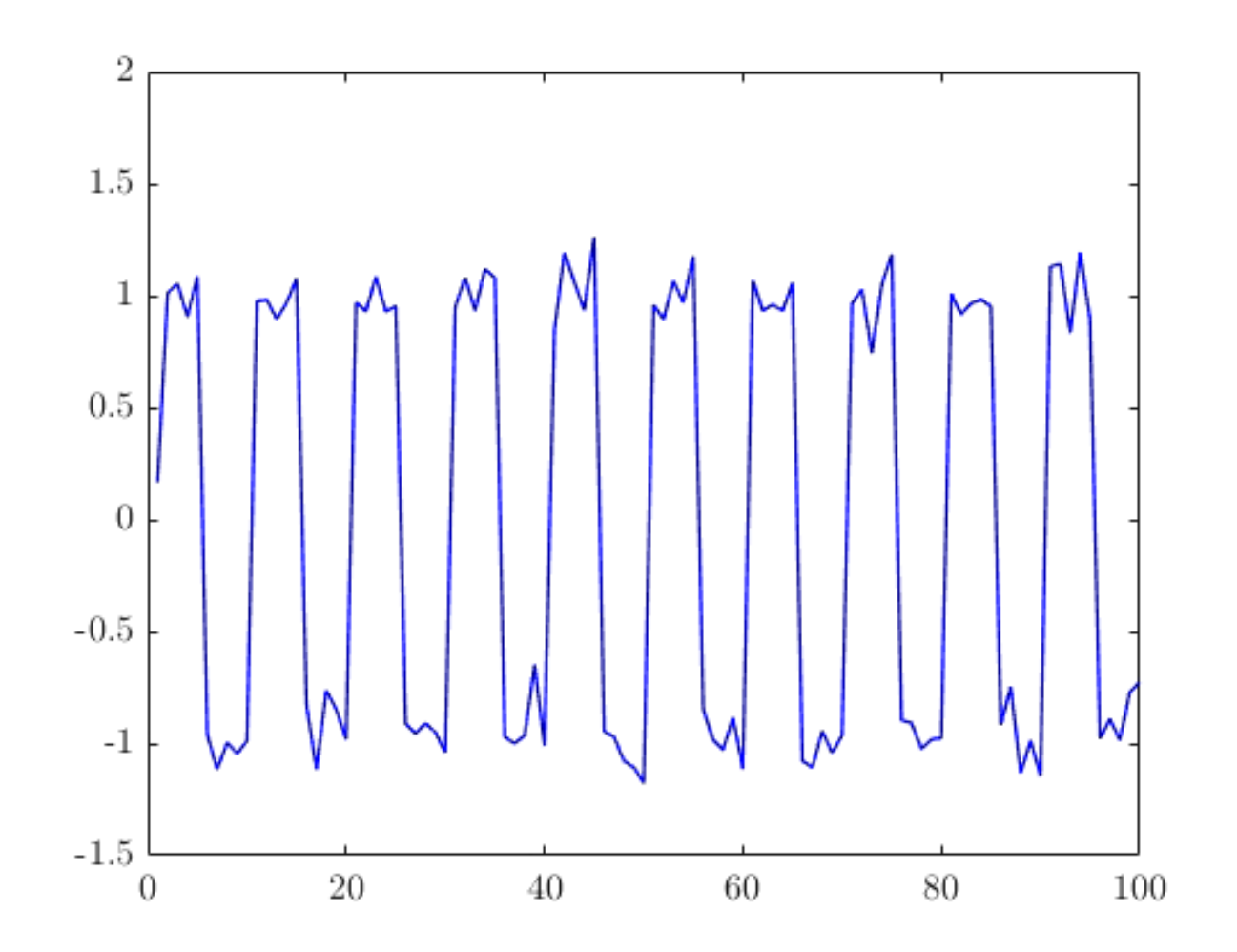

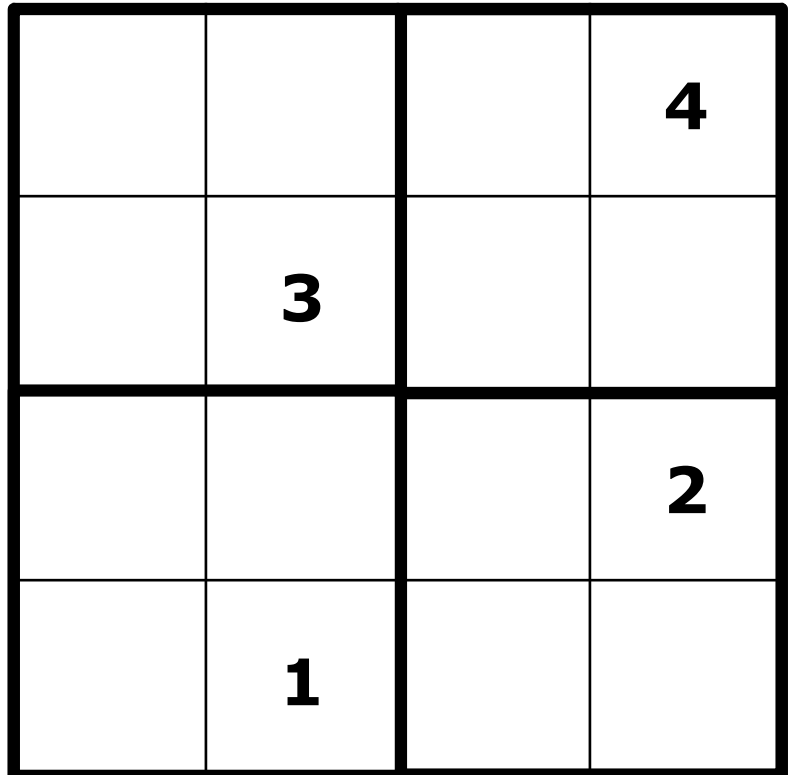

- **Each number should be included** once in each:
	- Row
	- Column
	- **Block**

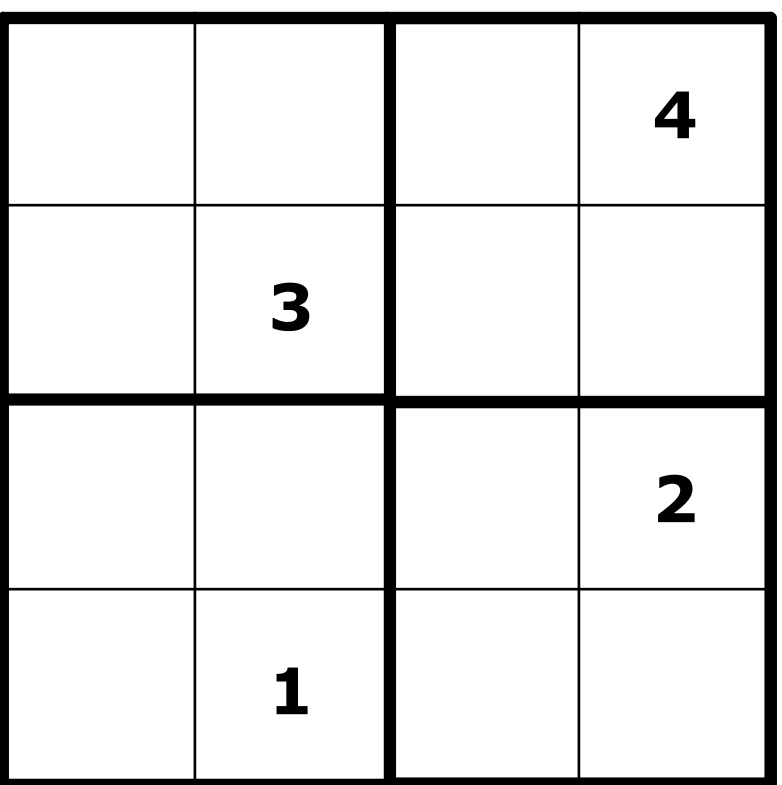

- **Each number should be included** once in each:
	- Row
	- Column
	- **Block**
- **Bit representations**

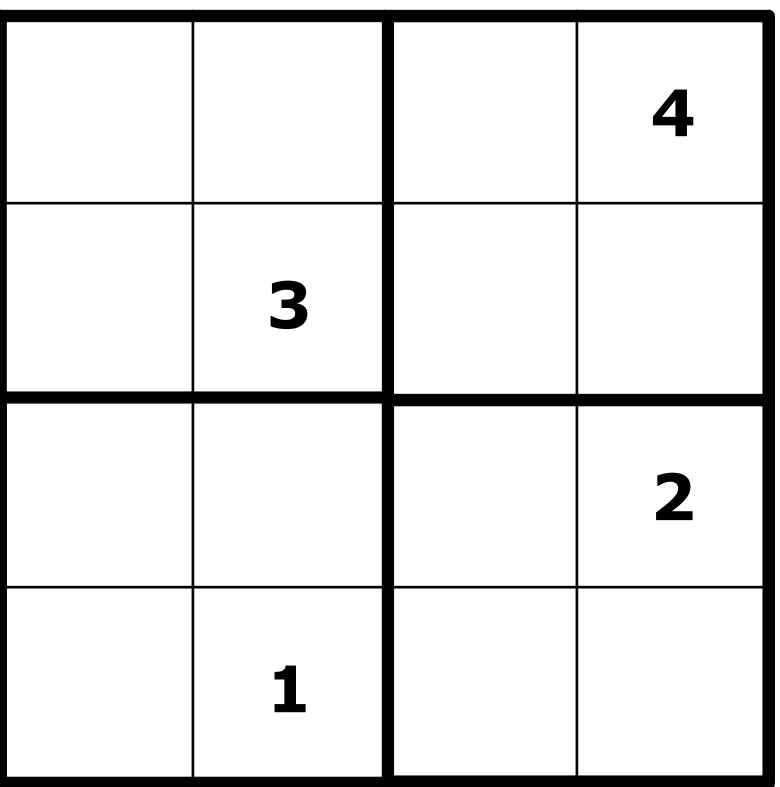

- **Each number should be included** once in each:
	- Row
	- Column
	- **Block**
- **Bit representations**

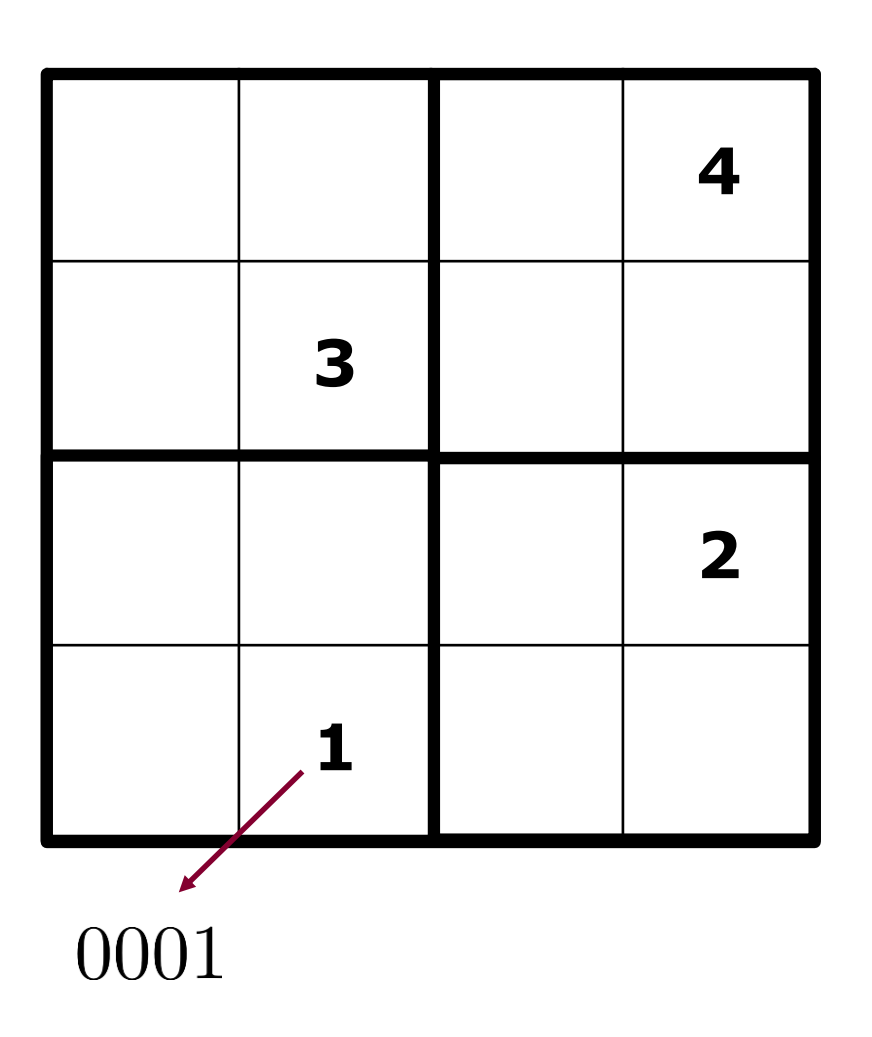

- Each number should be included once in each:
	- Row
	- Column
	- **Block**
- **Bit representations**

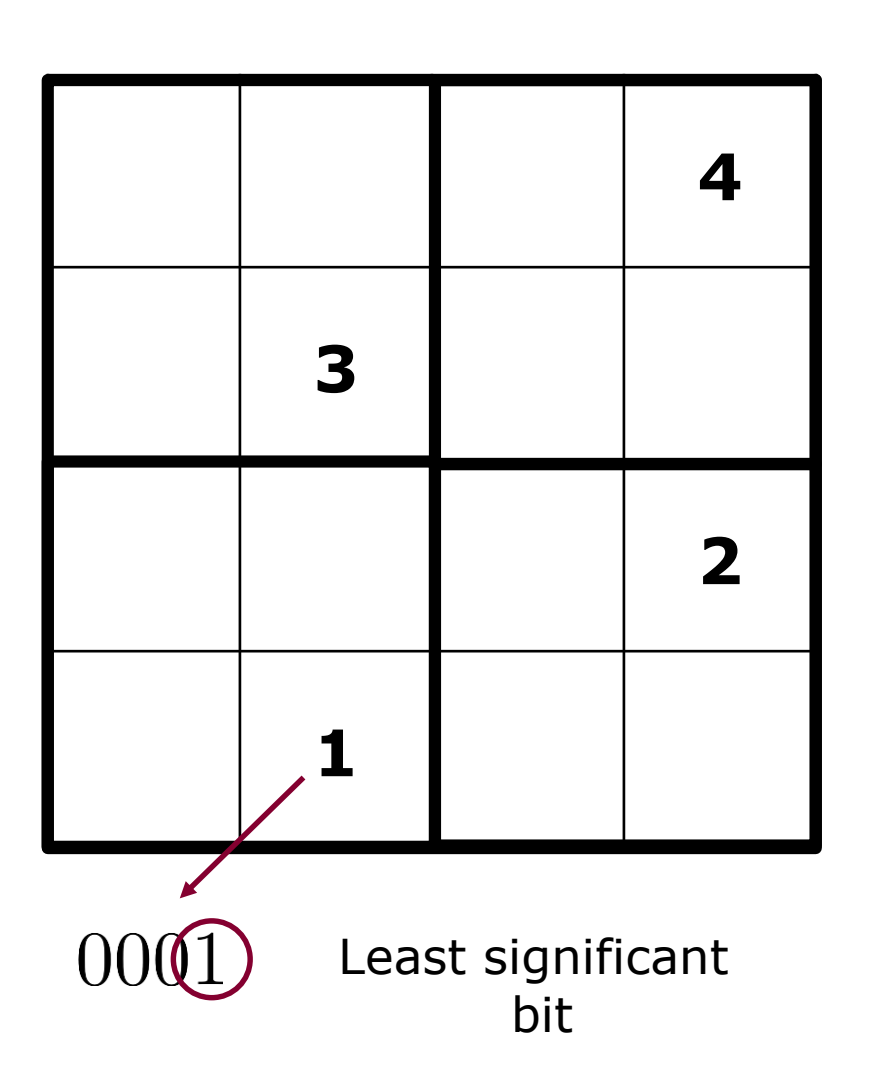

- **Each number should be included** once in each:
	- Row
	- Column
	- **Block**
- **Bit representations**

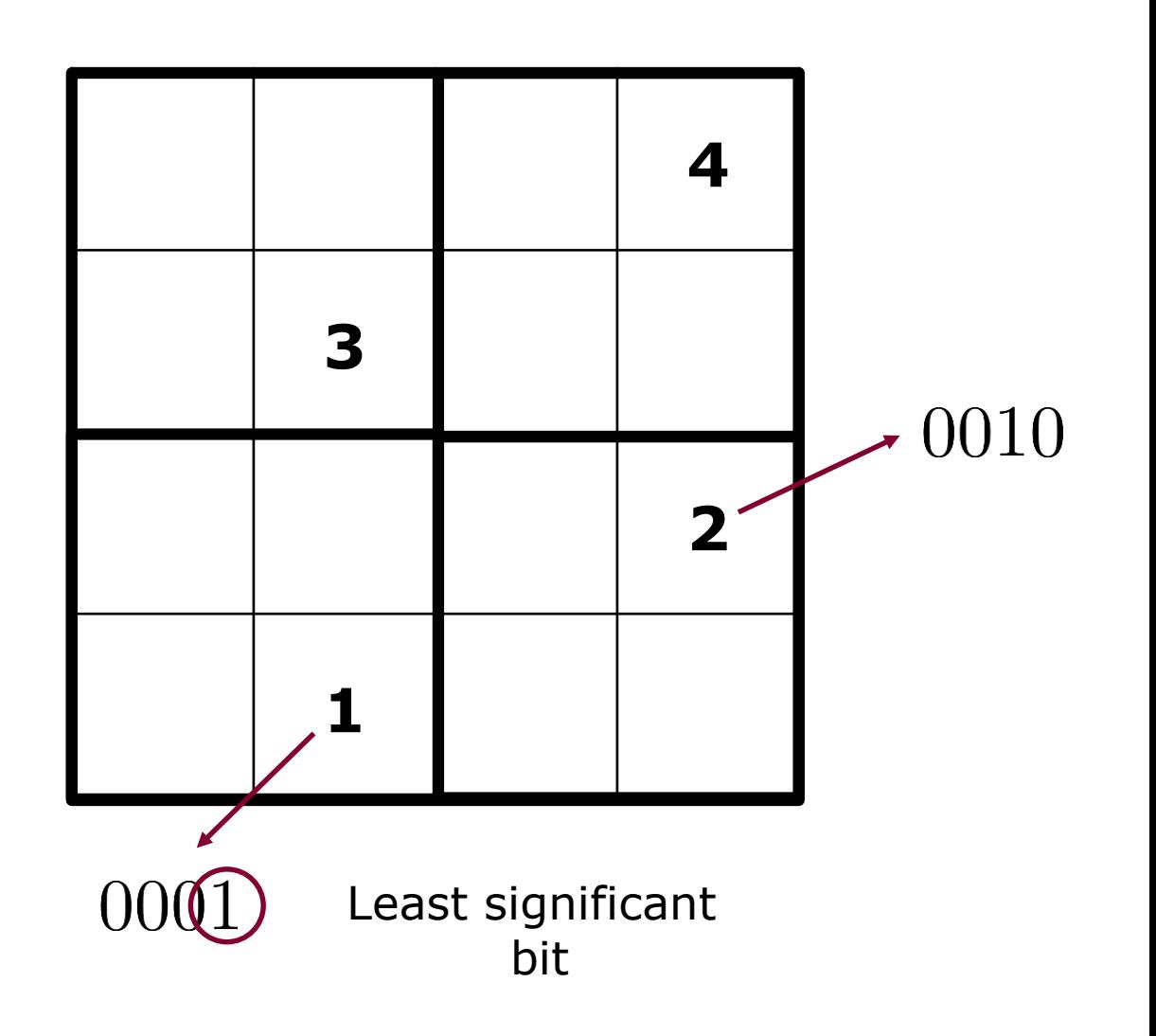

- Each number should be included once in each:
	- Row
	- Column
	- **Block**
- **Bit representations**

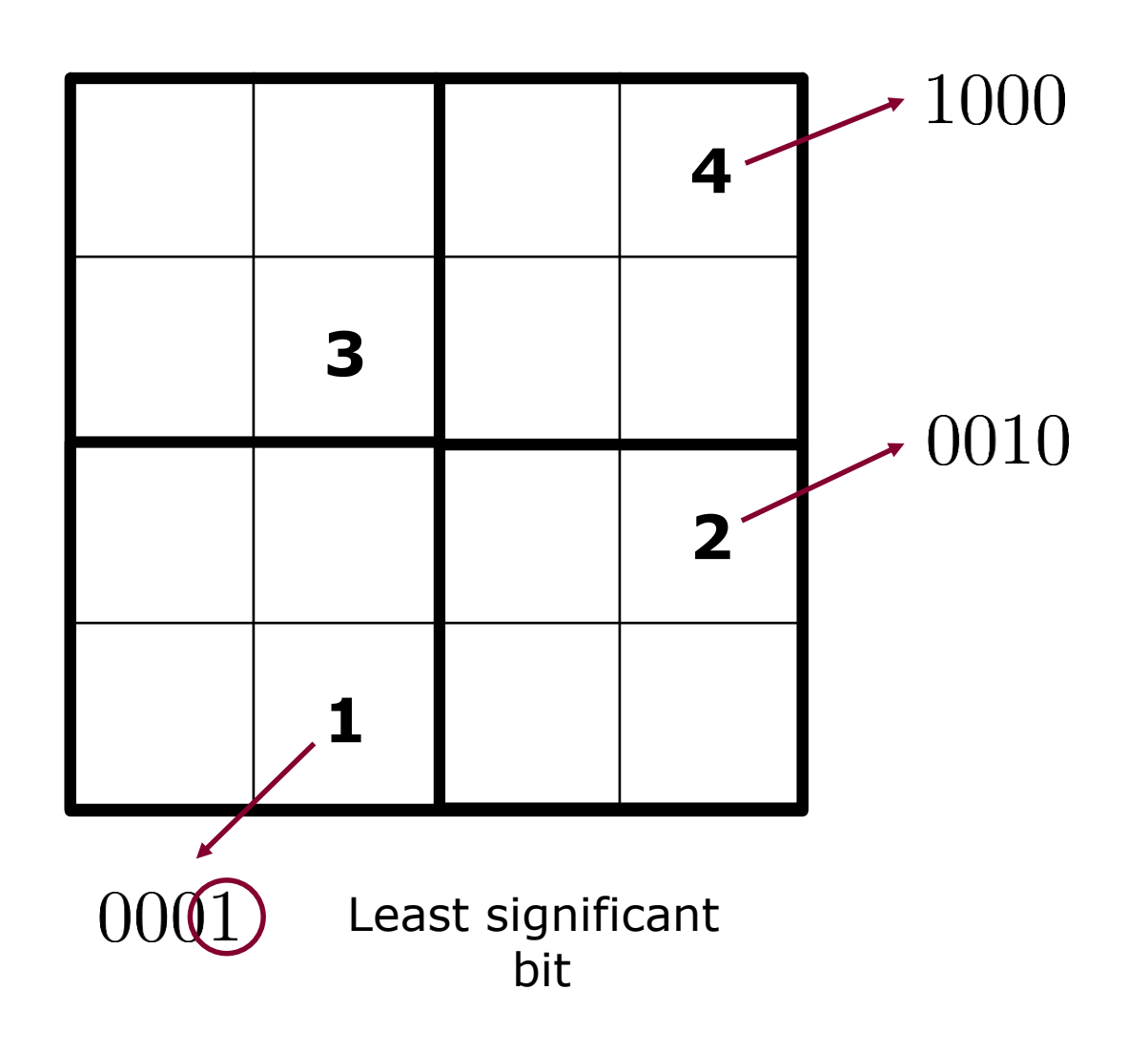

- **Each number should be included** once in each:
	- Row
	- Column
	- **Block**
- **Bit representations**

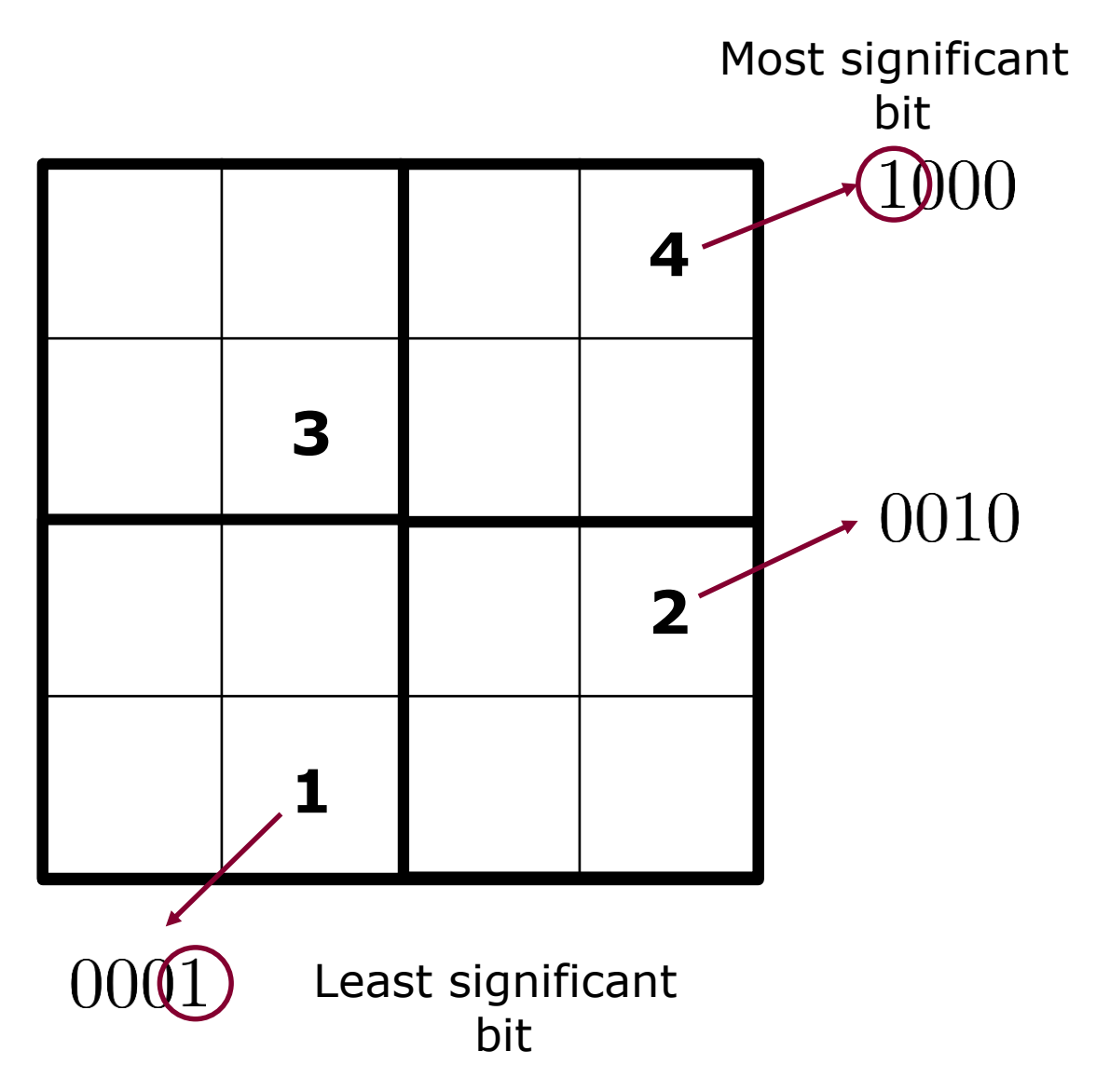

- **Each number should be included** once in each:
	- Row
	- Column
	- **Block**
- **Bit representations**

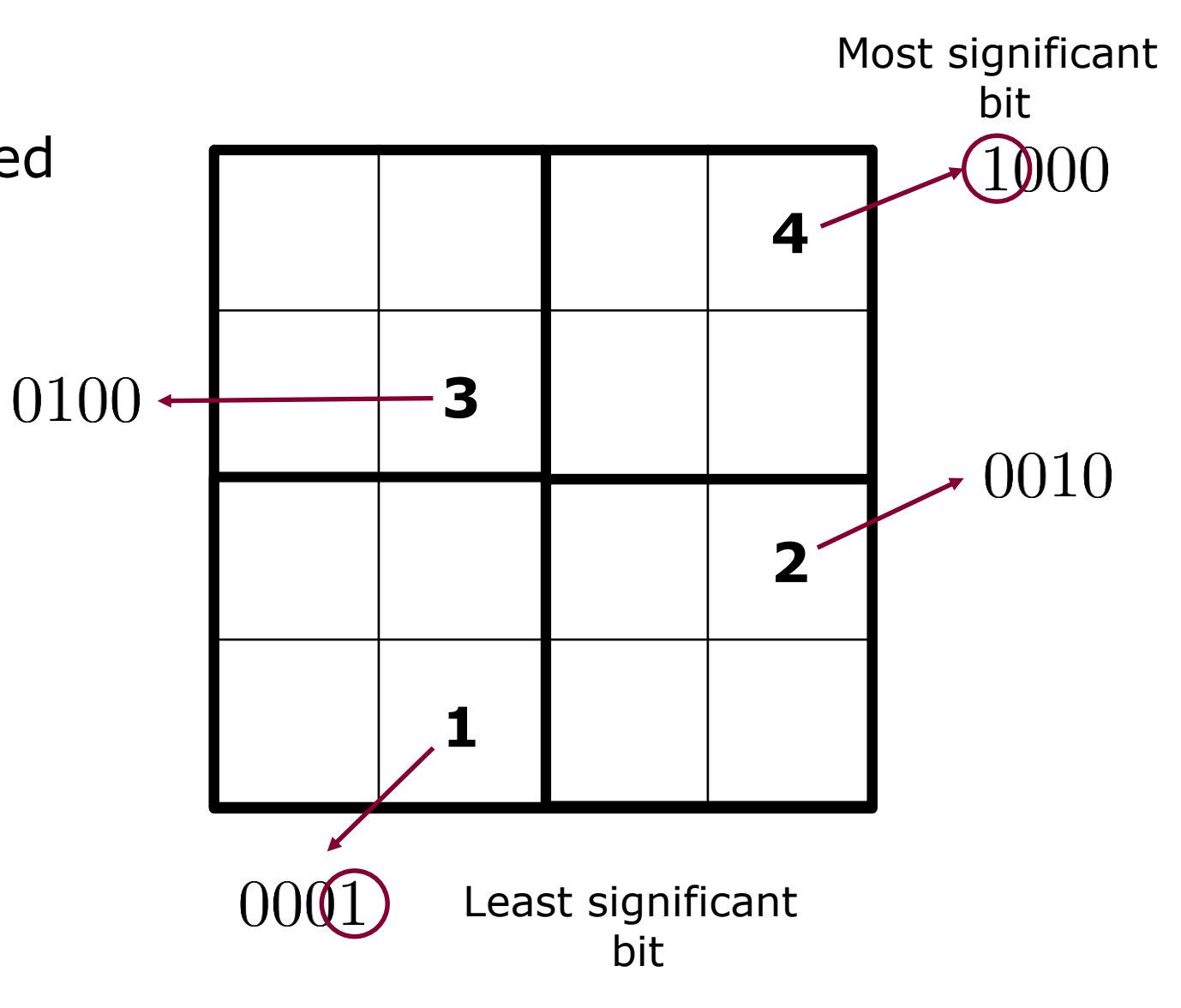

- **Each number should be included** once in each:
	- Row
	- Column
	- **Block**
- **Bit representations**
- Only one digit should be one in a given cell

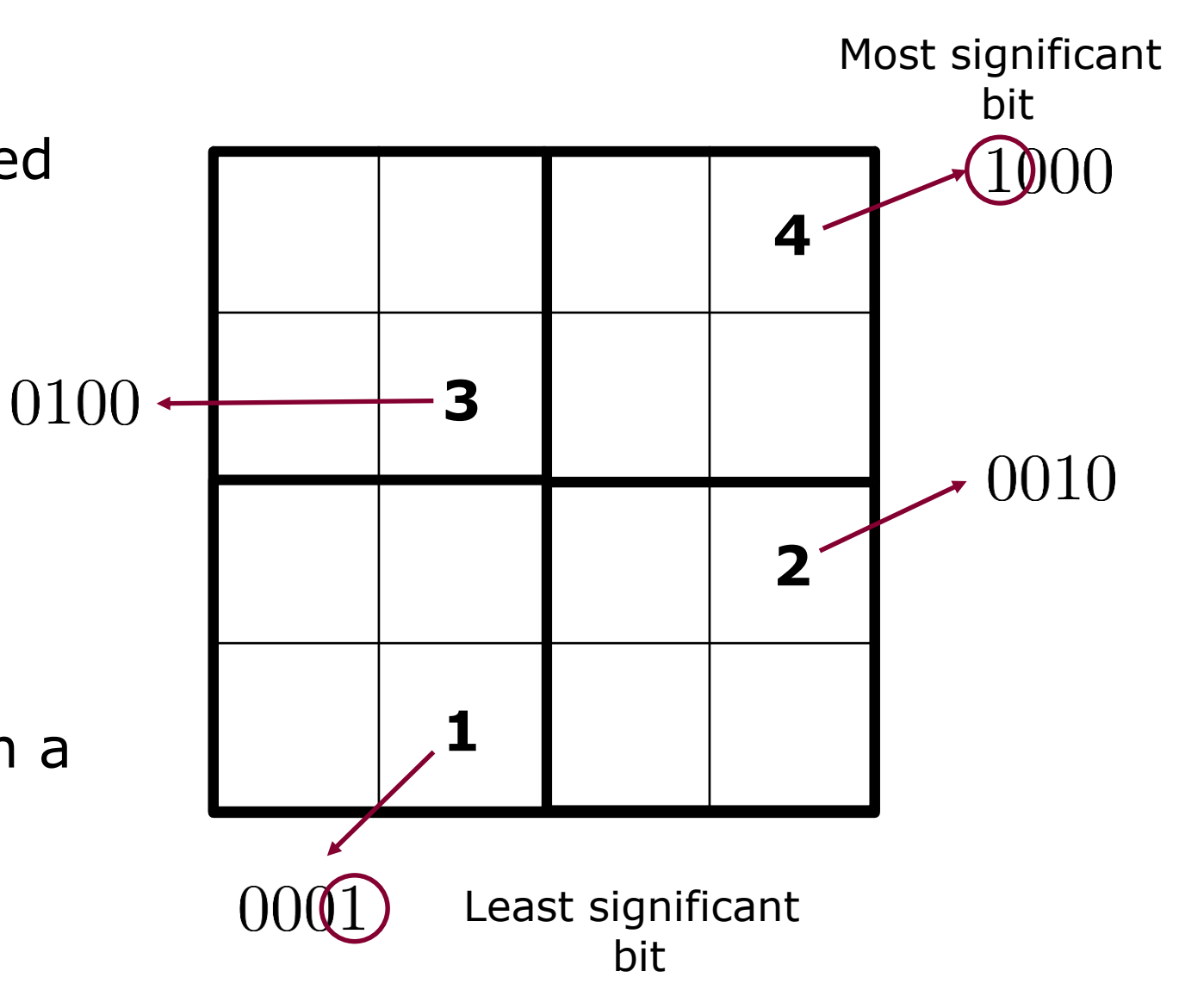

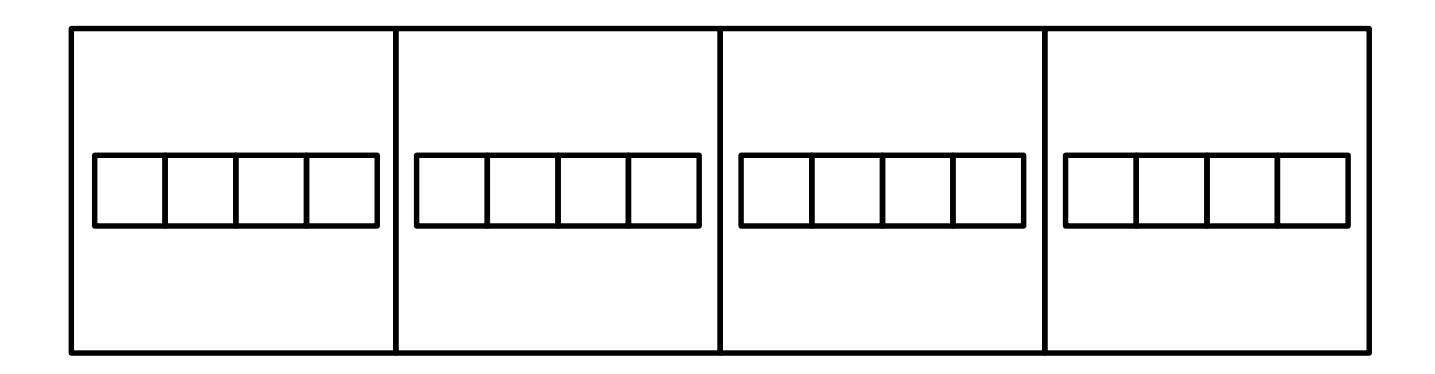

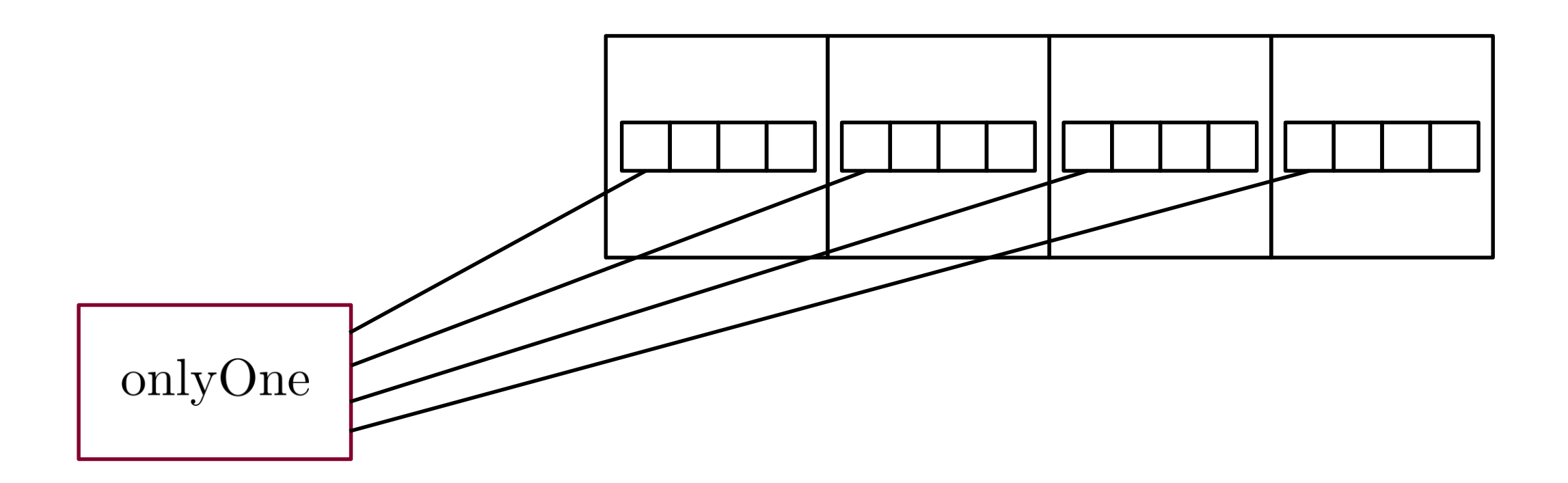

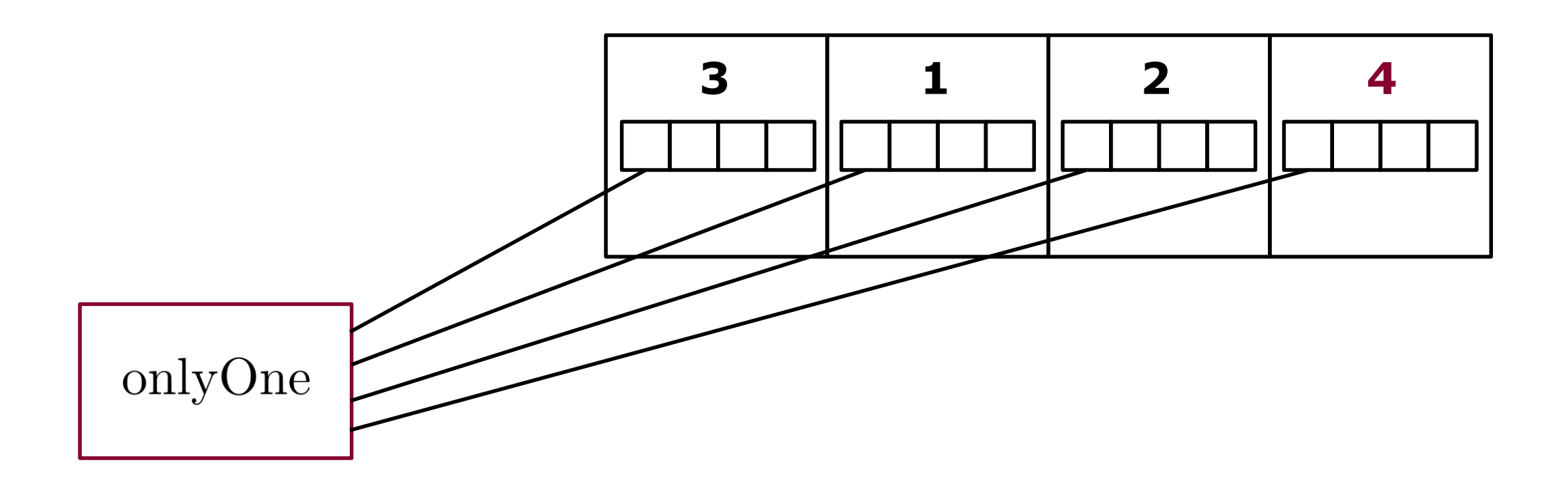

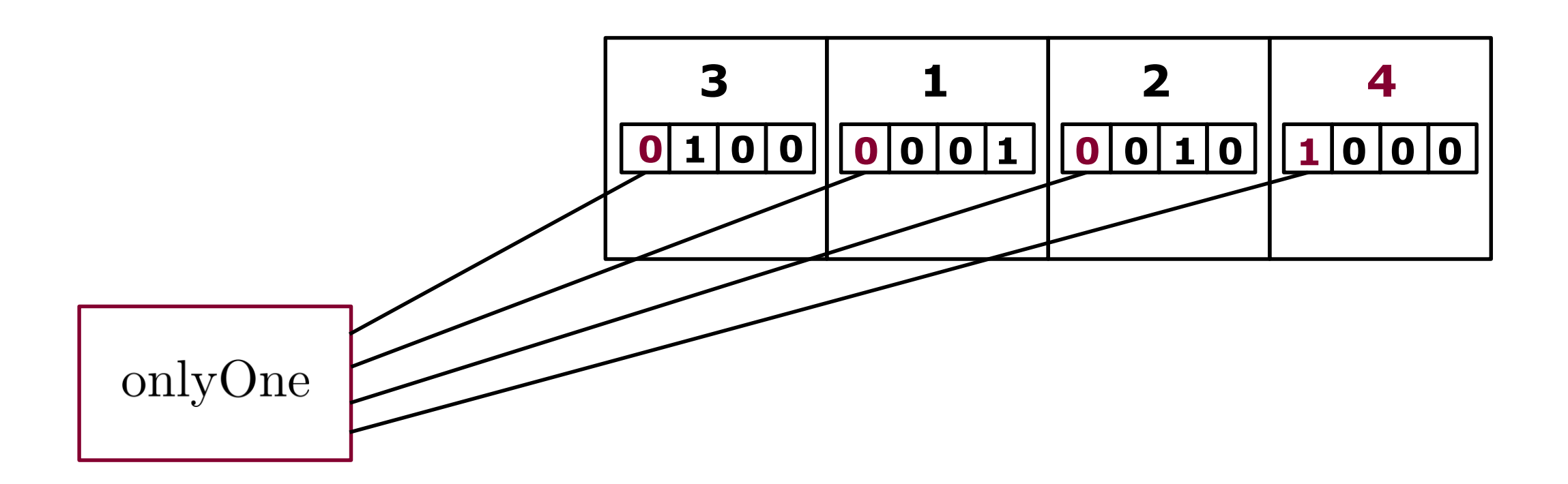

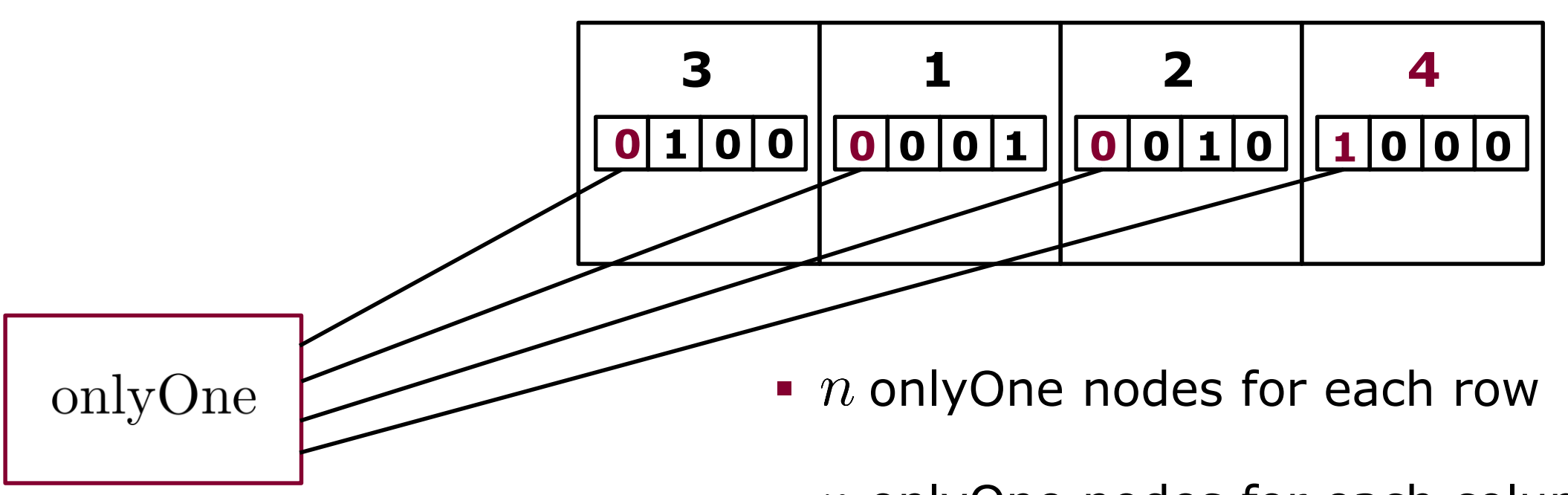

- $\blacksquare$  *n* onlyOne nodes for each column
- $\blacksquare$  *n* onlyOne nodes for each block
- $\blacksquare$  *n* onlyOne nodes for each cell

$$
(x_1, x_1, \ldots) = \underset{s_1, s_2, \ldots}{\arg \min} \frac{\rho}{2} (s_1 - n_1)^2 + \frac{\rho}{2} (s_2 - n_2)^2 + \ldots
$$
  
subject to  
only one  $s_i$  is 1 and all others are 0

Find the minimum via direct inspection of the different solutions values

$$
(1 - n1)2 + (0 - n2)2 + (0 - n3)2 + ...
$$
  
\n
$$
(0 - n1)2 + (1 - n2)2 + (0 - n3)2 + ...
$$
  
\n
$$
(0 - n1)2 + (0 - n2)2 + (1 - n3)2 + ...
$$

Compare each of the following values

$$
(1 - n1)2 + (0 - n2)2 + (0 - n3)2 + ...
$$
  
\n
$$
(0 - n1)2 + (1 - n2)2 + (0 - n3)2 + ...
$$
  
\n
$$
(0 - n1)2 + (0 - n2)2 + (1 - n3)2 + ...
$$

against the reference

$$
n_1^2 + n_2^2 + n_3^2 + \dots
$$

Compare each of the following values

$$
(1 - n1)2 + (0 - n2)2 + (0 - n3)2 + ...
$$
  
\n
$$
(0 - n1)2 + (1 - n2)2 + (0 - n3)2 + ...
$$
  
\n
$$
(0 - n1)2 + (0 - n2)2 + (1 - n3)2 + ...
$$

against the reference

$$
n_1^2 + n_2^2 + n_3^2 + \dots
$$

notice that

$$
((1 - n1)2 + (0 - n2)2 + ...) - (n12 + n22 + ...) = -2n1
$$

Compare each of the following values

$$
(1 - n1)2 + (0 - n2)2 + (0 - n3)2 + ...
$$
  
\n
$$
(0 - n1)2 + (1 - n2)2 + (0 - n3)2 + ...
$$
  
\n
$$
(0 - n1)2 + (0 - n2)2 + (1 - n3)2 + ...
$$

against the reference

$$
n_1^2 + n_2^2 + n_3^2 + \dots
$$

notice that

$$
((1 - n1)2 + (0 - n2)2 + ...) - (n12 + n22 + ...) = -2n1
$$

 $(x_1, x_2, \ldots) = (0, \ldots, 0, 1, 0, \ldots, 0)$ therefore

Compare each of the following values

$$
(1 - n1)2 + (0 - n2)2 + (0 - n3)2 + ...
$$
  
\n
$$
(0 - n1)2 + (1 - n2)2 + (0 - n3)2 + ...
$$
  
\n
$$
(0 - n1)2 + (0 - n2)2 + (1 - n3)2 + ...
$$

against the reference

$$
n_1^2 + n_2^2 + n_3^2 + \dots
$$

notice that

$$
((1 - n1)2 + (0 - n2)2 + ...) - (n12 + n22 + ...) = -2n1
$$

therefore

 $(x_1, x_2, \ldots) = (0, \ldots, 0, 1, 0, \ldots, 0)$ <br>Index corresponds to the maximum  $n_i$ 

- **Some cell values are known from the beginning**
- knowThat functions constantly produce those values for the corresponding cells

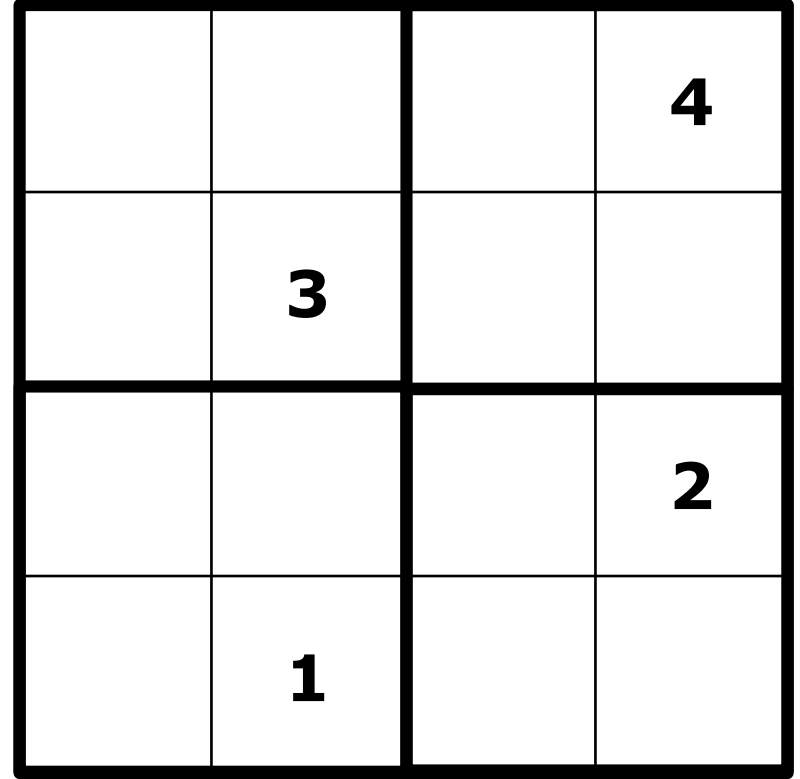

- **Some cell values are known from the beginning**
- knowThat functions constantly produce those values for the corresponding cells

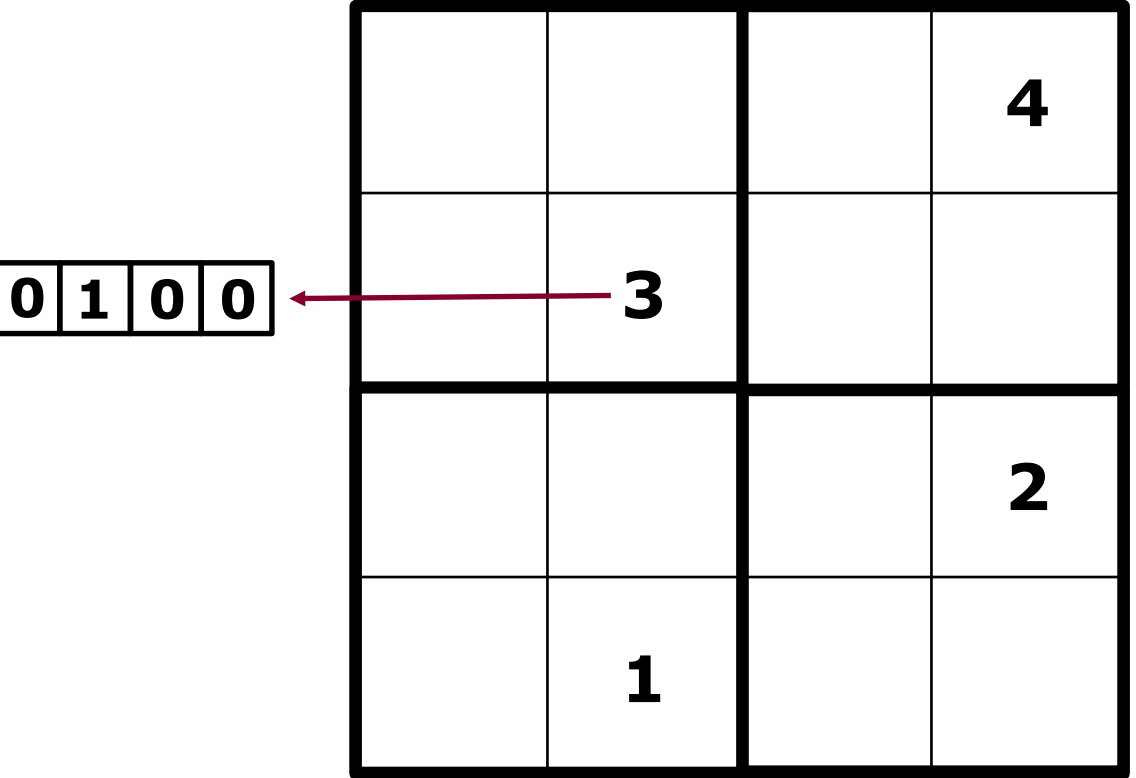

- **Some cell values are known from the beginning**
- knowThat functions constantly produce those values for the corresponding cells

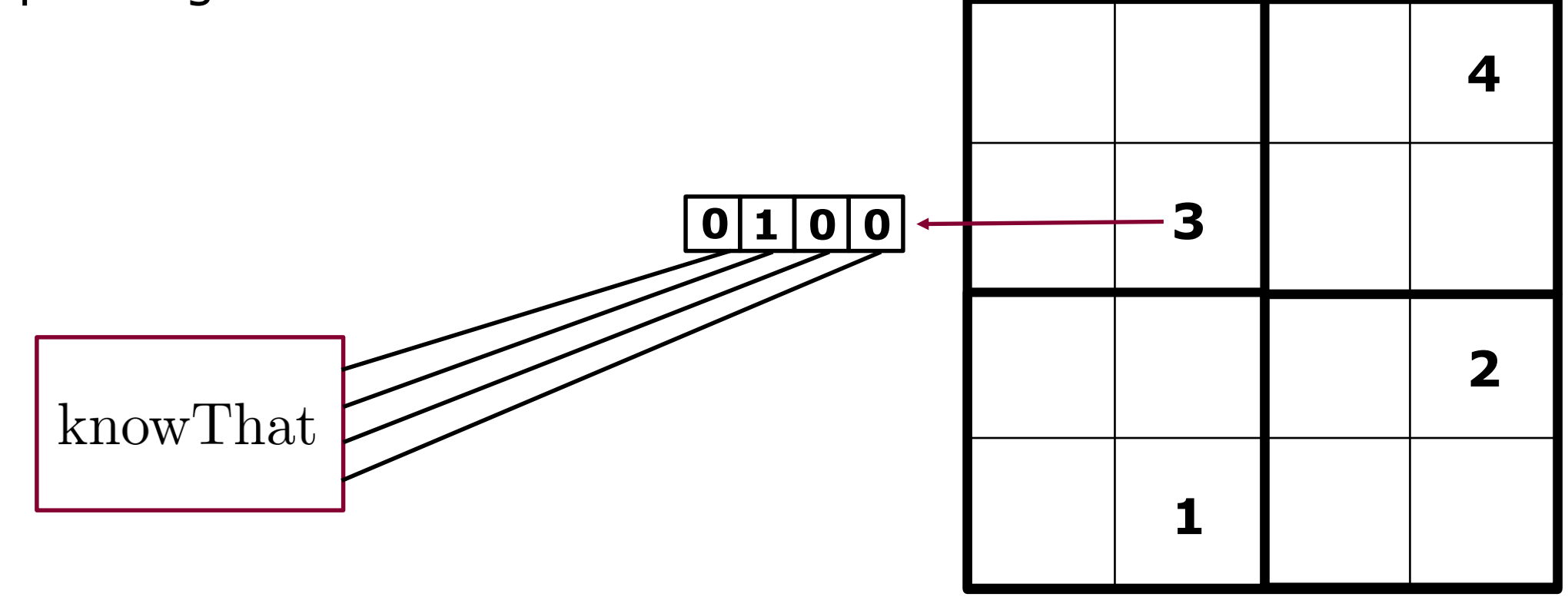

### Sudoku Puzzle - Factor graph

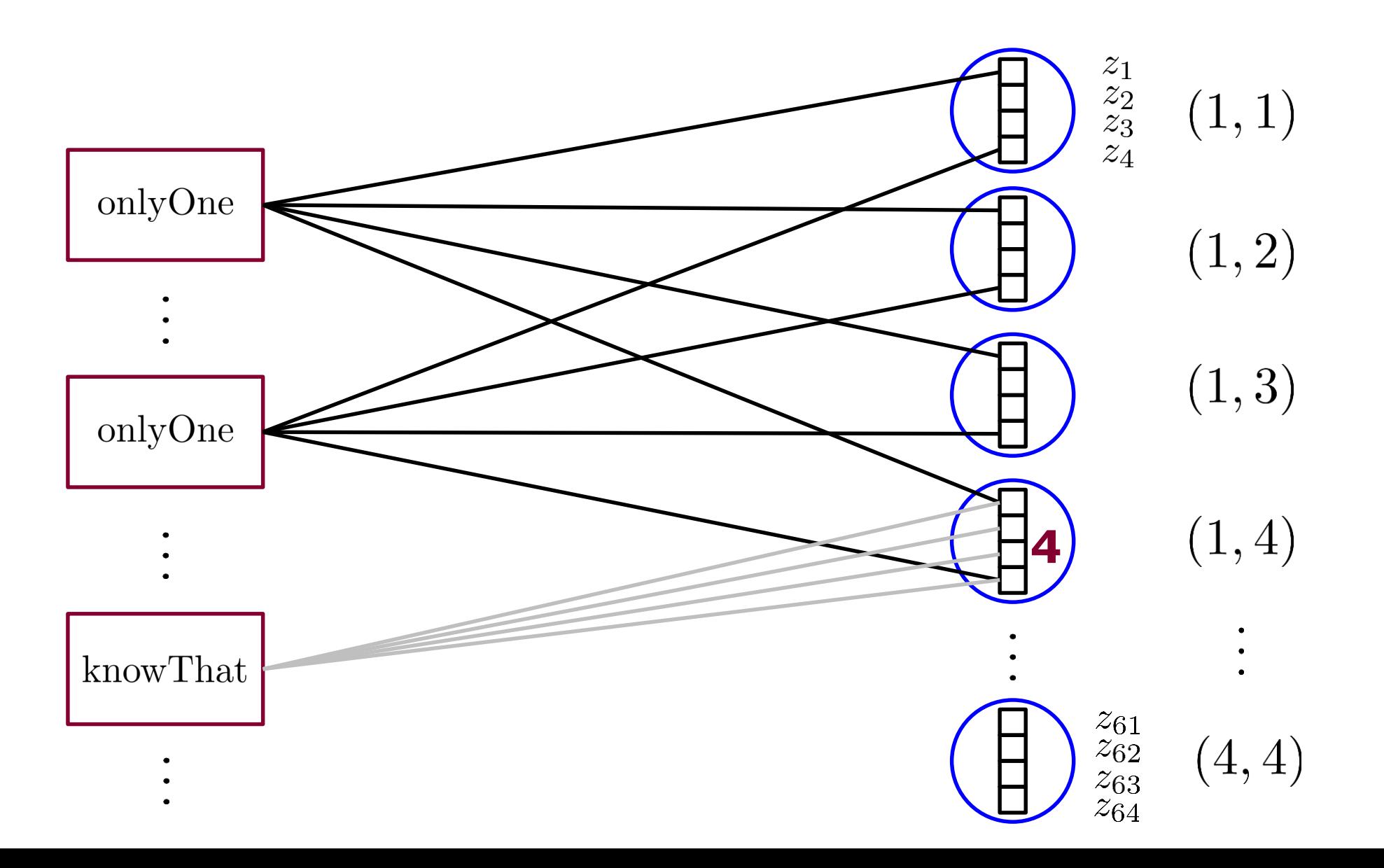

$$
\mathbf{z} - \mathbf{u} \longrightarrow \boxed{\mathcal{P}_{\text{onlyOne}} \longrightarrow \mathbf{x}}
$$

function [ X ] = P\_onlyOne( Z\_minus\_U ) %X and Z\_minus U are n by one vectors

$$
X = 0 * Z_{minus} U;
$$
  
\n
$$
[\sim, b] = max(Z_{minus} U);
$$
  
\n
$$
X(b) = 1;
$$

end

$$
z \longrightarrow \boxed{\text{onlyOne}} \longrightarrow m
$$

function [ M, new U ] = F onlyOne( Z, U ) %M, Z and U are n by one vectors

```
% Compute internal updates
X = P onlyOne( Z - U );
```
new  $U = U + (X - Z);$ 

% Compute outgoing messages  $M = new U + X;$ 

$$
z - u \longrightarrow P_{\text{knowThat}} \longrightarrow x
$$

function  $[X] = P_k$ nowThat(  $k$ ,  $Z_m$ inus\_U ) %Z minus U is an n by 1 vector

$$
X = 0 * Z_{minus_U;
$$
  

$$
X(k) = 1;
$$

end

$$
k \longrightarrow \boxed{\text{knowThat}} \longrightarrow \text{m}
$$

function [ M, new U ] = F knowThat(k, Z, U )

```
% Compute internal updates
X = P knowThat(k, Z - U );
new U = U + (X - Z);% Compute outgoing messages
M = new U + X;
```

```
n = 9; known_data = [1,4,6;1,7,4;2,1,7;2,6,3;2,7,6;3,5,9;3,6,1;3,8,8;5,2,5;5,4,1;5,5,8;5,9,3;6,4,3;6,6,6;6,8,4;6,9,5;7,2,4;7,4,2;7,8,6;8,1,9;8,3,3;9,2,2;9,7,1;];
box indices = 1:n;box indices = reshape(box indices,sqrt(n),sqrt(n));box indices = kron(box indices,ones(sqrt(n)));% box indexing
u_onlyOne_rows = randn(n,n,n);u_onlyOne_cols = randn(n,n,n);u_onlyOne_boxes = randn(n,n,n); u_onlyOne_cells = randn(n,n,n); % Initialization (number , row, col)
m_onlyOne_rows = randn(n,n,n);m_onlyOne_cols = randn(n,n,n);m_onlyOne_boxes = randn(n,n,n);m_onlyOne_cells = randn(n,n,n);
u knowThat = randn(n,n,n);m knowThat = randn(n,n,n);z = randn(n,n,n);
for t = 1:1000% Process left nodes
    % First process knowThat nodes
    for i = 1:size(knowndata,1)number = known data(i,3);pos row = known data(i,1);pos col = known data(i,2);
        [m knowThat(:,pos row,pos col),u knowThat(:,pos row,pos col)] = F knowThat(number,z(:,pos row,pos col),u knowThat(:,pos row,pos col));
    end
    % Second process onlyOne nodes
    for number = 1:n % rows
        for pos row = 1:n[m_onlyOne_rows(number,pos_row,:), u_onlyOne_rows(number,pos_row,:)] = F_onlyOne(z(number,pos_row,:),u_onlyOne_rows(number,pos_row,:));
        end
    end
    for number = 1:n % columns
        for pos col = 1:n[m_onlyOne_cols(number,:,pos_col),u_onlyOne_cols(number,:,pos_col)] = F_onlyOne(z(number,:,pos_col),u_onlyOne_cols(number,:,pos_col));
        end
    end
    for number = 1:n %boxes
        for pos box = 1:n[pos_row,pos_col] = find(box_indices==pos_box); linear_indices_for_box_ele = sub2ind([n,n,n],number*ones(n,1),pos_row,pos_col);
            [m_onlyOne_boxes(linear_indices_for_box_ele),u_onlyOne_boxes(linear_indices_for_box_ele)] =
            F onlyOne(z(linear indices for box ele),u onlyOne boxes(linear indices for box ele) );
        end
    end
    for pos col = 1:n %cells
        for pos row = 1:n[m_onlyOne_cells(:,pos_col,pos_row),u_onlyOne_cells(:,pos_col,pos_row) ] = F_onlyOne(z(:,pos_col,pos_row),u_onlyOne_cells(:,pos_col,pos_row));
        end
    end
    % Process right nodes
    z = 0*z;z = (m \text{ onlyOne rows} + m \text{ onlyOne} \text{ cells} + m \text{ onlyOne boxes} + m \text{ onlyOne} \text{ cells})/4;for i = 1:size(known data, 1)
        number = known data(i,3);pos row = known data(i,1);pos col = known data(i,2);
        z(number,pos row,pos col) = (4*z(number,pos row,pos col) + m knowThat(number,pos row,pos col))/5;
    end
    final = zeros(n);
    for i = 1:nfinal = final + i*reshape(z(i, :, :),n,n);
    end
    disp(final);
```
end

# **Sudoku Puzzle – A (difficult) 9 by 9 example**

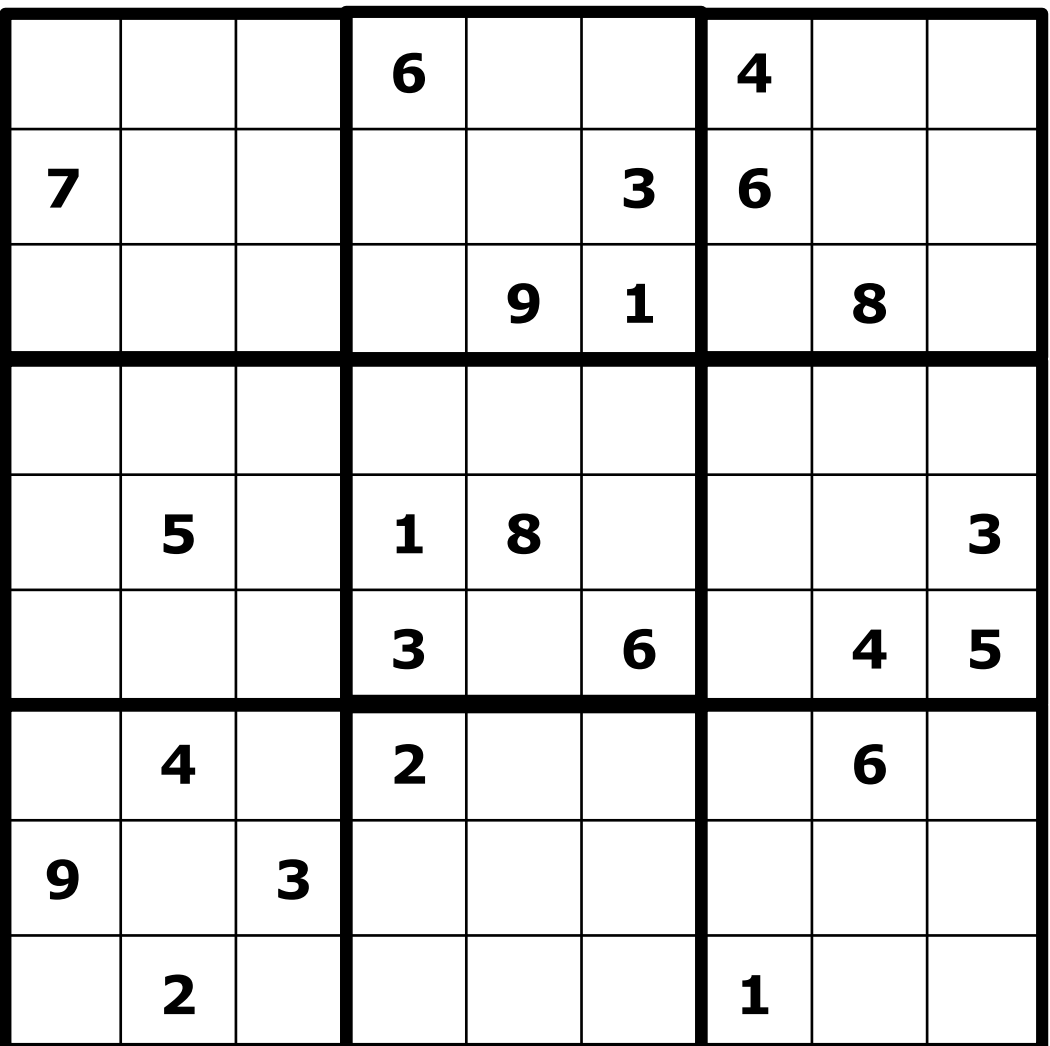

http://elmo.sbs.arizona.edu/sandiway/sudoku/examples.html

# Sudoku Puzzle - A (difficult) 9 by 9 example

- 
- 
- -
	-
	-
	-

## Sudoku Puzzle - A (difficult) 9 by 9 example

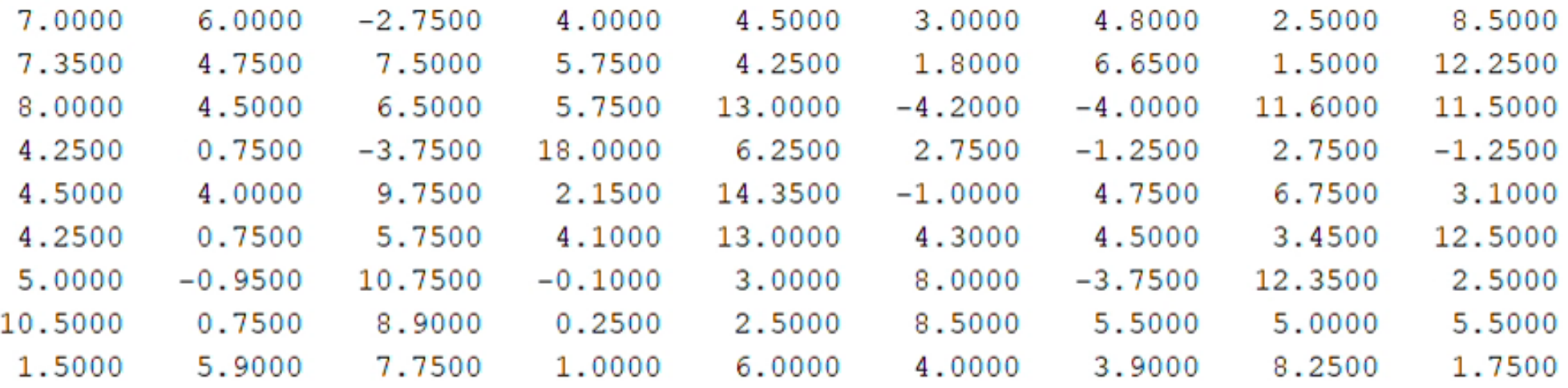
# **Sudoku Puzzle – A (difficult) 9 by 9 example**

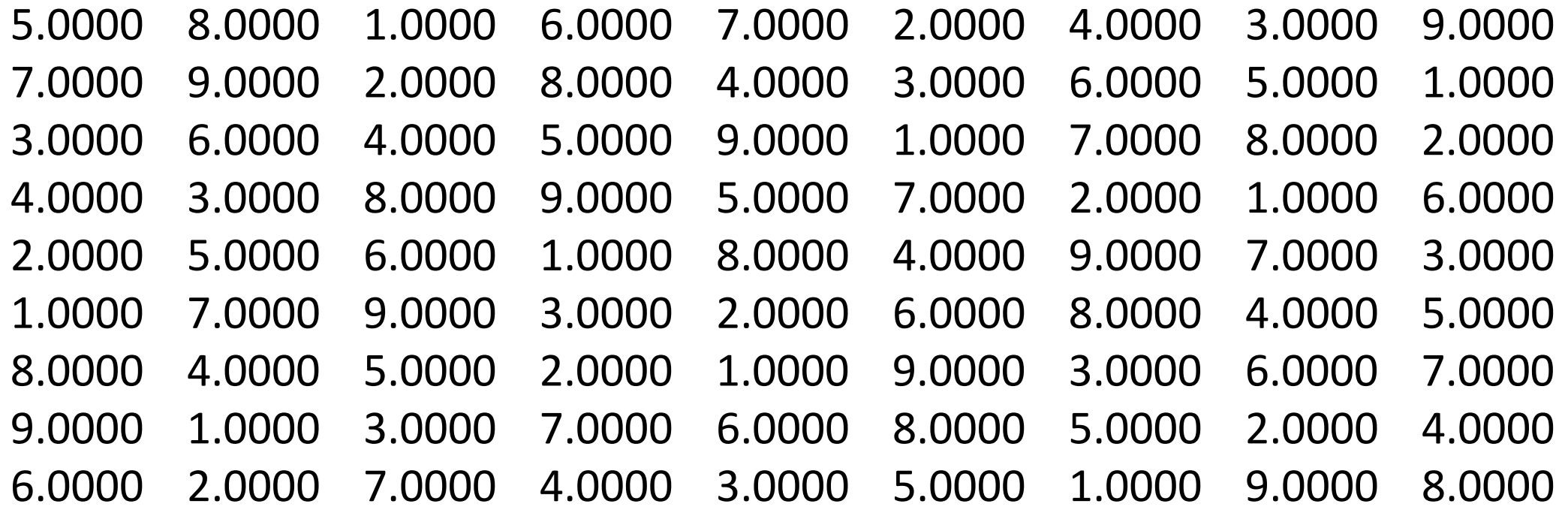

## **Support Vector Machine**

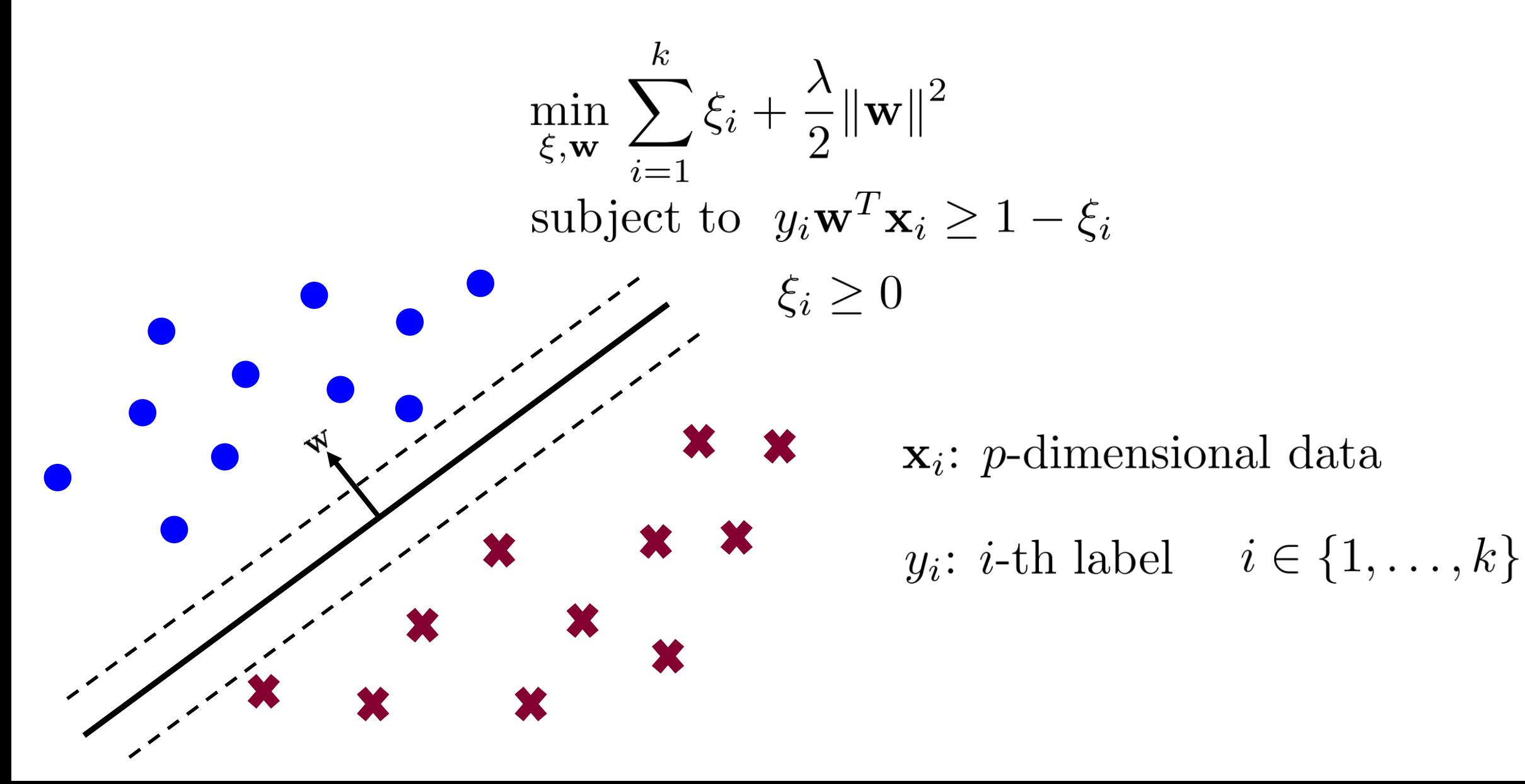

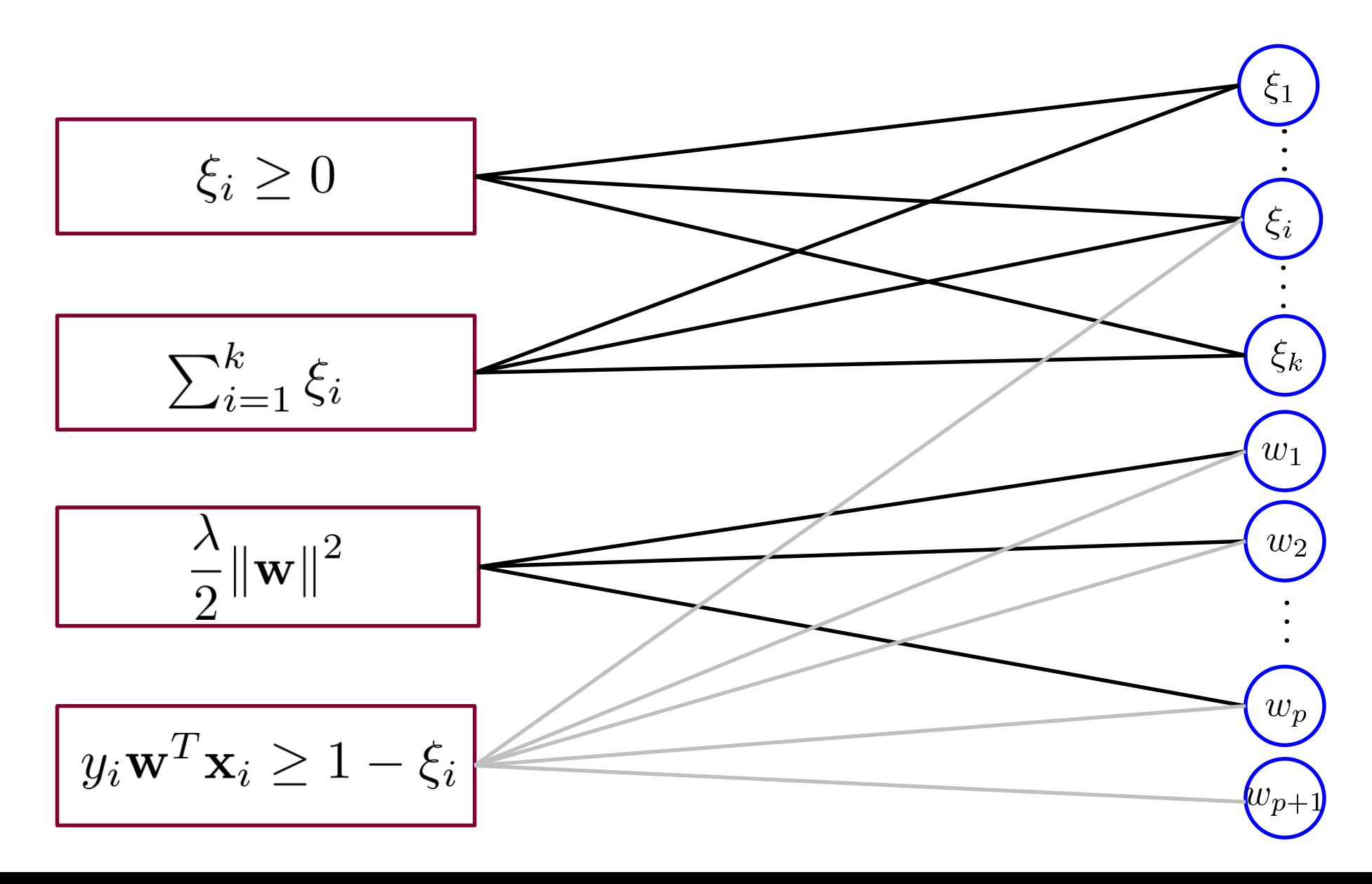

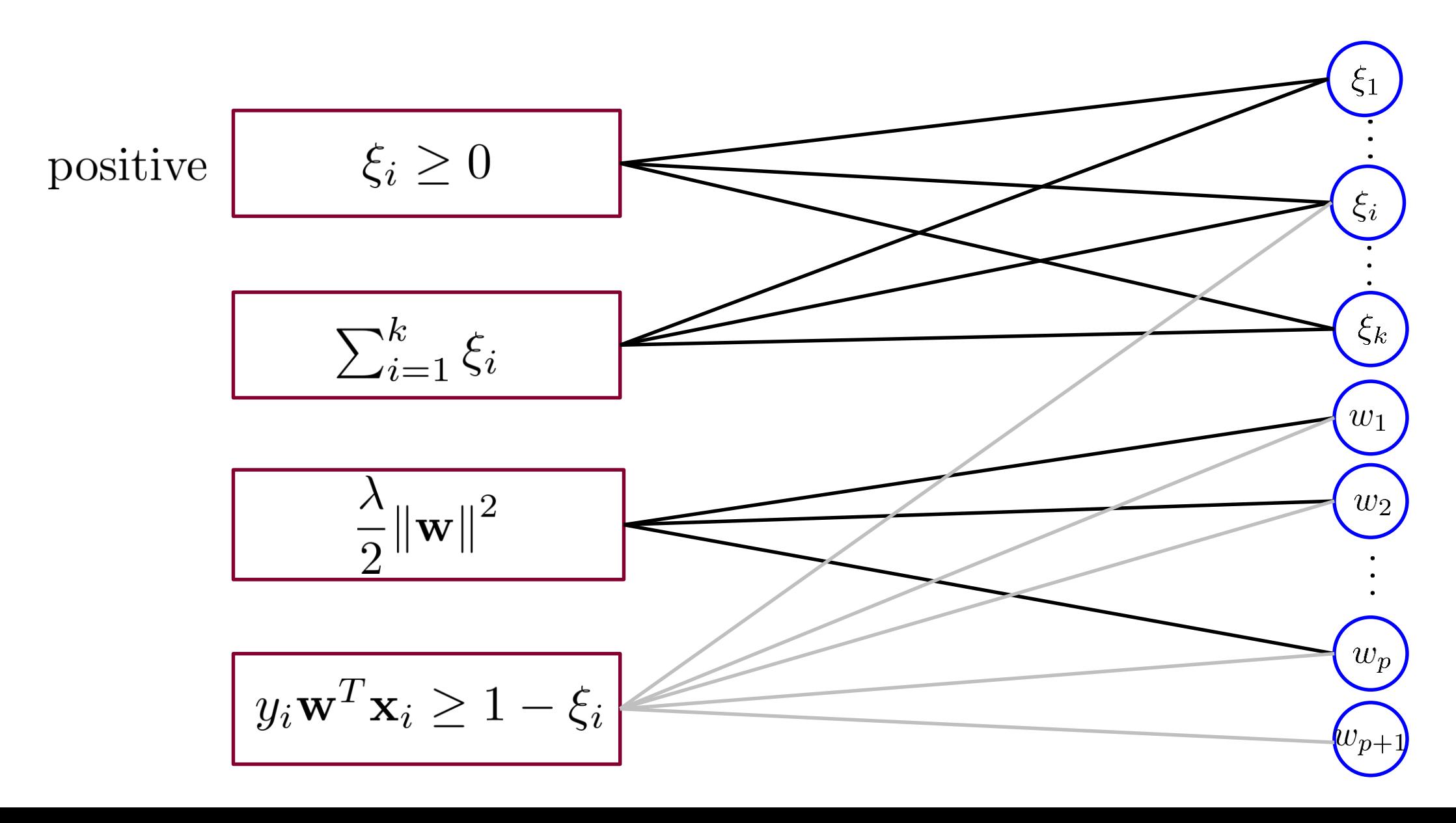

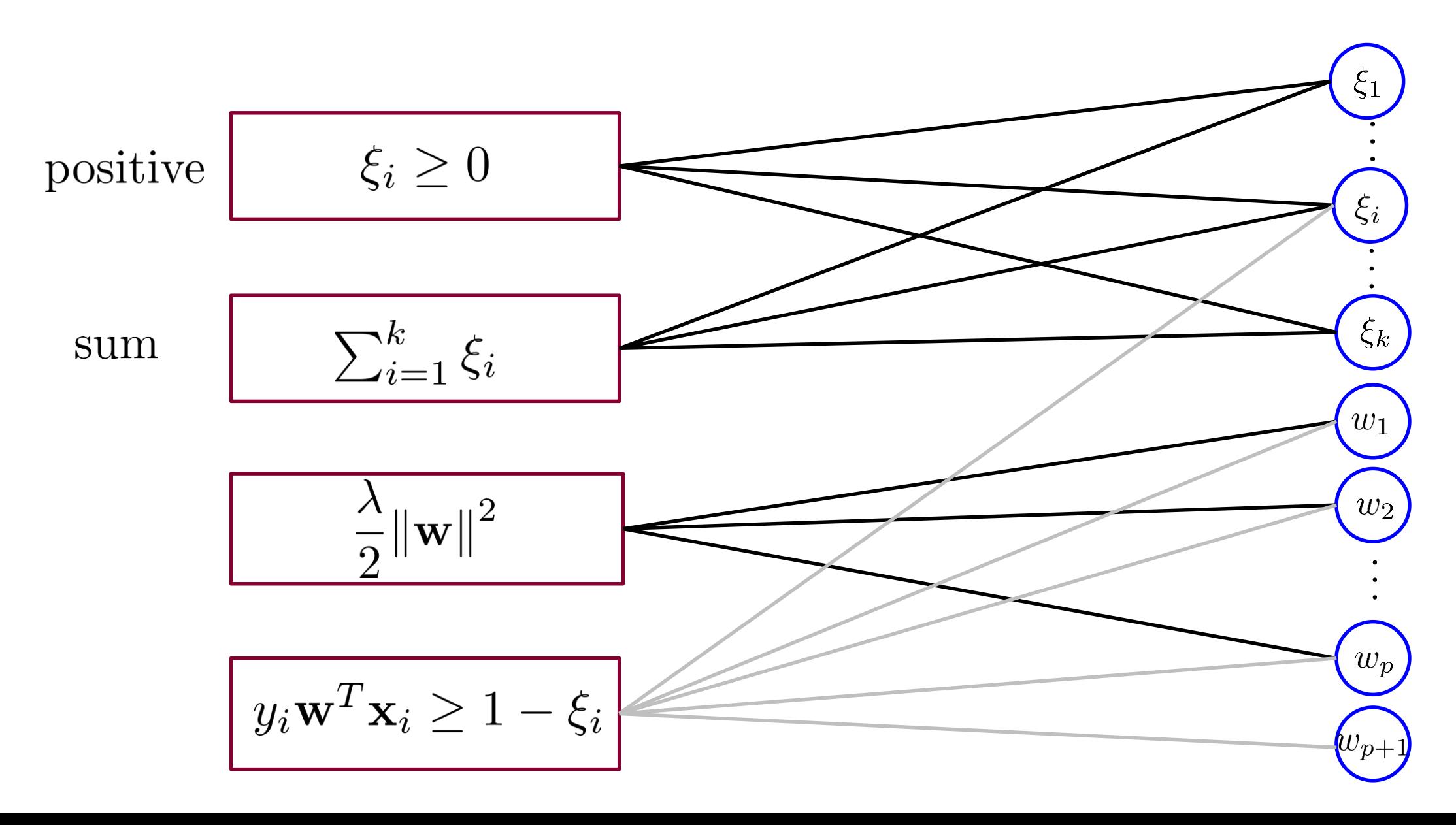

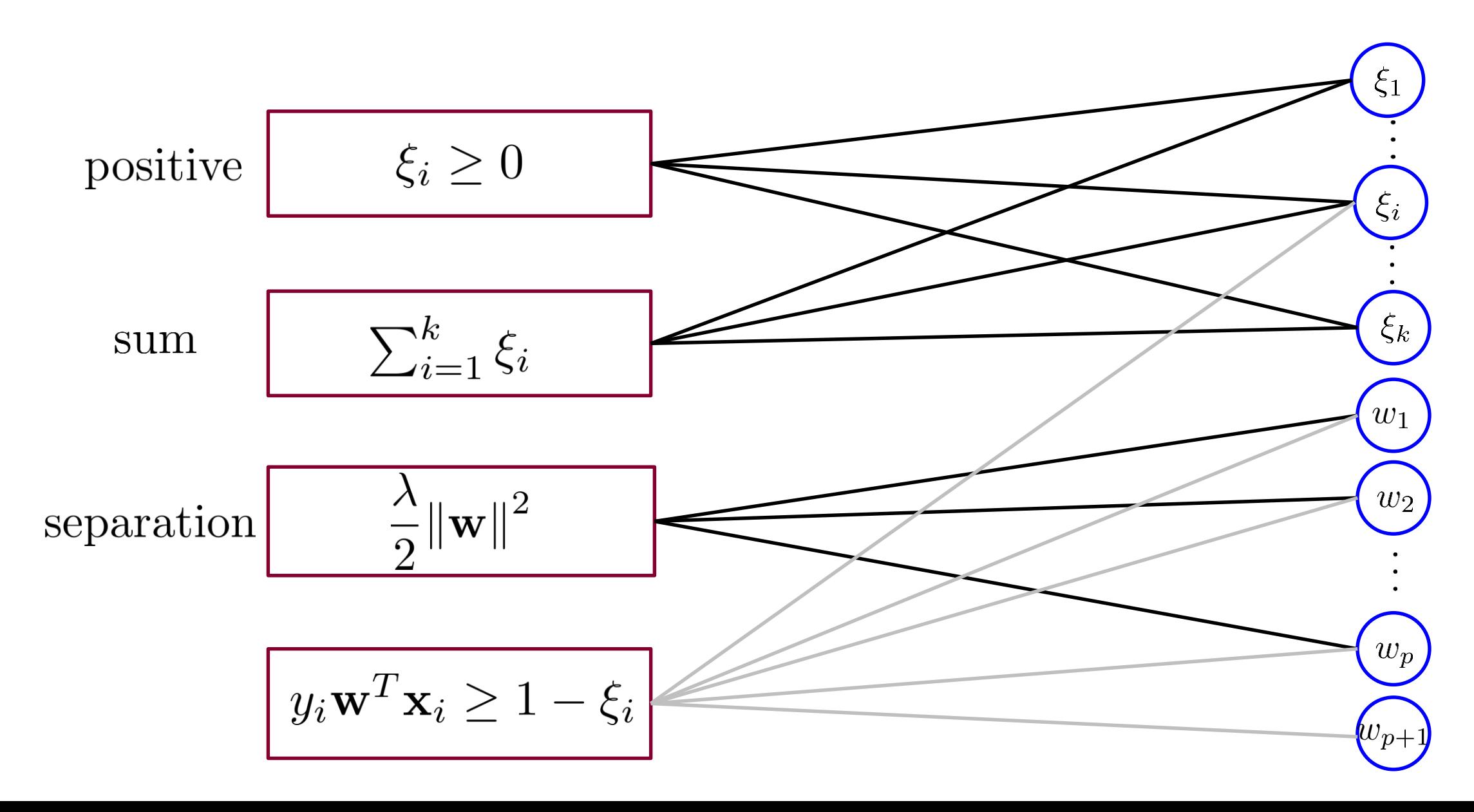

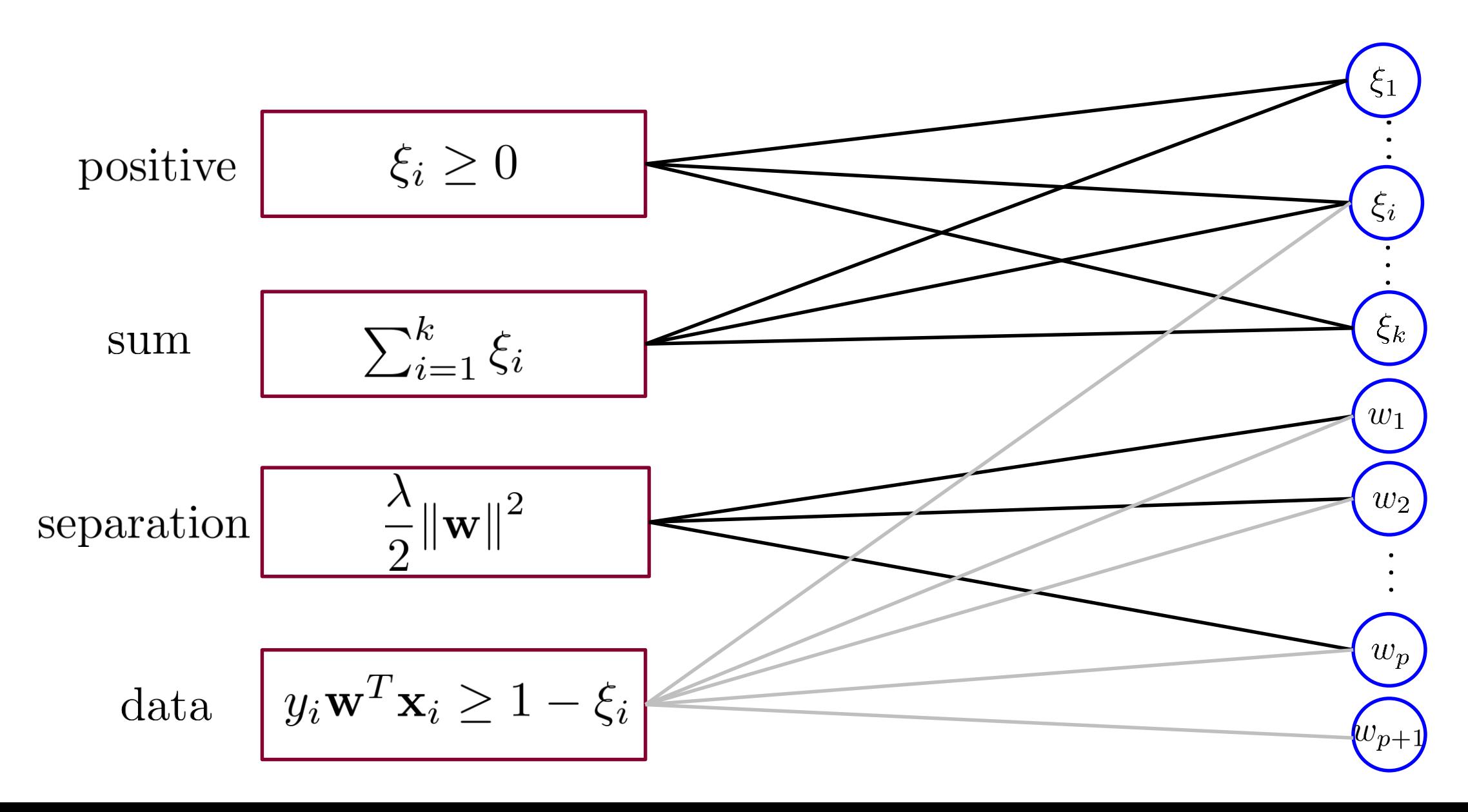

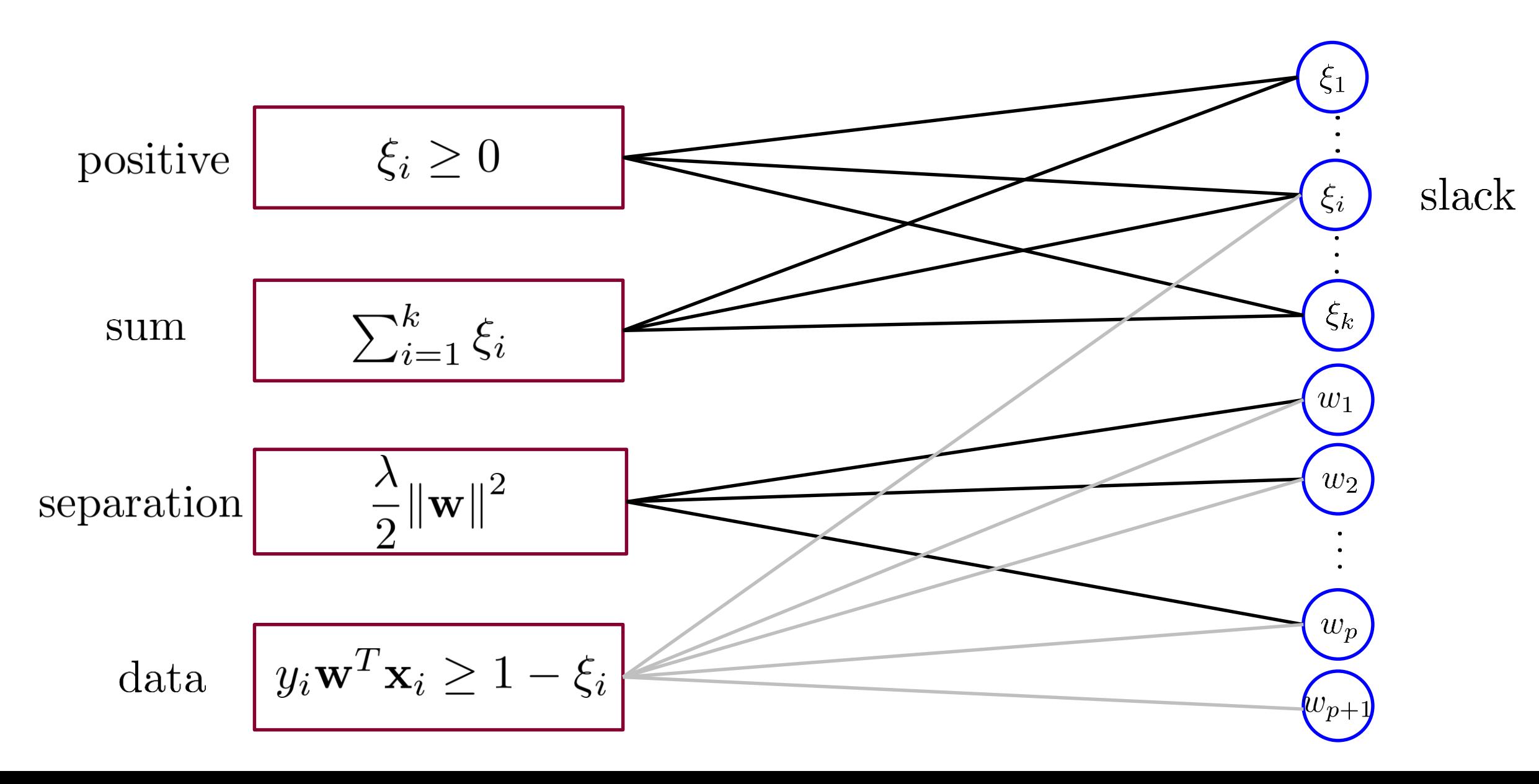

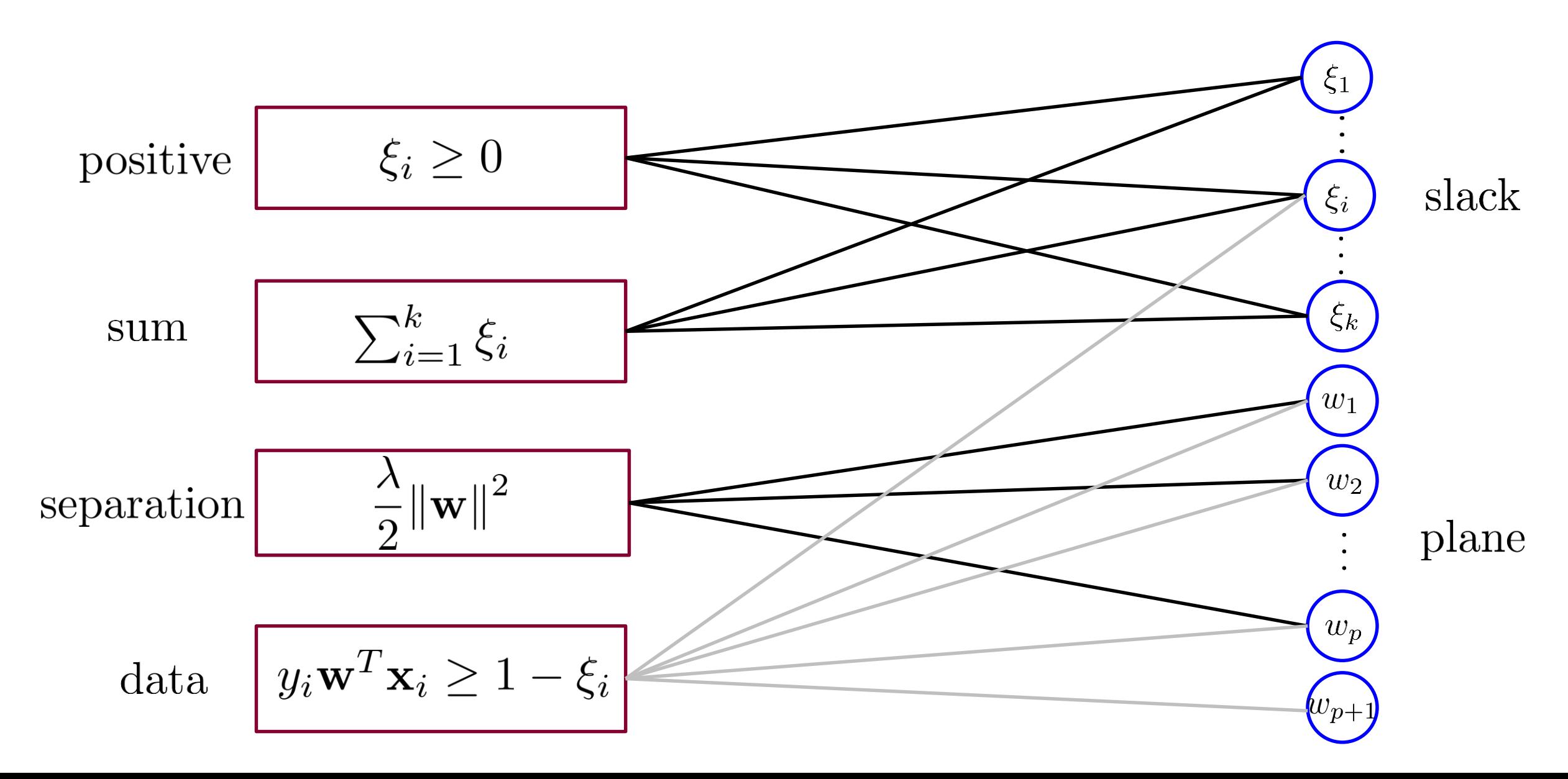

### **Support Vector Machine - Positive**

$$
\zeta_i \geq 0
$$

$$
(x_1, ..., x_k) = \underset{s_1, ..., s_k}{\arg \min} \frac{\rho}{2} (s_1 - n_1)^2 + ... + \frac{\rho}{2} (s_k - n_k)^2
$$
  
subject to  $s_i \ge 0$ 

$$
\rho(s_i - n_i) = 0
$$
  
subject to  $s_i \ge 0$   $x_i = \max(0, n_i)$ 

#### **Support Vector Machine - Sum**

$$
\sum\nolimits_{i=1}^{k}\xi_{i}
$$

$$
(x_1, \ldots, x_k) = \underset{s_1, \ldots, s_k}{\arg \min} (s_1 + \ldots + s_k) + \frac{\rho}{2}(s_1 - n_1)^2 + \ldots + \frac{\rho}{2}(s_k - n_k)^2
$$

$$
1 + \rho(s_i - n_i) = 0 \longrightarrow x_i = n_i - \frac{1}{\rho}
$$

## **Support Vector Machine - Norm**

$$
\frac{\lambda}{2} \|\mathbf{w}\|^2
$$

$$
(x_1, \ldots, x_p) = \underset{s_1, \ldots, s_p}{\arg \min} \frac{\lambda}{2} (s_1^2 + \ldots + s_p^2) + \frac{\rho}{2} (s_1 - n_1)^2 + \ldots + \frac{\rho}{2} (s_p - n_p)^2
$$

$$
\lambda s_i + \rho(s_i - n_i) = 0 \qquad x_i = \frac{\rho n_i}{\lambda + \rho}
$$

$$
y_i \mathbf{w}^T \mathbf{x}_i \ge 1 - \xi_i
$$

$$
(x_1, \ldots, x_{p+2}) = \underset{s_1, \ldots, s_{p+2}}{\arg \min} \frac{\rho}{2} (s_1 - n_1)^2 + \frac{\rho}{2} (s_2 - n_2)^2 + \ldots + \frac{\rho}{2} (s_{p+2} - n_{p+2})^2
$$
  
subject to  $y_i [s_{2:p+2}]^T \mathbf{x}_i \ge 1 - s_1$ 

$$
y_i \mathbf{w}^T \mathbf{x}_i \ge 1 - \xi_i
$$

$$
(x_1, \ldots, x_{p+2}) = \underset{s_1, \ldots, s_{p+2}}{\arg \min} \frac{\rho}{2} (s_1 - n_1)^2 + \frac{\rho}{2} (s_2 - n_2)^2 + \ldots + \frac{\rho}{2} (s_{p+2} - n_{p+2})^2
$$
  
subject to  $y_i[s_{2:p+2}]^T \mathbf{x}_i \ge 1 - s_1$ 

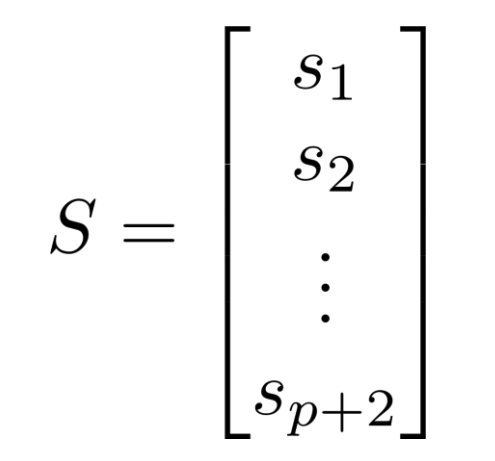

$$
y_i \mathbf{w}^T \mathbf{x}_i \ge 1 - \xi_i
$$

$$
(x_1, \ldots, x_{p+2}) = \underset{s_1, \ldots, s_{p+2}}{\text{arg min}} \frac{\rho}{2} (s_1 - n_1)^2 + \frac{\rho}{2} (s_2 - n_2)^2 + \ldots + \frac{\rho}{2} (s_{p+2} - n_{p+2})^2
$$
\n
$$
\xi_i
$$
\nsubject to  $y_i [s_{2:p+2}]^T \mathbf{x}_i \ge 1 - s_1$ \n
$$
S = \begin{bmatrix} s_1 \\ s_2 \\ \vdots \\ s_{p+2} \end{bmatrix}
$$

$$
y_i \mathbf{w}^T \mathbf{x}_i \ge 1 - \xi_i
$$

$$
(x_1, \ldots, x_{p+2}) = \underset{s_1, \ldots, s_{p+2}}{\arg \min} \frac{\rho}{2} (s_1 - n_1)^2 + \frac{\rho}{2} (s_2 - n_2)^2 + \ldots + \frac{\rho}{2} (s_{p+2} - n_{p+2})^2
$$
  
subject to  $y_i[s_{2:p+2}]^T \mathbf{x}_i \ge 1 - s_1$ 

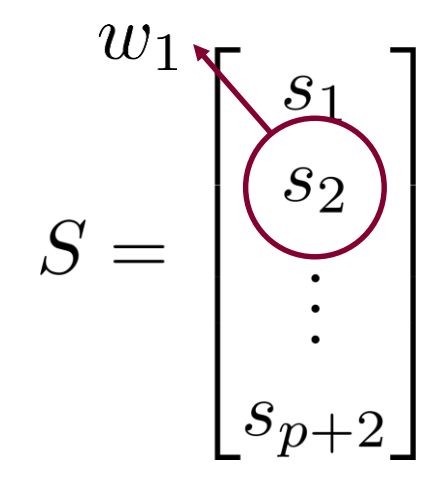

$$
y_i \mathbf{w}^T \mathbf{x}_i \ge 1 - \xi_i
$$

$$
(x_1, \ldots, x_{p+2}) = \underset{s_1, \ldots, s_{p+2}}{\arg \min} \frac{\rho}{2} (s_1 - n_1)^2 + \frac{\rho}{2} (s_2 - n_2)^2 + \ldots + \frac{\rho}{2} (s_{p+2} - n_{p+2})^2
$$
  
subject to  $y_i[s_{2:p+2}]^T \mathbf{x}_i \ge 1 - s_1$ 

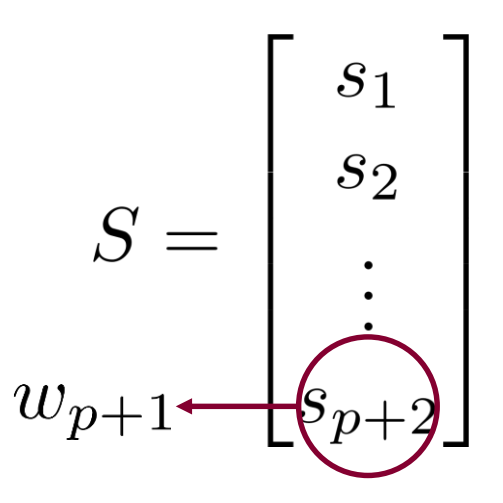

$$
y_i \mathbf{w}^T \mathbf{x}_i \ge 1 - \xi_i
$$

$$
(x_1, \ldots, x_{p+2}) = \underset{s_1, \ldots, s_{p+2}}{\arg \min} \frac{\rho}{2} (s_1 - n_1)^2 + \frac{\rho}{2} (s_2 - n_2)^2 + \ldots + \frac{\rho}{2} (s_{p+2} - n_{p+2})^2
$$
  
subject to  $y_i [s_{2:p+2}]^T \mathbf{x}_i \ge 1 - s_1$ 

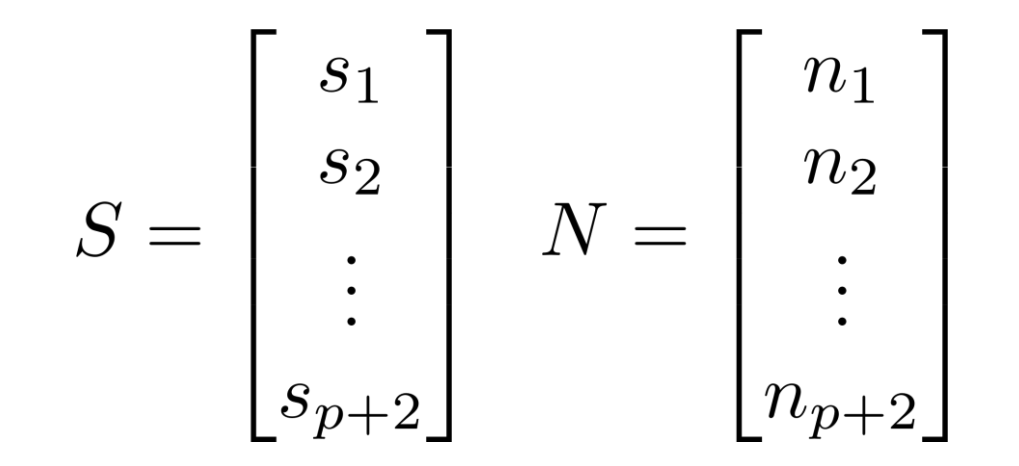

$$
y_i \mathbf{w}^T \mathbf{x}_i \ge 1 - \xi_i
$$

$$
(x_1, \ldots, x_{p+2}) = \underset{s_1, \ldots, s_{p+2}}{\arg \min} \frac{\rho}{2} (s_1 - n_1)^2 + \frac{\rho}{2} (s_2 - n_2)^2 + \ldots + \frac{\rho}{2} (s_{p+2} - n_{p+2})^2
$$
  
subject to  $y_i [s_{2:p+2}]^T \mathbf{x}_i \ge 1 - s_1$ 

$$
S = \begin{bmatrix} s_1 \\ s_2 \\ \vdots \\ s_{p+2} \end{bmatrix} \quad N = \begin{bmatrix} n_1 \\ n_2 \\ \vdots \\ n_{p+2} \end{bmatrix} \quad Y = \begin{bmatrix} 1 \\ y_i \mathbf{x}_i \end{bmatrix}
$$

$$
y_i \mathbf{w}^T \mathbf{x}_i \ge 1 - \xi_i
$$

$$
(x_1, \ldots, x_{p+2}) = \underset{s_1, \ldots, s_{p+2}}{\arg \min} \frac{\rho}{2} (s_1 - n_1)^2 + \frac{\rho}{2} (s_2 - n_2)^2 + \ldots + \frac{\rho}{2} (s_{p+2} - n_{p+2})^2
$$
  
subject to  $y_i[s_{2:p+2}]^T \mathbf{x}_i \ge 1 - s_1$ 

$$
S = \begin{bmatrix} s_1 \\ s_2 \\ \vdots \\ s_{p+2} \end{bmatrix} \quad N = \begin{bmatrix} n_1 \\ n_2 \\ \vdots \\ n_{p+2} \end{bmatrix} \quad Y = \begin{bmatrix} 1 \\ y_i \mathbf{x}_i \end{bmatrix} \quad \begin{array}{c} X = \arg \min \lVert S - N \rVert^2 \\ \text{subject to} \quad Y^T S \ge 1 \end{array}
$$

$$
X = \underset{S}{\text{arg min}} ||S - N||^2
$$
  
subject to 
$$
Y^T S \ge 1
$$

$$
X = \underset{S}{\arg \min} \|S - N\|^2
$$
  
subject to  $Y^T S \ge 1$  
$$
Y^T S = 1
$$

$$
X = \underset{S}{\arg \min} \|S - N\|^2
$$
  
subject to  $Y^T S \ge 1$   $X = N$   

$$
Y^T S = 1
$$

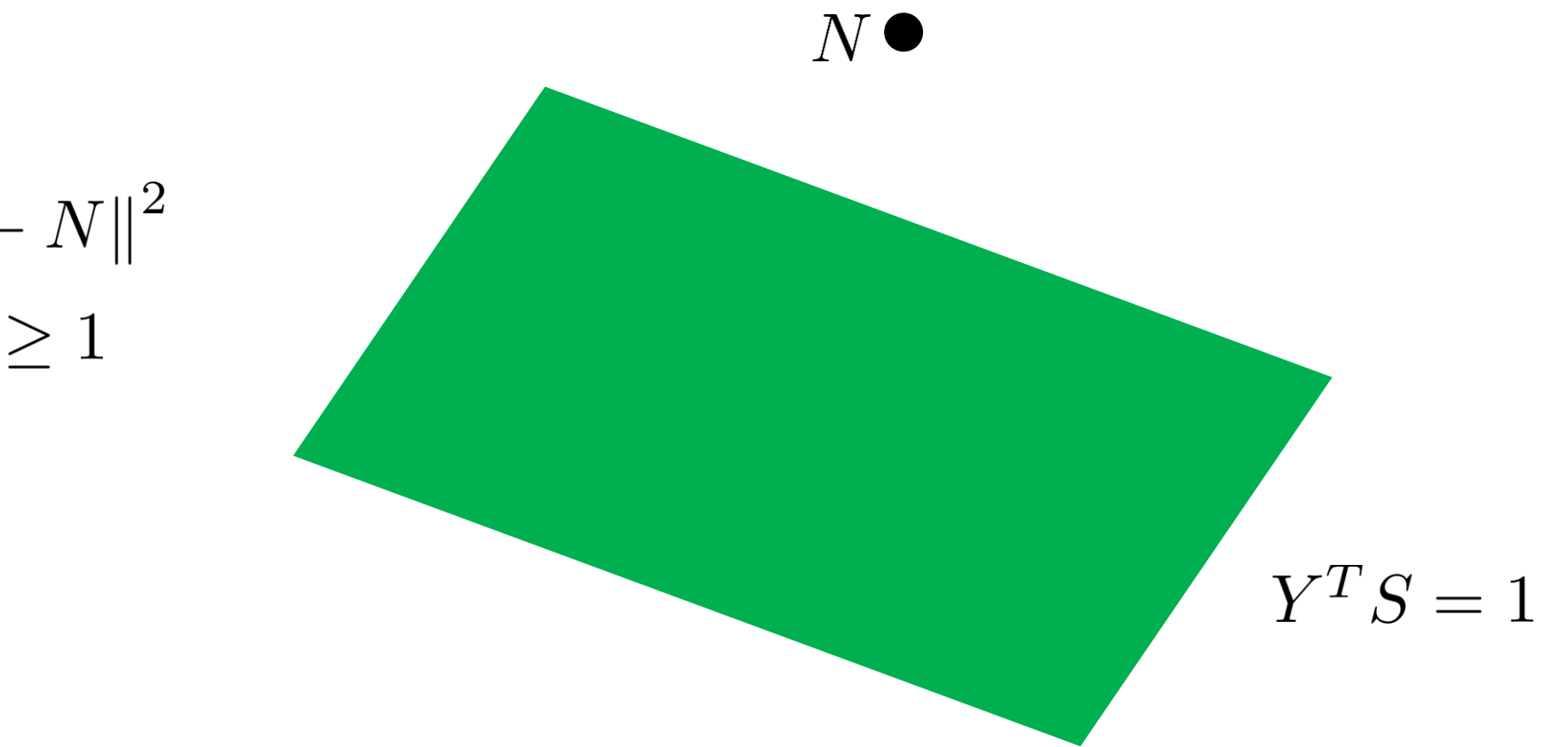

$$
X = \underset{S}{\text{arg min}} \|S - N\|
$$
  
subject to 
$$
Y^T S \ge 1
$$

#### **Support Vector Machine - Data** $\mathbf{L}$

$$
N \bullet \newline \hspace{1.5em}\rule{0em}{.5em}\raisebox{.3em}{$\displaystyle \int\limits_{S} \hspace{-0.15em} \cdots \hspace{-0.15em}\rule{0em}{.5em}\hspace{-0.15em} \cdots \hspace{-0.15em}\rule{0em}{.5em}\hspace{-0.15em}\rule{0em}{.5em}\hspace{-0.15em} Y = \left[\begin{array}{c} 1 \\ y_i \mathbf{x}_i \end{array}\right] \vspace{-0.25em}\\ Y^T S = 1 \end{array}
$$

$$
X = \underset{S}{\arg \min} ||S - N||^2
$$
  
subject to 
$$
Y^T S \ge 1
$$

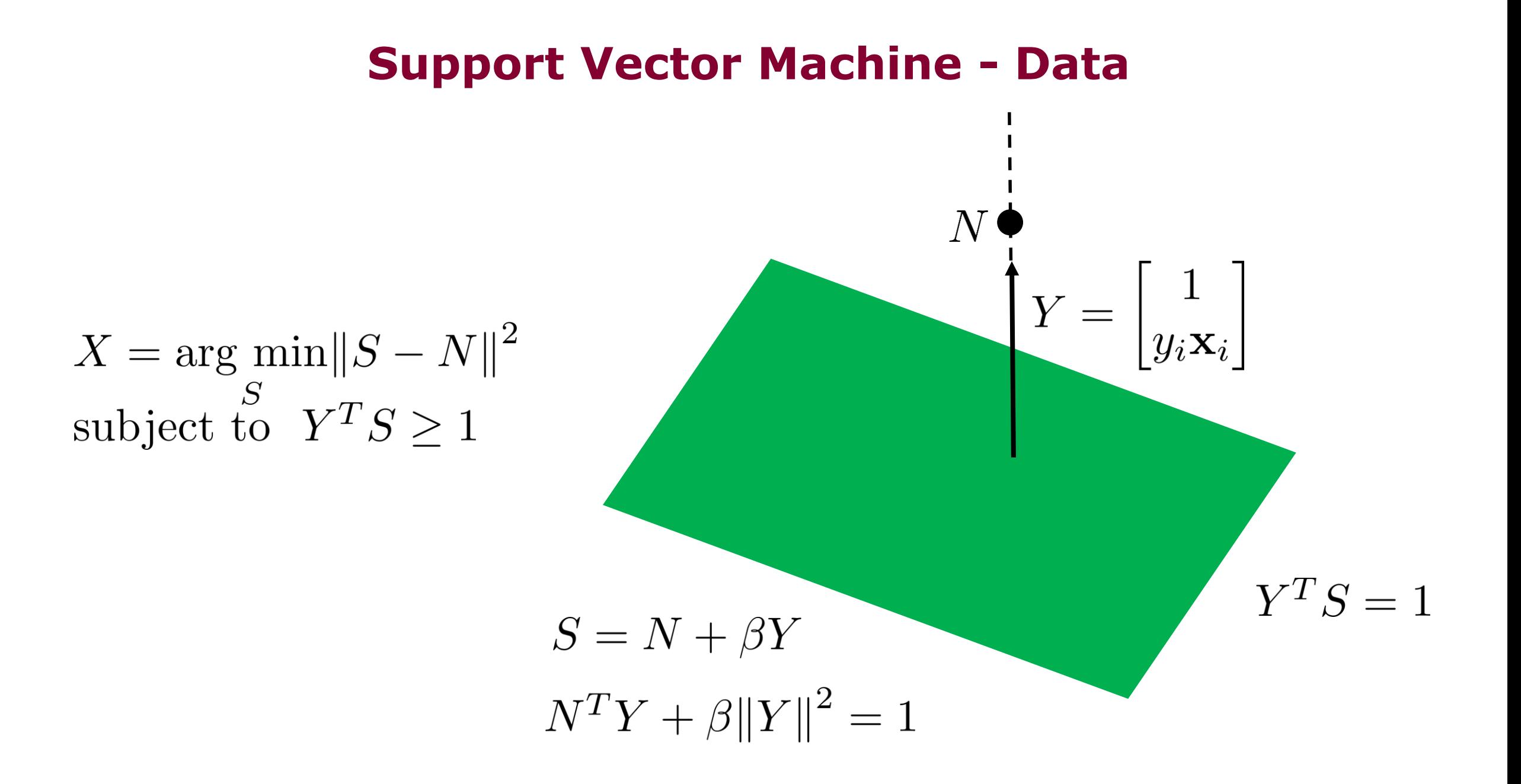

#### **Support Vector Machine - pos**

$$
\mathbf{z} - \mathbf{u} \longrightarrow \boxed{\mathcal{P}_{\text{pos}} \longrightarrow \mathbf{x}}
$$

function  $[X] = P_{pos}(Z_{minus}U)$  $X = max(Z_{minus}U, 0);$ 

#### **Support Vector Machine - pos**

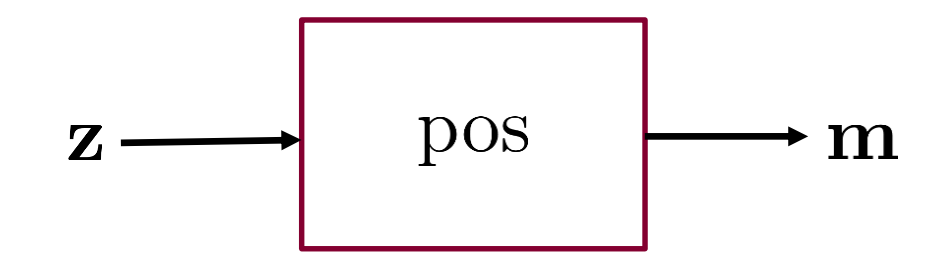

function [M, new\_U] = F\_pos(Z , U) % Compute internal updates X = P\_pos( Z - U );

new  $U = U + (X - Z);$ 

% Compute outgoing messages  $M = new U + X;$ 

#### **Support Vector Machine - sum**

$$
\mathbf{z} - \mathbf{u} \longrightarrow \mathcal{P}_{\text{sum}} \longrightarrow \mathbf{x}
$$

function  $[X] = P_\text{sum}(Z_\text{minus U})$ 

global rho  $X = Z$  minus  $U - (1 / r$ ho);

#### **Support Vector Machine - pos**

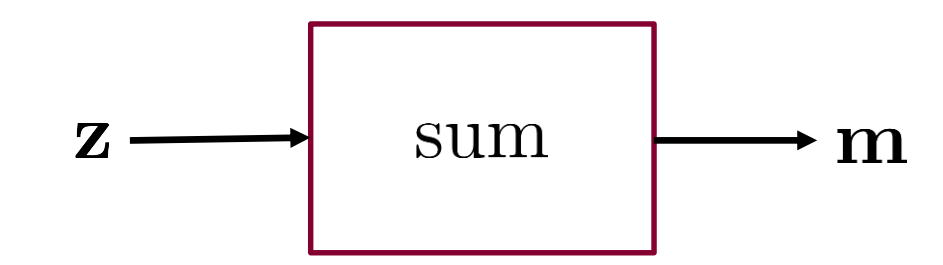

```
function [M, new_U] = F_{pos}(Z, U)% Compute internal updates
   X = P pos( Z - U );
```
new  $U = U + (X - Z);$ 

% Compute outgoing messages  $M = new U + X;$ 

#### **Support Vector Machine - separation**

$$
z - u \longrightarrow \boxed{\mathcal{P}_{separation}} \longrightarrow x
$$

function  $[X] = P$  separation(Z minus U) global rho global lambda  $X = (rho/(lambda + rho)) * Z minus U ;$ end

#### **Support Vector Machine - separation**

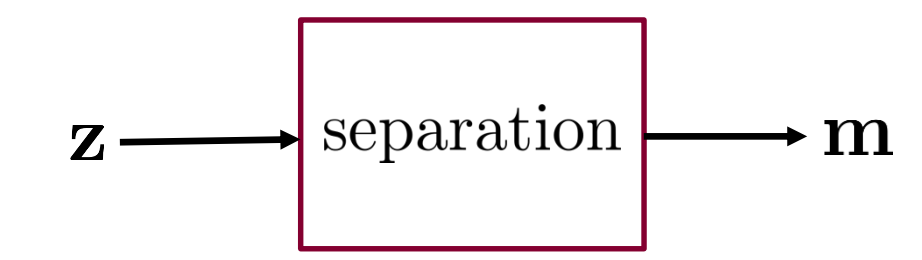

function [M, new U] = F separation(Z, U)

% Compute internal updates  $X = P$  separation(  $Z - U$  );

```
new U = U + (X - Z);
```
% Compute outgoing messages  $M = new U + X;$ 

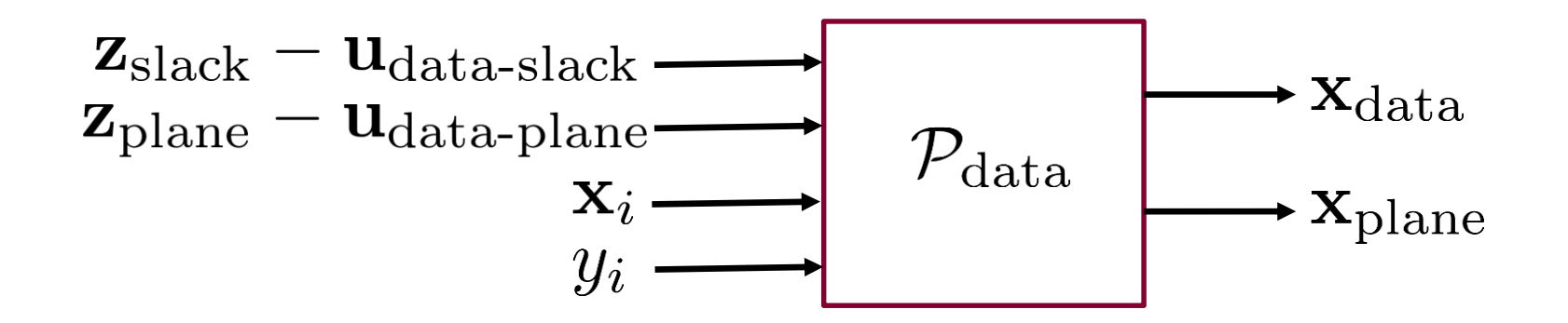

function [X data, X plane] = P data(Z slack minus U data slack,Z plane minus U data plane,x i,y i) if (y i\*Z plane minus U data plane'\*x i >= 1 - Z slack minus U data slack) X data = Z slack minus U data slack; X plane = Z plane minus U data plane; else beta = ((1-[1;y\_i\*x\_i]'\*[Z\_slack\_minus\_U\_data\_slack;Z\_plane\_minus\_U\_data\_plane])/([1;y\_i.\*x\_ i]'\* $[1; y \ i*x i])$ ;

X data = Z slack minus U data slack + beta; X plane = Z plane minus U data plane + beta\*y i\*x i;

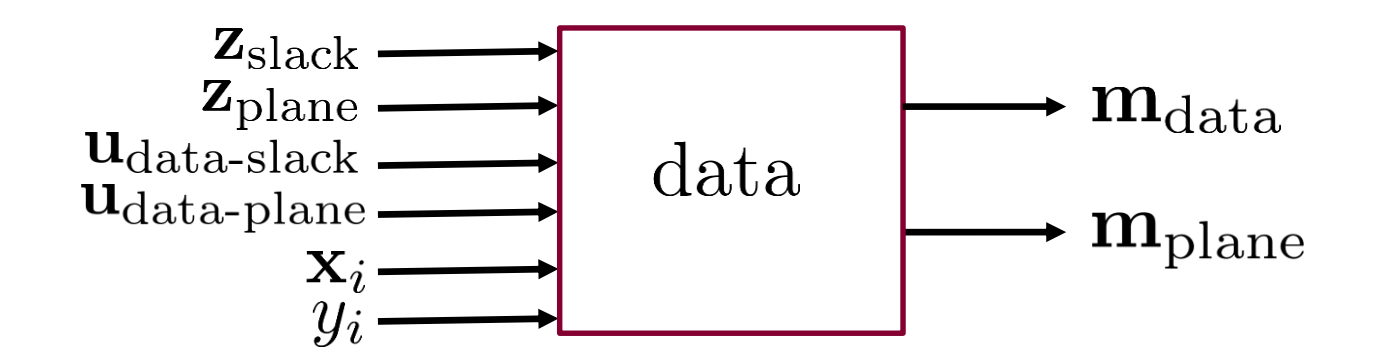

function [M\_data,M\_plane, new U\_data,new U\_plane] = F\_data(Z\_slack, Z\_plane,U\_data\_slack,U\_data\_plane,  $x_i, y_i)$ 

```
% Compute internal updates
[X data, X plane] = P data( Z slack - U data slack , Z plane - U data plane , x i, y i);
new U data = U data slack + (X data - Z slack);
new U plane = U data plane + (X plane - Z plane);
% Compute outgoing messages
M_plane = new U_plane + X_plane;
M_data = new_U_data + X_data;
```

```
n = 10; p = 4000; y = sign(randn(n,1)); x = randn(p,n); x = [x;ones(1,n)]; Create random data
global rho; rho = 1; global lambda; lambda = 0.1; %Initialization
U_pos = randn(n,1); U_sum = randn(n,1); U_norm = randn(p,1); U_data = randn(p+2,n);
M_pos = randn(n,1); M_sum = randn(n,1); M_norm = randn(p,1); M_data = randn(p+2,n);
Z slack = randn(n,1); Z plane = randn(p+1,1);
%ADMM iterations
for t = 1:1000[M_pos, U_pos] = \mathbf F pos(Z_slack , U_pos); % POSITIVE SLACK
    [M_sum, U_sum] = \mathbf{F} sum(Z_slack , U_sum); % SLACK SUM COST
    [M_norm, U_norm] = \bf{F} separation(Z_plane(1:p) , U_norm); % SEPARATION COST
    for i = 1:n % DATA CONSTRAINT
       [M_data(1,i), M_data(2:end,i),U_data(1,i),U_data(2:end,i)] = F_data( Z_slack(i),Z_plane,
        U data(1,i),U data(2:end,i),x(:,i),y(i));
    end
    % Z updates
    Z slack = M pos + M sum;
    for i = 1:nZ slack(i) = Z slack(i) + M data(1,i);
    end
    Z slack = Z slack / 3; Z plane(1:p) = M norm;
    for i = 1:pfor j = 1:nZ plane(i) = Z plane(i) + M data(i+1,j);
        end
    end
    Z_plane(1:p) = Z_plane(1:p) / (n+1);
    for i = 1:nZ plane(p+1) = Z plane(p+1) + M data(p+2,i);
    end
    Z plane(p+1) = Z plane(p+1)/n;
end
```
# **Support Vector Machine**
## **Support Vector Machine**

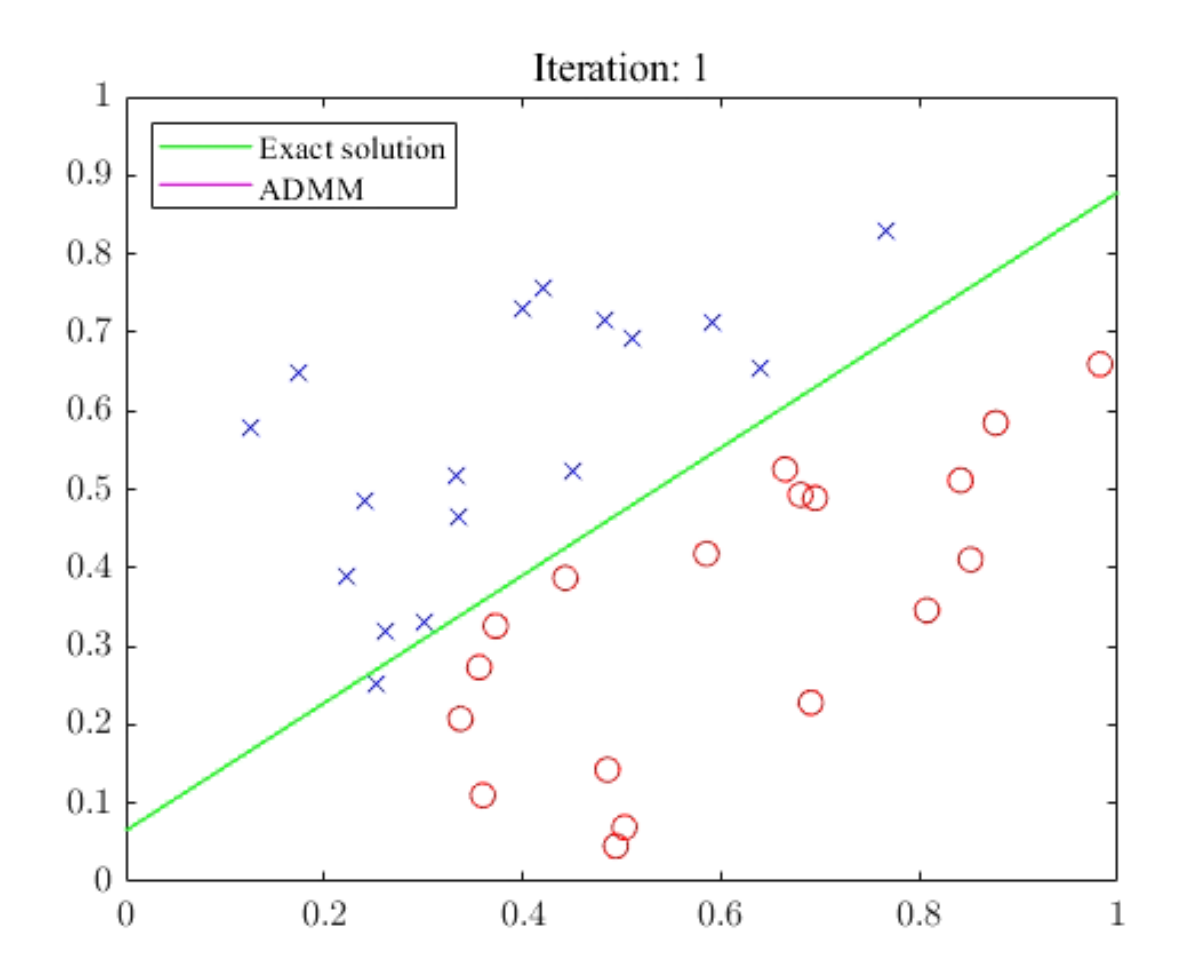

## **Support Vector Machine**

## **Support Vector Machine**

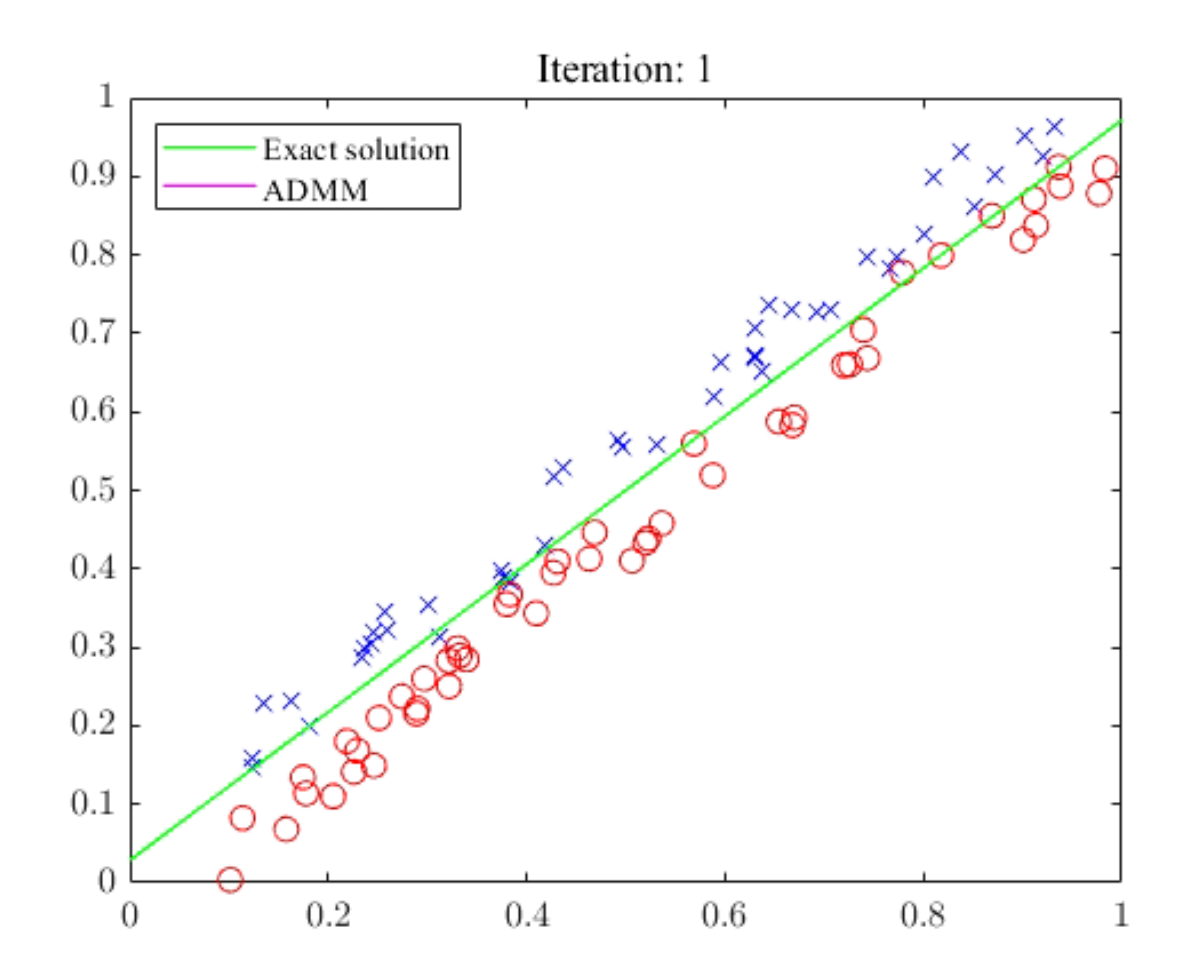

# **Please cite this tutorial by citing:**

```
note={Open Data Science Conference},
 author={Safavi, Sam and Bento, Jos{\'e}},
 year={2018}
}
@inproceedings{hao2016testing,
 title={Testing fine-grained parallelism for the ADMM on a factor-graph},
 author={Hao, Ning and Oghbaee, AmirReza and Rostami, Mohammad and Derbinsky, Nate and Bento, Jos{\'e}},
 booktitle={Parallel and Distributed Processing Symposium Workshops, 2016 IEEE International},
 pages={835--844},
 year={2016},
 organization={IEEE}
}
@inproceedings{francca2016explicit,
 title={An explicit rate bound for over-relaxed ADMM},
 author={Fran{\c{c}}a, Guilherme and Bento, Jos{\'e}},
 booktitle={Information Theory (ISIT), 2016 IEEE International Symposium on},
 pages={2104--2108},
 year={2016},
 organization={IEEE}
}
@article{derbinsky2013improved,
 title={An improved three-weight message-passing algorithm},
 author={Derbinsky, Nate and Bento, Jos{\'e} and Elser, Veit and Yedidia, Jonathan S},
journal=\{arXiv\} preprint arXiv:1305.1961\},
 year={2013}
}
@article{bento2018complexity,
 title={On the Complexity of the Weighted Fussed Lasso},
 author={Bento, Jos{\'e} and Furmaniak, Ralph and Ray, Surjyendu},
 journal={arXiv preprint arXiv:1801.04987},
 year={2018}
}
                                                                                            or
```
title={Networks and large scale optimization: a short, hands-on, tutorial on ADMM},

@article{safavi2018admmtutorial,

### **Code, link to slides and video available at**

<https://github.com/bentoayr/ADMM-tutorial>

#### [http://jbento.info](http://jbento.info/)